# МИНИСТЕРСТВО ОБРАЗОВАНИЯ И НАУКИ РЕСПУБЛИКИ КАЗАХСТАН

### Некоммерческое акционерное общество АЛМАТИНСКИЙ УНИВЕРСИТЕТ ЭНЕРГЕТИКИ И СВЯЗИ

кафедра Янглекоммуникационные сети и системы

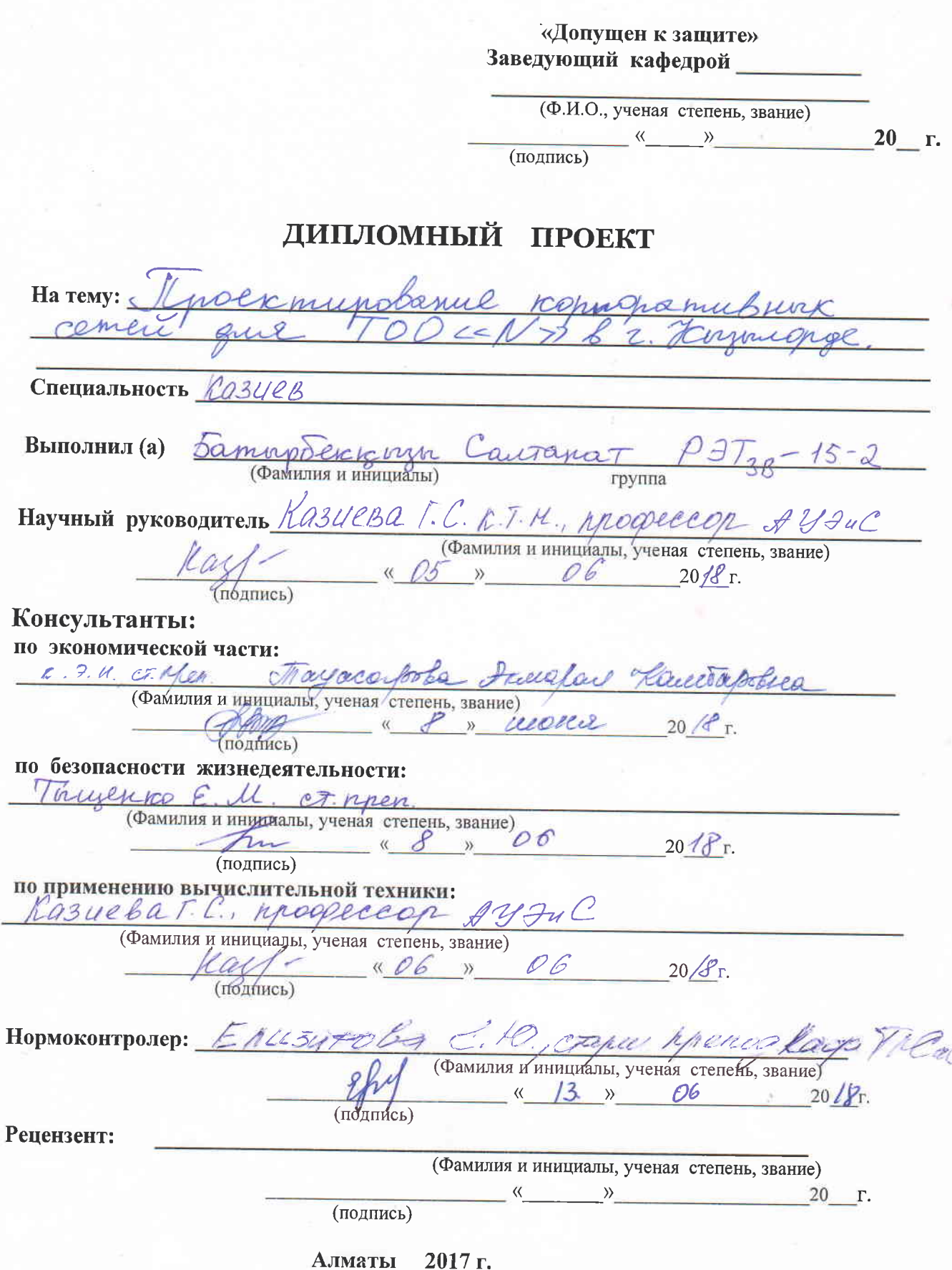

## МИНИСТЕРСТВО ОБРАЗОВАНИЯ И НАУКИ РЕСПУБЛИКИ КАЗАХСТАН

### Некоммерческое акционерное общество АЛМАТИНСКИЙ УНИВЕРСИТЕТ ЭНЕРГЕТИКИ И СВЯЗИ

Институт космической инженерии и телекоммуникаций (ИКИТК) Специальность Радиотехника, электроника и телекоммуникаций Кафедра телекоммуникационных сетей и систем

#### ЗАДАНИЕ

выполнение дипломного проекта на Студент Sammalen kinn aumo nam (фамилия, имя, отчество) Тема проекта. meximunobanue hoppopa cemen утверждена приказом ректора № 187 от «30 »  $\overline{\cal H}$  $20 \frac{47}{5}$ r. Срок сдачи законченной работы  $\frac{1}{46}$  $20 \mathcal{AP}$   $\Gamma$ . к проекту требуемые Исходные ланные параметры результатов проектирования (исследования) и исходные ланные объекта Pacier napallerpot Nyit ceepyrouguex aucenar-x.  $EPH$  or  $0,5$  10 5; CCC or 2 108; ACC or 20 10 OAKOMOAOB. REPEAR4A, MALI d=8,21. An. BOAHSI 1,3HM DAQ UCROABS. Kuch.  $= 0.938$  $M = 2,346c$ NUMAPY NUM  $D9$  $Max = 15.9$  KM

Перечень подлежащих разработке дипломного проекта вопросовили краткое содержание дипломного проекта:

Вредение BOSMOSHHOCTO AND MONYURHUA HOBBIX HHQOROM B KOPMOP-U CETU. ROPHODATLI EHOR PELLIEHUR VOIP  $Gm4K - 9 KODNOD - Y$ 3 COTON  $KODDOD-Q$ KOHTAKI ZECHTD. BesonacHOCT6 OHUSHE ARSTEAGHOCTI SUBHEC MARH Barnwyerue CAUCOK UCADABS-X NIFEDL

Перечень графического материала (с точным указанием обязательных чертежей) APRUTEKTYPE KOPROPETUBHOG CETU OPZAHUSAULUS KOMMYTQLILLI TPAQUKA VOTP TUNLIUHAS KOPMOMATU6HQ9 CETB Шлюзы VOTP' в'корпопативной Cety BARUALETH MOGRAHOURHUS WINDSAVOIPU CTA OMOCODO MOGRAMULA LLIANO 3 a VOIP X Ten. CETU PACYETHI 5U3HRC MARH9 BRSONACHOCET SHUSHRARSTRABHOCTY

Рекомендуемая основная литература Decepte B.T., Occupes H.D., DOMAND TEPBIE Сети: принципы, Технологии, протоколь, п. 2. REPHOPATUBHAS CETS. BRST RESPERT. M 3. Reneab Oekob 6. H. Cobpeccer. MOU-01 BOAC 4. KazaxFenekom AD ?. KBBBINOPga. Onuc-e LI BARQHCULL ROMMANULL CREWATIVE nie 5. Baknamob H.M., Oxpana Tpyga wa meo 6. Пожарная безопасность, эл. верс. на саеть

Консультанты по проекту с указанием относящихся к ним разделов

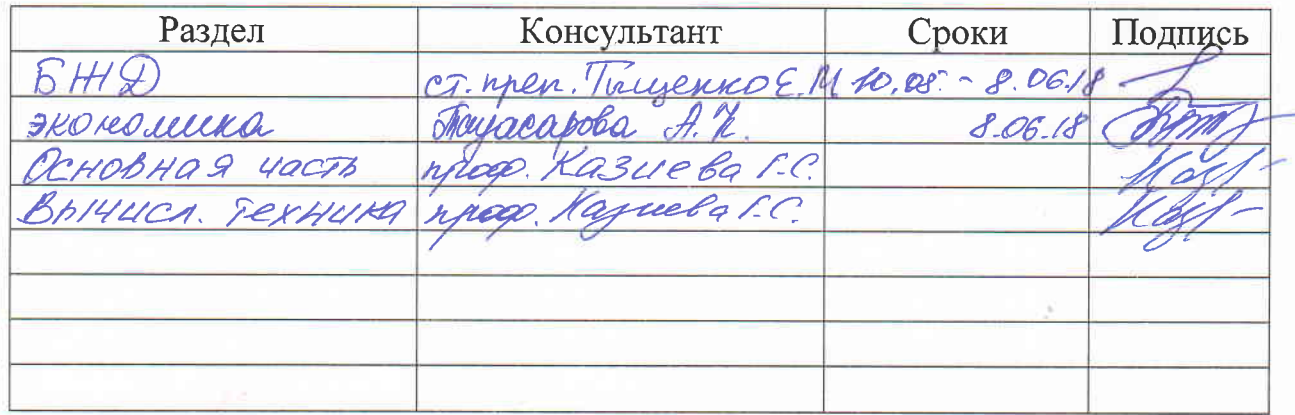

Г РАФИК

подготовки дипломного проекта

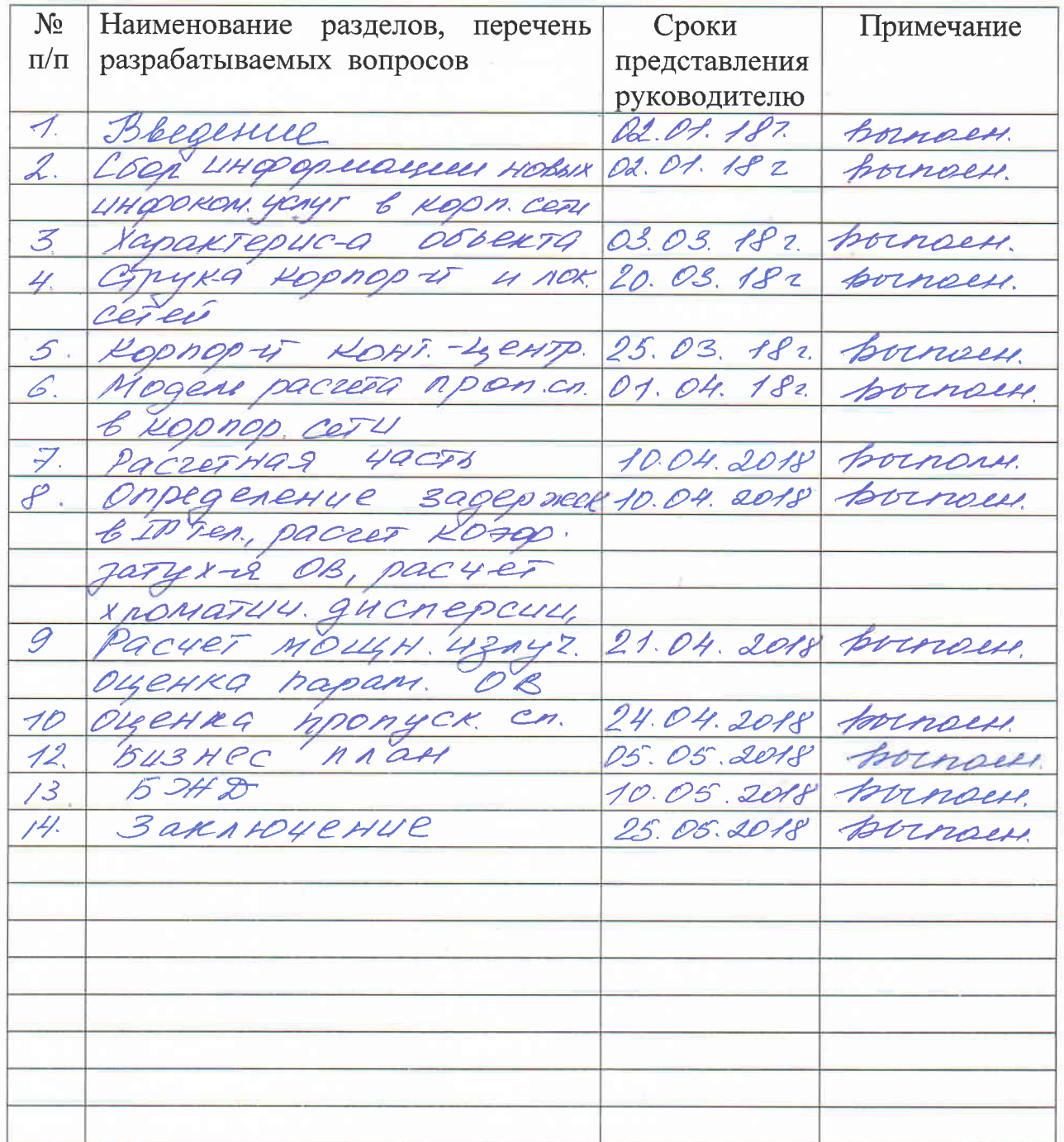

Дата выдачи задания

« His exchapt 2018 r.

Заведующий кафедрой

(подпись)

Байкенов А.С. пределить

Руководитель

(подпись)

(подпись)

(Фамилия и инициалы)

Задание принял к исполнению студент

Батырбек қызы С.

(Фамилия и инициалы)

#### **Аннотация**

В данной работе рассмотрены возможности для получения новых инфокоммуникационных услуг в корпоративной сети, дана характеристика объекта. Представлена характеристика корпоративной сети и технологии VoIP,контакт-центров, представлена модель расчета пропускной способности системы связи в корпоративной сети. Сделаны необходимые расчеты. Рассмотрен бизнес- план проекта и вопросы техники безопасности.

#### **Аnnotation**

In this paper, the possibilities for obtaining new infocommunication services in a corporate network are considered, the characteristics of the object are given. The characteristics of the corporate network and VoIP technology, contact centers are presented, and a model for calculating the capacity of the communication system in the corporate network is presented. The necessary calculations are made. The business plan of the project and safety issues are considered.

#### **Аннотация**

Осы дипломдық жобада корпоративтік желіде жаңа инфокоммуникациялық қызметтерді алу мүмкіндіктері қарастырылып, объектінің сипаттамалары келтірілген, корпоративтік желінің сипаттамалары және VoIP технологиясы, байланыс орталықтары ұсынылған және корпоративтік желідегі коммуникациялық жүйенің әлеуетін есептеудің үлгісі ұсынылған. Қажетті есептеулер жасалады. Жобаның бизнес-жоспары және қауіпсіздік мәселелері қарастырылады.

### **Содержание**

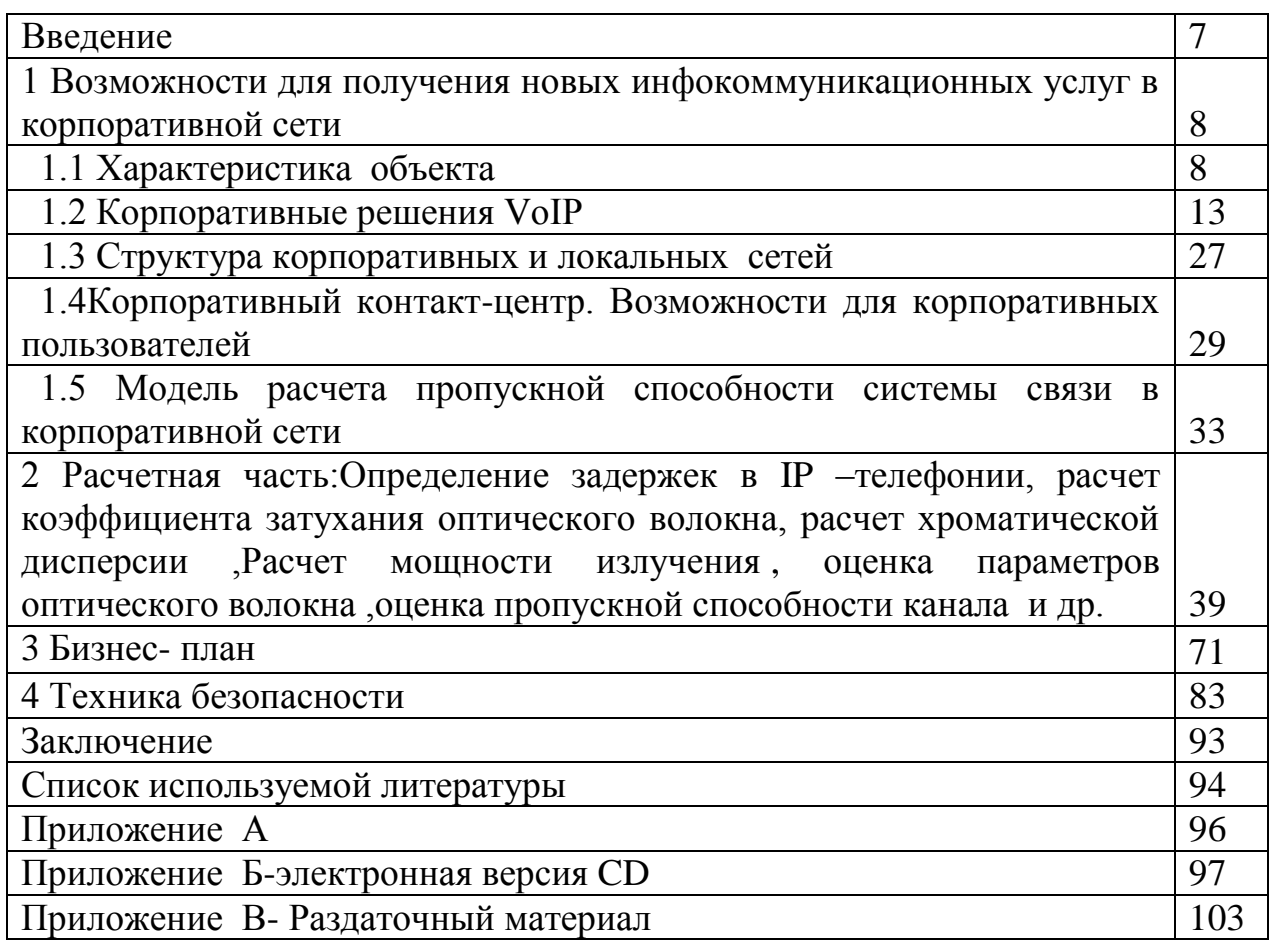

#### Введение

Очень часто предприятия, имеющие территориально распределённую структуру, сталкиваются с задачей объединения разрозненных, иногда существенно удалённых и отличающихся размерами и оснащённостью локальных сетей. При этом на определённом этапе развития предприятия всё более остро встаёт проблема качественной. быстрой и безопасной передачи информации. Эти причины требуют решения качественно новых задач построения и управления такой сетью.

Одна из основных задач, которая должна быть решена для успешного функционирования современной компании, - доступность и актуальность информации. обеспечивающей технологические и бизнес процессы. Фундаментом для внедрения новых сервисов, позволяющих эффективно работу организовать сотрудников различных служб. выступают корпоративные сети передачи данных.

Хотя формально корпоративной сетью является сеть предприятия любого масштаба, обычно это название используют для сети крупного предприятия, имеющего отделения в различных городах и, возможно, разных странах. Поэтому корпоративная сеть является составной сетью. включающей как локальные, так и глобальные.

Можно сказать, что корпоративная сеть представляет собой пример инфокоммуникационной сети, где соблюдается паритет между двумя типа услуг. Корпоративную сеть можно представить в виде «островков локальных сетей», плавающих в телекоммуникационной среде. В данной работе проектирования корпоративной сети TOO N r. рассмотрены вопросы Кызылорде. В работе необходимо сделать следующее: рассмотреть возможности для получения новых инфокоммуникационных услуг в корпоративной сети, дать характеристику объекта. Дать характеристику корпоративной сети и технологии VoIP, контакт-центров, представить модель расчета пропускной способности системы связи в корпоративной сети. Сделать необходимые расчеты. Рассмотреть бизнес- план проекта и вопросы техники безопасности.

**1 Возможности для получения новых инфокоммуникационных услуг в корпоративной сети**

#### **1.1 Характеристика объекта**

Численность населения города Кызылорды в настоящее время составляет 204,2 тысяч человек, на расчетный срок с учетом естественного и миграционного движения населения может достигнуть 310,0 тысяч человек. Генеральным планом учтена вероятность более быстрых темпов роста численности населения. Для варианта развития города ускоренными темпами планировочная организация территории выполнена с территориальным резервом, обеспечивающим рост численности населения до 350,0 тысяч человек.

Анализ источников инженерного обеспечения показал, что имеется резерв их мощности для обеспечения города такого масштаба. Общая емкость городской телефонной сети в настоящее время составляет около 50000 номера. Генеральным планом предлагается: поднять уровень телефонизации - на первую очередь строительства телефонную плотность до 33 номеров на 100 жителей (79800 номеров), на расчетный срок - 40 номеров на 100 жителей (123000 номеров); абонентскую сеть построить с применением оптоволоконных кабелей. В настоящее время общая емкость сети ПД Кызылординской ОДТ составляет:

1. Metro Ethernet г. Кызылорда: 13952 портов ADSL и 176 портов SHDSL;

2. МАД г. Кызылорда: 3328 портов ADSL и 48 портов SHDSL;

3. Пригород г. Кызылорда: 520 портов ADSL;

4. СПД РУТ: 13203 ADSL портов;

5. МАД РУТ: 1216 ADSL портов.

Цифровизация телекоммуникационной сети и переход на оптоволоконную технологию позволит предоставить огромный перечень современных услуг, основные из которых:

- передача информации, включающая - речь, цифровую информацию без ограничений, пакетный режим;

- услуги телесервиса, включающие: телефакс, телетекст, видеотекст, видеотелефонию.

Телевизионное вещание осуществляется от собственного телецентра. Ведутся трансляции местного телевидения, республиканского телевидения, коммерческих казахстанских каналов, общественного российского телевидения.

Генеральным планом предусматривается использовать неограниченные возможности принятия телевизионных программ по спутнику.

Дочерняя компания АО «Казахтелеком» — Алтел, с 1994 года предоставляющая услуги сотовой связи на территории РК, расширяет зону покрытия, запустив сегодня в коммерческую эксплуатацию сети передачи данных четвертого поколения в г. Кызылорда.

Новая мобильная сеть Алтел предоставляет возможность пользоваться мобильным доступом к сети Интернет со скоростью до 100 Мбит/секунду, что в 5–7 раз быстрее, чем в сетях предыдущего поколения связи. В начале осени этого года в Кызылорде планируется запуск сети GSM/UMTS.

АО «Astel» - Internet-провайдер, ориентирован преимущественно на юридических лица.

Предоставляет услуги передачи данных, а также активно продвигает услуги телефонии, включая междугородную и международную связь, посредством выделенной спутниковой сети Astel на рынке высокодоходных клиентов. Имеет модемный пул dial-up модемов. Основной сегмент пользователей – корпоративные клиенты. АО «Нурсат» **-** проводит политику по предоставлению услуги передачи данных и IP-телефонии. Большое внимание уделяет рекламе реализуемых услуг.АО «Транстелеком» - быстро развивающийся оператор связи.

Предоставляет услуги передачи данных, а также активно продвигает услуги телефонии, имеет подключение к СТОП. Основными абонентами АО «Транстелеком» являются предприятия железнодорожного транспорта, население, проживающее вблизи железной дороги, а также предприятия и организации, связанные с транспортными перевозками. В последние годы АО «Транстелеком» активизировал свою деятельность в центре и залинейной части города Кызылорда, где большой спрос на услуги телекоммуникаций, и усиленно ведет захват потенциальных клиентов АО «Казахтелеком».

ТОО N-оператор связи предоставляет широкий спектр инфокоммуникационных услуг. В компании работают около 3 тысяч человек. Компания занимается реализацией ряда инфраструктурных проектов, Важным направлением развития отрасли связи является модернизация и развитие местной сети телекоммуникаций, строительство сети передачи данных, внедрение новых услуг. ТОО» развивает магистральные сети IP/MPLS. В рамках проекта установлены мультисервисные маршрутизаторы, обеспечивающие широкомасштабное внедрение новых сервисов передачи данных. На уровне областных и районных центров Казахстана в 2006 г. запущены услуги широкополосного доступа в Интернет на основе технологии ADSL «Megaline», IP VPN. В целом реализация крупномасштабного проекта по созданию сети NGN предоставит клиентам компании возможность для получения новых инфокоммуникационных услуг и обеспечит широкую доступность сервисов. NGN представляет собой универсальную многоцелевую сеть, предназначенную для передачи речи, изображений и данных (Triple Play). Сеть NGN требует меньших инвестиций при строительстве за счет использования единой транспортной сети IP, используемой для предоставления всех видов услуг, включая телефонию, доступ в Интернет и видео, и применения нового принципа организации связи, предусматривающего использование универсальных шлюзов доступа под управлением программных коммутаторов.

10

Вместо принятой в традиционных телефонных сетях канальной коммутации, в рамках которой соединения между абонентами строятся по принципу «одна сеть – одна услуга», в NGN реализуется принцип организации виртуальных соединений, по которым осуществляется доставка сервисов конечному пользователю в сети IP.

Реализация проекта позволит в ближайшем будущем предложить абонентам массу новых высокотехнологичных услуг, которые невозможно было предоставить в старой сети.Цифровой стандарт беспроводной связи CDMA (Code Division Multiple Access) позволяет обеспечить села телефонной связью посредством технологий радиодоступа. Зона покрытия базовой станции CDMA-450 в сельской местности составляет 25-35 км. Для расширения и диверсификации своей деятельности АО «Қазақтелеком» предпринимаются шаги по выходу на внешние рынки и осуществляется комплекс мероприятий по формированию оптимальной структуры транснационального оператора. Кроме того, в целях использования выгодного географического положения Казахстана в центре Евразийского региона и транзитного потенциала ТОО проводит активную работу по модернизации существующих и строительству новых стыков телекоммуникационных сетей с международными операторами связи.

Для дальнейшего развития обозначены 4 приоритетных направлений деятельности: повышение уровня и качества инфраструктуры и услуг; развитие широкополосного доступа и Интернета; быстрое внедрение новых услуг с добавленной стоимостью; рост в мобильном сегменте; выход на внешние рынки.Повышение качества услуг и расширение их спектра, технологические новации, гибкая тарифная политика, развитие взаимовыгодных партнерских межоператорских отношений являются основными приоритетами политики развития компании. Эти вопросы становятся особенно актуальными в условиях либерализации телекоммуникационного рынка и нарастания конкуренции. Общий взгляд на любую организацию позволяет сформулировать некоторые общие принципы построения корпоративных информационных систем, т.е. информационных систем в масштабе всей организации Корпоративная сеть представляет собой сеть отдельной организации. Корпоративной сетью считается любая сеть, работающая по протоколу TCP/IP и использующая коммуникационные стандарты Интернета, а также сервисные приложения, обеспечивающие доставку данных пользователям сети. Например, предприятие может создать сервер Web для публикации объявлений, производственных графиков и других служебных документов. Служащие осуществляют доступ к необходимым документам с помощью средств просмотра Web.

Серверы Web корпоративной сети могут обеспечить пользователям услуги, аналогичные услугам Интернета, например работу с гипертекстовыми страницами (содержащими текст, гиперссылки, графические изображения и звукозаписи), предоставление необходимых ресурсов по запросам клиентов Web, а также осуществление доступа к базам данных. В этом руководстве все службы публикации называются "службами Интернета" независимо от того, где они используются (в Интернете или корпоративной сети).

Корпоративная сеть, как правило, является территориально распределенной, т.е. объединяющей офисы, подразделения  $\boldsymbol{\mathrm{M}}$ другие структуры, находящиеся на значительном удалении  $IDV\Gamma$ друга. **OT** Принципы, по которым строится корпоративная сеть, достаточно сильно отличаются от тех, что используются при создании локальной сети. Это принципиальным, ограничение является  $\mathbf{M}$ при проектировании корпоративной сети следует предпринимать все меры для минимизации объемов передаваемых данных. В остальном же корпоративная сеть не должна вносить ограничений на то, какие именно приложения и каким образом обрабатывают переносимую по ней информацию

Организационно-управленческая структура корпорации. Предприятия корпорации обладают определённой организации  $\overline{B}$ составе И самостоятельностью в выработке и проведении технической политики собственной автоматизации. Разнообразие парка вычислительных средств, особенности. сетевого оборудования  $\overline{M}$ ,  $\overline{B}$ базового программного обеспечения  $(B\Pi O)$ . Широкий спектр подотраслей направлений  $\mathbf{M}$ деятельности, подлежащих автоматизации.

Корпоративная сеть ЭТО инфраструктура организации, поддерживающая решение актуальных задач и обеспечивающая достижение её целей (то есть выполнение миссии организации). Она объединяет в единое пространство ИС всех объектов Корпорации. КС создаётся в качестве системно-технической основы ИС, как её главный системообразующий компонент, на базе которого конструируются другие подсистемы [1].

В общем случае корпоративная сеть (рисунок 1) состоит из следующих компонентов:

- Уровень доступа отвечает  $3a$ подключение пользовательских устройств к сети. На этом уровне осуществляется разделение пользователей по виртуальным подсетям (VLAN), осуществляется базовая безопасность (блокирование неиспользованных портов, фильтрация mac-адресов или аутентификация 802.1x), задаются метки для приоритезации трафика (QoS classification). Через коммутаторы уровня доступа подается питание для IPтелефонов и беспроводных точек доступа (РоЕ). Для обеспечения отказоустойчивости соединение с уровнем распределения осуществляется по двум независимым каналам. Такая архитектура позволяет ограничить домен отказа: в случае сбоев доступ к корпоративным ресурсам не получат только пользователи одного и VLAN-ов, а остальная сеть не потеряет своей работоспособности.

- Уровень распределения. Ha этом уровне осуществляется маршрутизация между отдельными VLAN-ми, применяются политики безопасности, передача трафика осуществляется в соответствии с заданными приоритетами, работают протоколы обеспечивающие отказоустойчивость сети.

- Уровень ядра. Задача ядра − обеспечивать быструю и надежную коммутацию пакетов между коммутаторами уровня распределения, серверной фермой и edge-модулем.

Edge-модуль отвечает за соединение корпоративной сети с внешним миром.

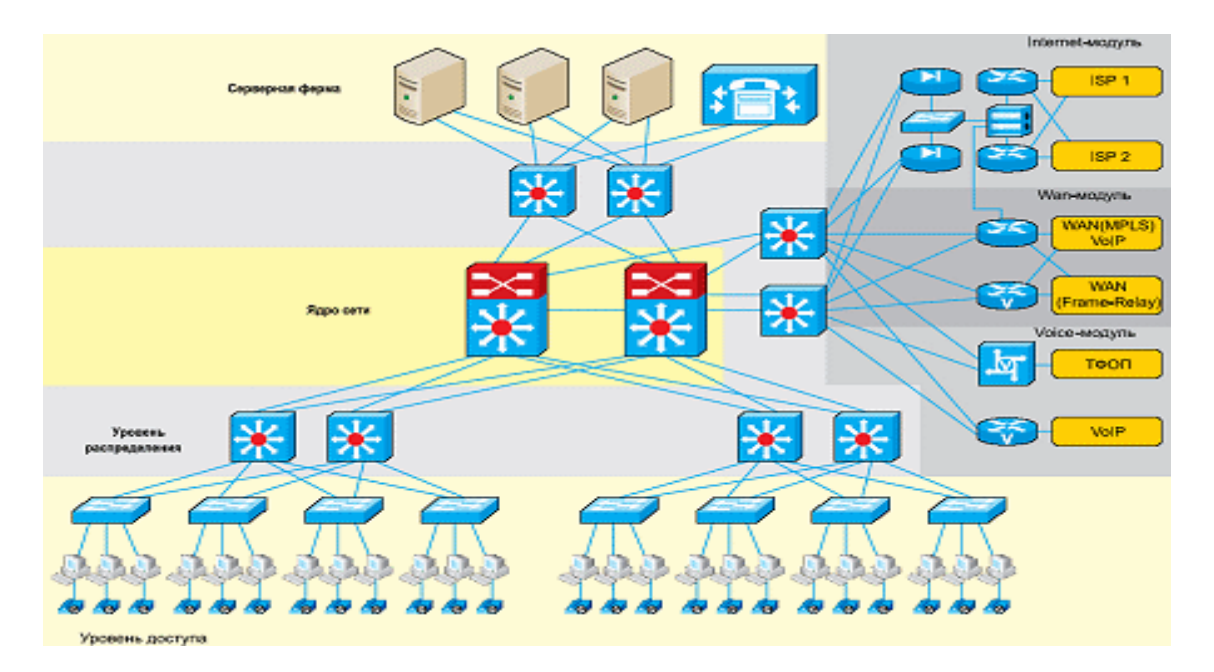

Рисунок 1.1 − Архитектура корпоративной сети

Архитектура Edge-модуля.

В состав Edge-модуля входят компоненты, обеспечивающие взаимодействие с различными сервис-провайдерами:

- Модуль Internet отвечает за соединение с сетью Internet. В этом модуле осуществляется защита сети, организуется связь с фили алами и удаленными пользователями по защищенным каналам (VPN), устанавливаются публичные сервера (Web,E-mail, DNS);

- Модуль WAN служит для взаимодействия между офисами и филиалами корпоративной сети. Основная задача этого модуля - обеспечить надежное соединение с гарантируемым качеством обслуживания и прогнозируемой задержкой. Это позволяет создавать распределенные корпоративные системы, поддерживающие приложения IP-телефонии, видеоконференцсвязи и т. д.;

- Модуль Voice обеспечивает взаимодействие корпоративной телефонной сети с сетями общего пользования. В качестве провайдеров телефонии могут выступать как традиционные операторы, так и VoIPоператоры.

IP-телефония предполагает множество сценариев применения, эффективность которых зависит от индивидуальных особенностей каждого корпоративного клиента. Можно выделить два основных сценария, существенно отличающихся друг от друга.

Первый из них на текущий момент является более «традиционным» и предполагает установку серверного оборудования  $\boldsymbol{\mathrm{M}}$ терминалов пользователей в пределах корпоративной сети. На серверное оборудование ложатся задачи по приему и обработке внутренних и поступающих извне маршрутизации. Это оборудование ВЫЗОВОВ. T.e. отвечает  $\overline{M}$ 3a предоставление ряда дополнительных услуг, таких как переадресация вызовов, фильтрация вызовов, конференц-связь, голосовая почта и т. п. Служебные функции, например контроль доступа к услугам, учет объема предоставленных услуг, также выполняются оборудованием корпоративной сети.

Второй сценарий предполагает практически полное отсутствие серверного оборудования в корпоративной сети. Оно устанавливается и эксплуатируется оператором связи, например, оператором сети связи общего пользования, а непосредственно в пределах корпоративной сети находятся Управление своими настройками терминалы пользователей. лишь корпоративный пользователь осуществляет удаленно, обычно через Webинтерфейс, аналогичный тому, который использовался бы в первом сценарии.

Данный сценарий применения IP-телефонии аналогичен услуге Centrex коммутируемых телефонных сетей - здесь мы имеем дело с реализацией давно известного подхода на новом технологическом уровне.

#### 1.2 Корпоративные решения VoIP

1.2.1 Корпоративные сети и технологии VoIP

Корпоративные решения VoIP предполагают два возможных подхода к построению конвергентной сети - эволюционный, с поэтапным внедрением, и революционный, ориентированный на полную замену структуры сетей связи. С началом эры компьютеризации стали бурно развиваться сети передачи данных (СПД) на базе IP. В некоторых офисах Internet появился даже раньше, чем телефон. Организовав высокоскоростной доступ к СПД по наземным каналам или с использованием какой-либо беспроводной технологии, оператор может предоставить клиенту и услуги телефонной связи - достаточно лишь подключить телефонные аппараты или УАТС клиента через сеть IP к платформе VoIP оператора. Аналогичные подходы применимы и при построении корпоративной сети связи (КСС).

Революционный путь построения корпоративной сети связи на базе VoIP предполагает отказ от традиционной коммутации (т.е. от коммутации каналов) с помощью УАТС и внедрение IP-РВХ (IP-УАТС), которые являются новым поколением систем связи, изначально ориентированным на VoIP (см. Рисунок 2a, б). Вместо IP-УАТС в КСС для коммутации трафика VoIP можно воспользоваться услугами операторов связи Hosted IP-PBX  $IP-YATC$   $(\text{cm})$ Рисунок 2в) или IP-Centrex (виртуальная (аренда коммутационной емкости) (см. Рисунок 2г).

14

Конкретный вариант выбирается исходя из задач и размера организации, прав собственности (покупка, лизинг или аренда IP-УАТС, аренда коммутационной емкости), а также наличия собственных специалистов. Обращение к услугам оператора связи по администрированию IP-УАТС существенно облегчает задачу обслуживания КСС, причем для этого вовсе не обязательно размещать коммутатор на площадке оператора (см. Рисунок 2в, г) - он может по-прежнему принадлежать владельцу КСС (см. Рисунок 2б) и быть установленным у него же. Обычно зоны ответственности разграничиваются таким образом, чтобы простые и наиболее востребованные операции (добавление и изменение прав абонентов, изменение маршрутизации внутренних вызовов) выполнялись персоналом компании. Небольшим организациям удобнее пользоваться услугой IP-Centrex (см. рисунок 2г), поскольку она полностью администрируется оператором и отличается максимальной простотой, правда, за счет некоторого ограничения поддерживаемого набора функций по сравнению с IP-УАТС.

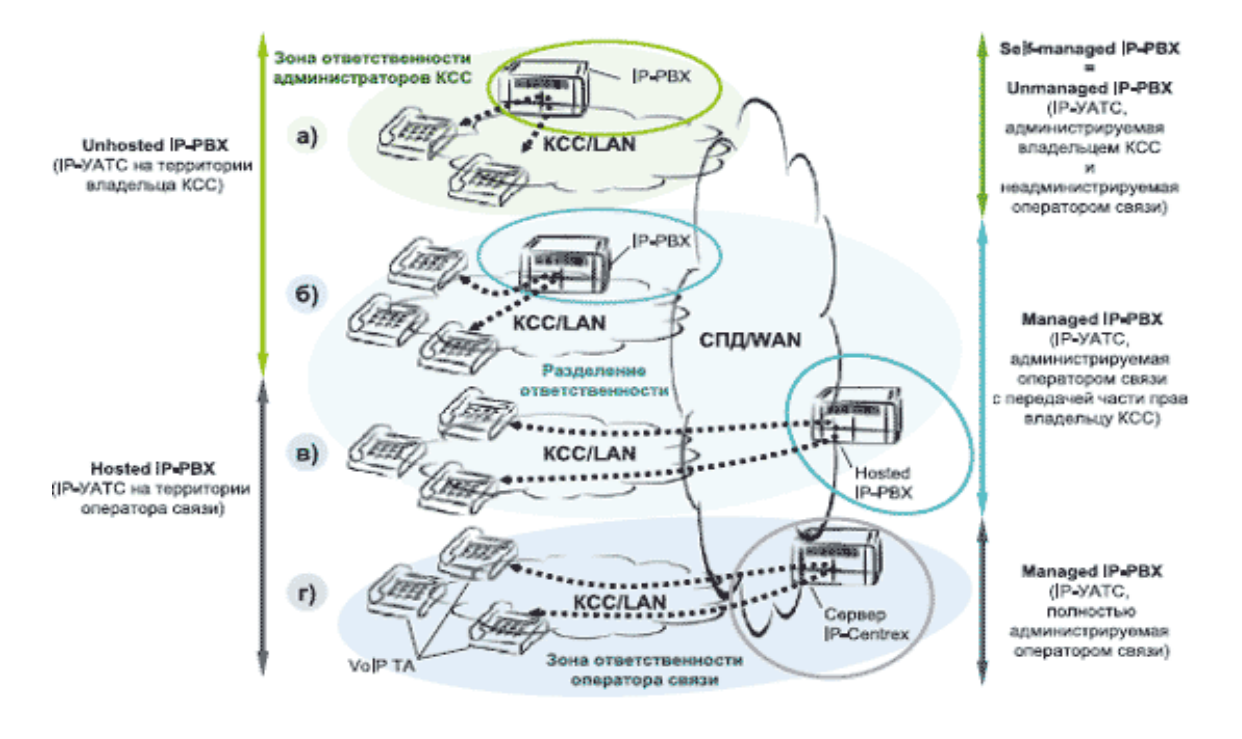

Рисунок 1.2 – Организация коммутации трафика VoIP в КСС

Так или иначе, но использование всех упомянутых выше вариантов требует от компании кардинальной перестройки существующей сети IP. По сути, это шаг в послезавтра, когда основу всех телекоммуникаций будут составлять сети следующего поколения (Next Generation Network, NGN). Все абоненты КСС (центральный офис, филиалы, а также сотрудники в домашних офисах и находящиеся в пути) станут подключаться с помощью VoIP, а передача голосового трафика вместе с видео и данными приложений будет осуществляться по одной мультисервисной сети — NGN.

Эволюционный путь внедрения VoIP в КСС предполагает расширение возможностей уже существующих УАТС путем установки в нее модулей VoIP или дополнительных автономных устройств (шлюзов VoIP). В этом случае внедрение технологий VoIP в КСС обеспечивает решение ряда конкретных текущих задач (например, развитие самой сети и снижение затрат). Вместе с тем, достигается защита инвестиций за счет применения технологий завтрашнего ЛНЯ такой подход позволяет создать способную конвергентную систему, легко интегрироваться как  $\mathbf{R}$ традиционную телефонную сеть, так и в сеть VoIP. Такие системы позволяют в полной мере использовать достоинства первой (пока преобладающей по распространенности и доступности и отличающейся простотой и низкой стоимостью терминалов) и второй (обеспечивающей большую гибкость, масштабируемость и экономичность) технологий.

Типичная корпоративная сеть связи представляет собой сегодня объединение двух разнородных структур: телефонной сети и сети передачи данных (см. рисунок 1.3). Каждое рабочее место оснащается, как правило, телефонным аппаратом (ТА) и компьютером (ПК). Причем каждое из этих устройств подключено к отдельной сети. Голос в такой сети передается только по телефонной сети (см. рисунок 1.3).

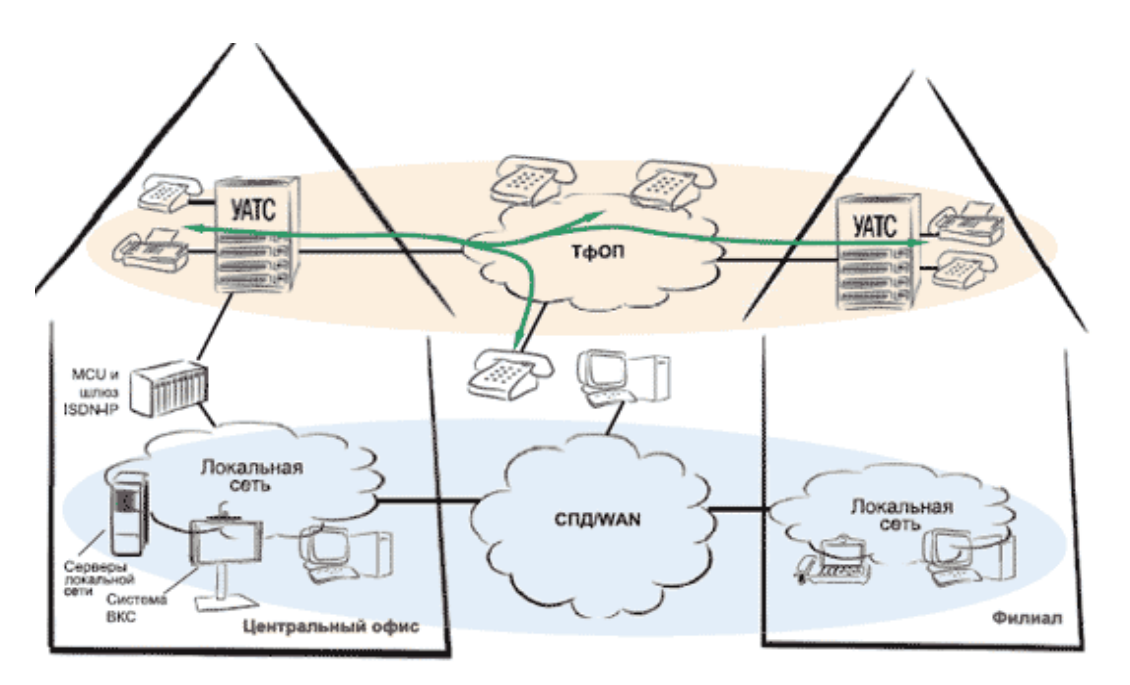

Рисунок 1.3 – Типичная корпоративная сеть связи

На втором шаге шлюзы VoIP задействуются для организации выносов абонентской емкости при подключении отдельных зданий, филиалов, домашних офисов и т. п. . Помимо шлюзов доступен их упрощенный вариант - адаптеры аналоговых ТА (Analog Terminal Adapter, ATA). Уже на этом этапе в СПД переводится большая часть голосового трафика и организуется централизованное администрирование телефонной сети. Однако для этого должна быть обеспечена стыковка с сетями операторов IP-телефонии (получение номерной емкости и выход на междугородную связь). Кроме того, подключение сотрудников домашних офисов к единому номерному пространству внутренней телефонной сети существенно упрощается (см.).

На третьем шаге происходит отказ от использования УАТС в центральном офисе и внедрение IP-УАТС . Полученная КСС практически не отличается от ее варианта, который станет обыденным, когда наступит всеобщее царство NGN. На этом этапе можно устанавливать VoIP-аппараты и программные телефоны (SoftPhone) на основе персонального компьютера с телефонной гарнитурой, подключать к телефонной сети не только сотрудников домашних офисов, но и тех, кто работает в любой точке мира, где имеется доступ к СПД/Internet (см). Конечно, описанная трансформация КСС разбита на этапы условно, в целях лучшего понимания сути процесса. Темпы реального развития предугадать сложно: все зависит от задач, финансирования и экономической эффективности доступных решений.

Как можно видеть из рассмотренных рисунков, VoIP КСС состоит из определенного набора устройств. Предполагается, что основным терминальным оборудованием будут являться VoIP-телефоны (обычные или видео), а также аналоговые аппараты, подключенные через шлюзы VoIP или VoIP ATA. Мобильные сотрудники станут использовать телефоны с поддержкой WiFi (при перемещении в пределах офисов) или программные ТА с телефонной гарнитурой (ТГ) – при работе в командировках или дома.

Нужно отметить, что гарнитуры, особенно беспроводные (Bluetooth и DECT), становятся неотъемлемой принадлежностью современного офиса. Пользоваться программным, мобильным, беспроводным (WiFi) VoIPтелефоном или видеотелефоном гораздо удобнее совместно с гарнитурой. Специальные варианты ТГ обеспечивают возможность работы с двумя или тремя устройствами, одно из которых – программный телефон VoIP.

Наиболее простой путь внедрения VoIP при расширении существующих или построении новых КСС – использование шлюзов VoIP. В отличие от VoIP-модулей УАТС, шлюзы обеспечивают максимальные гибкость и масштабируемость, а их производители больше заботятся о совместимости с другим оборудованием. Кроме того, шлюзы более экономичны и позволяют сохранить сделанные инвестиции (автономное устройство VoIP легко переносится в любое место КСС).

1.2.2 Возможности применения шлюзов VoIP

Шлюзы VoIP существенно отличаются по стоимости, функциональности и надежности. Прежде чем рассматривать потенциальные приложения для шлюзов VoIP в КСС, необходимо понять, каково их предназначение и каким набором функций они должны обладать. Основная их задача — подключение телефонных аппаратов или УАТС к сети IP для передачи через нее голосового трафика (см. рис. 1.4).

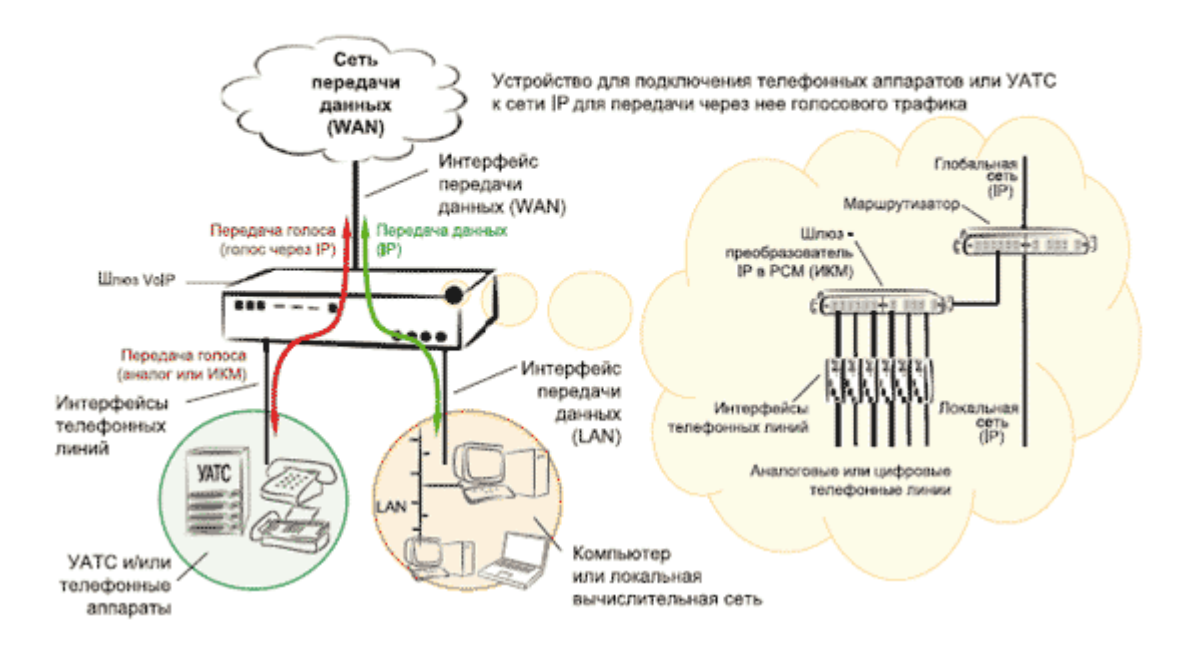

Рисунок 1.4 – Шлюзы VoIP в корпоративной сети

Шлюзы VoIP имеют различные емкость (число телефонных интерфейсов), конструкцию и питание. Модульные шасси отличаются набором доступных модулей, числом портов на модуле, максимальным количеством модулей, ограничением по мощности процессора.

В большинстве случаев приходится решать и вопросы сопряжения с сетями передачи данных (СПД общего пользования или глобальной и локальной сетью), поэтому весьма удобным оказывается наличие у шлюза VoIP встроенного маршрутизатора. От этой части шлюза требуются многофункциональность: належность маршрутизатор  $\overline{M}$ лолжен поддерживать широкий набор протоколов маршрутизации, авторизацию пользователей с возможностью автоматического получения и выдачи IPадресов (как сервер и как клиент), задание приоритетов для различных видов трафика (QoS), а также достаточный набор функций управления пропускной сетевой безопасности. учета/анализа способностью. трафика  $\mathbf{M}$ администрирования.

Такой набор требований к шлюзу VoIP как к сетевому устройству вытекает из огромного количества вариантов подключений, которые при построении КСС, возможно, предстоит реализовать интегратору. Даже при организации связи для пользователя домашнего или малого офиса придется учитывать множество способов построения сетей операторами и авторизации пользователей в них. Свое влияние оказывает и число подключенных компьютеров, и способ их IP-адресации. Если компьютер один (см. Рисунок 10a), то может применяться функция IPshare, благодаря которой шлюз VoIP и

迈雅

подключенный к нему компьютер могут иметь общий адрес. Эта же функция подходит для маршрутизаторов, расположенных за шлюзом VoIP (см. Рисунок 10б). В более сложных случаях, когда внутри локальной сети шлюз VoIP подсоединяется к портам коммутаторов (см. Рисунок 10в), он должен получить и использовать для передачи голосового трафика динамический IPадрес от сервера NAT.

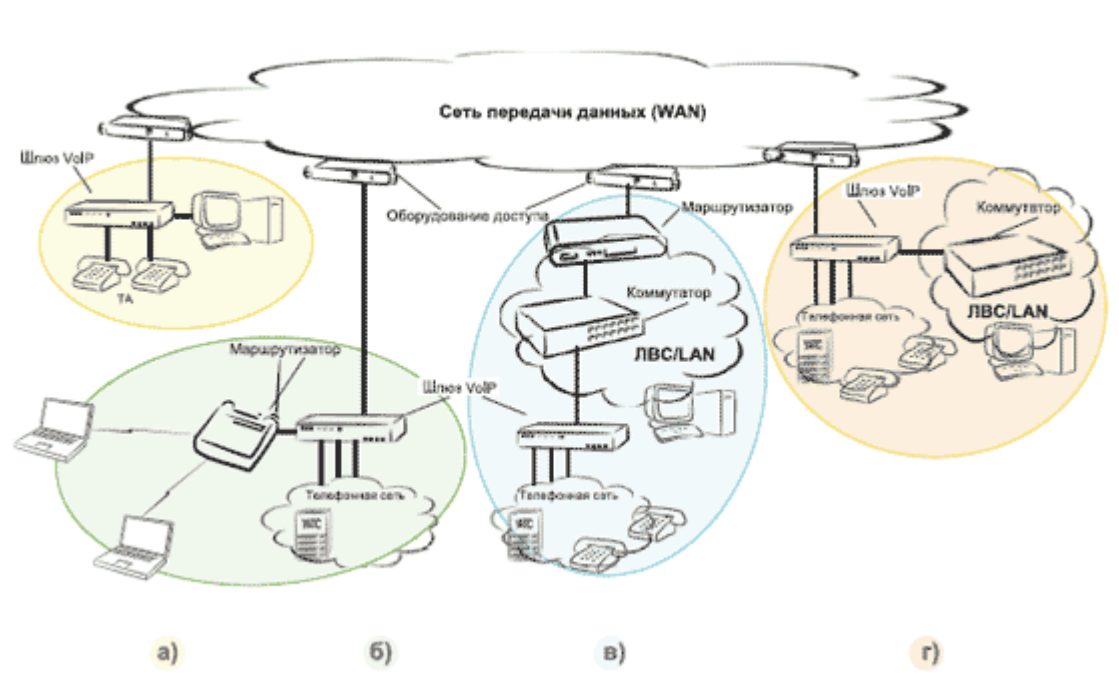

#### 10 Варианты подключения шлюза VolP к сети передачи данных

Рисунок 1.5 – Варианты подключения шлюза VoIP к сети передачи данных

Немаловажным фактором является возможность применения протокола STUN, обеспечивающего работу устройств VoIP за серверами NAT. И наоборот, если шлюз VoIP выполняет обязанности пограничного устройства, т. е. коммутатор локальной сети находится за ним (см. Рисунок 10г), он должен поддерживать работу в режиме NAT/PAT и, по возможности, сервера DHCР, или функционировать в качестве прозрачного моста (Ethernet или PPPoE).

В зависимости от ситуации от шлюза VoIP иногда требуется реализация функции посредника (proxy) сервера DNS.

Отмечается необходимость поддержки шлюзами VoIP стандартных протоколов передачи через сети VoIP факсимильного сигнала (Fax over IP) и сигнала модемов тональной частоты (Modem Passthrough over Voice over IP). Иначе в построенной телефонной сети могут возникнуть проблемы с функционированием многих устройств: факсимильных аппаратов, компьютерных модемов для коммутируемых линий (широко используемых, в частности, в системах банк-клиент) или встроенных модемов различного оборудования (например, таксофонов с удаленным администрированием).

В зависимости от задач, которые решает шлюз VoIP, он может быть подсоединен к телефонной сети одним из пяти способов. Прежде всего (см. Рисунок 12а) – в качестве аналогового адаптера или при организации абонентских выносов – с его помощью к сети VoIP подключаются аналоговые телефонные аппараты. Способ сопряжения шлюзов VoIP с УАТС определяется целым набором факторов: решаемой задачей (например, вынос абонентской емкости, присоединение к оператору IP-телефонии, организация соединительных линий через IP), наличием свободных интерфейсов на УАТС, ее возможностями по маршрутизации телефонного трафика и доступом к ним организации, которая устанавливает и обслуживает шлюз VoIP. Так, шлюз VoIP может входить в состав абонентских комплектов УАТС (см. Рисунок 12б), подключаться к выделенным интерфейсам соединительных линий (СЛ) УАТС (см. Рисунок 12в) или устанавливаться в разрыв соединительных линий УАТС, связанных с ТфОП (см. Рисунок 12г).

В последнем случае не только обеспечивается экономия портов, но и отпадает необходимость менять правила маршрутизации вызовов в самой УАТС – правила, в соответствии с которыми вызовы вместо ТфОП маршрутизируются в сеть IP, задаются на шлюзе VoIP. Еще один случай (см. Рисунок 12д) относится к ситуации, когда решается задача «приземления» голосового трафика, поступающего через сеть IP в ТфОП определенного региона.

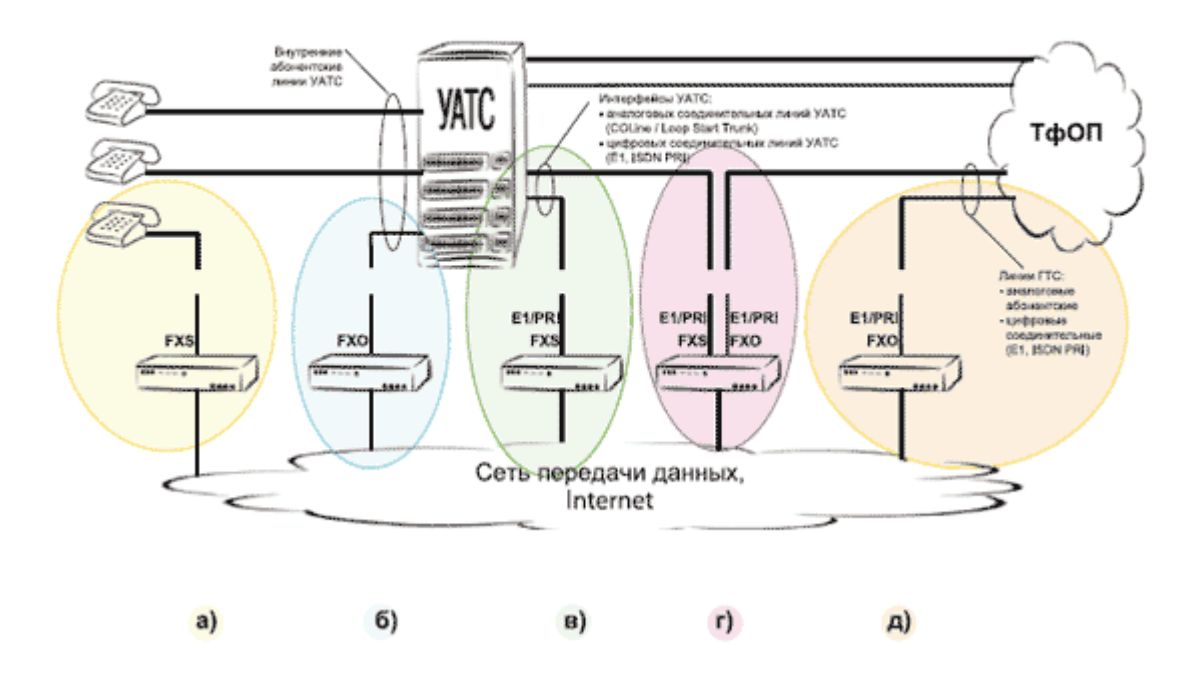

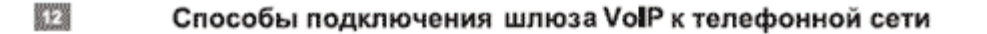

Рисунок 1.6 – Способы подключения шлюза VoIP кк телефонной сети

Благодаря перечисленному выше набору интерфейсов и разнообразию способов подключений, шлюзы VoIP используются для решения широкого круга задач, возникающих на стыке VoIP и традиционных технологий при построении телефонной сети. В существующей телефонной сети они могут применяться для перевода в сеть передачи данных на базе IP части голосового трафика абонентов, когда они подключаются к ТфОП через УАТС (см. Рисунок 13а) или непосредственно (см. Рисунок 13б).

Из сети IP голосовой трафик может поступать в сети операторов IPтелефонии (как для простой передачи междугородного трафика в целях снижения расходов, так и для местной связи без или с получением номерной емкости ТфОП), либо в другие сегменты КСС. Последние могут представлять собой учрежденческие сети других подразделений, построенные на основе УАТС и также подключенные к сети IP через шлюз VoIP (см. Рисунок 13а); выносы абонентской емкости на основе шлюзов VoIP с дополнительным или резервным подключением к ТфОП (см. Рисунок 13б) или без него (см. Рисунок 13в); а также сегменты КСС, построенные полностью на основе технологий VoIP (см. Рисунок 13г). В таких сегментах шлюзы VoIP могут использоваться в обратном направлении – для сопряжения корпоративной сети VoIP с существующей ТфОП для организации местной связи с получением номерной емкости или без нее.

Разумеется, важнейшим моментом для шлюзов VoIP является качественная реализация протоколов, на основе которых осуществляется взаимодействие устройств VoIP . Наибольшей популярностью пользуются SIP и H.323, в некоторых случаях применяется также MGCP. Каждый из них имеет свои особенности, достоинства и недостатки, которые делают их использование предпочтительным в тех или иных случаях. Впрочем, это тема для отдельной статьи.

Некоторые шлюзы VoIP в состоянии поддерживать только один протокол из числа упомянутых, другие – несколько. В свою очередь, часть из них позволяет выбрать для всех портов (телефонных интерфейсов) шлюза один протокол, а часть – любой протокол на каждом из портов шлюза. Последние наиболее удобны для построения КСС ввиду многообразия используемых решений, необходимости сопряжения с несколькими операторами IP-телефонии (и возможной их смены в будущем) для обработки вызовов внутри КСС . получения абонентской емкости ТфОП или организации междугородной связи .

蹈 Использование шлюзов VoIP при построении телефонной сети

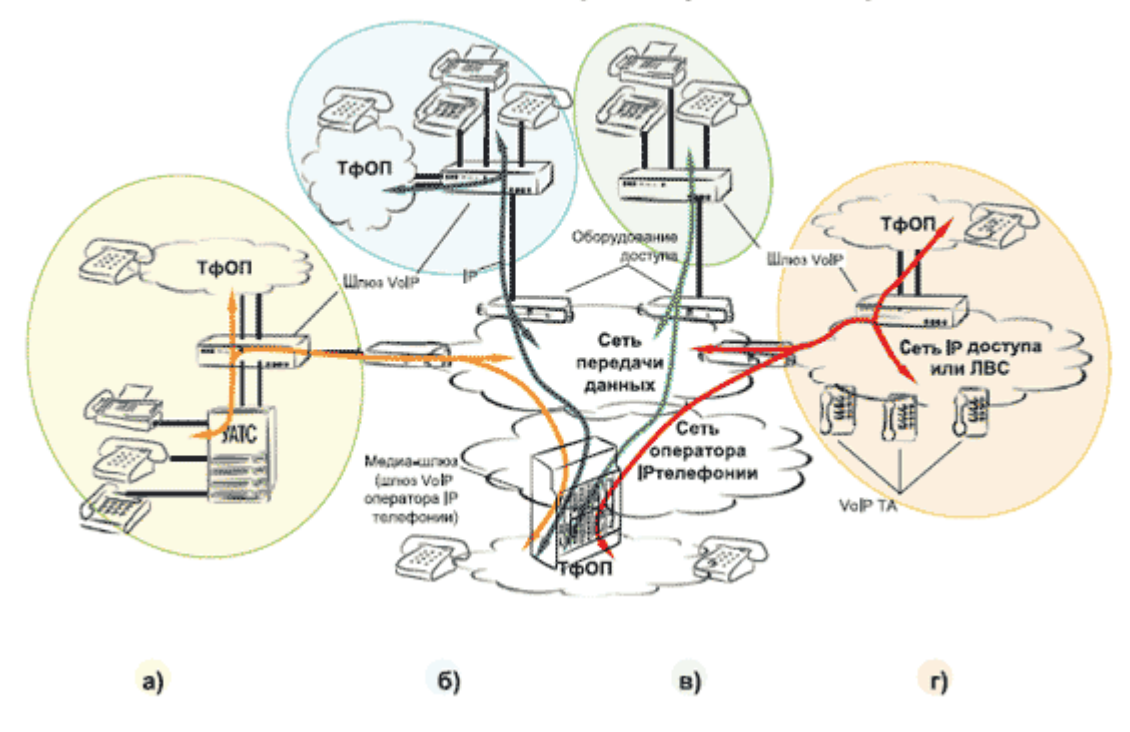

Рисунок 1.7 - Использовании шлюзов VoIP при построении телефонной сети

Стоит отметить, что среди огромного множества оборудования VoIP весьма часто встречаются образцы, где протоколы реализованы так, что совместимость обеспечивается только с устройствами того же производителя или лишь с частью представленных на рынке устройств VoIP. В этом случае приходится прибегать к собственным исследованиям или полагаться на чужой ОПЫТ эксплуатации. Достоинства  $\mathbf{M}$ нелостатки вероятного претендента следует внимательно изучить - иначе может оказаться, что деньги потрачены зря.

Немаловажным аспектом является набор и особенность реализации используемых в VoIP технологий кодирования голоса (т.е. кодеков). Несмотря на то что кодеки стандартизованы качество звука, полученное в результате прохождения всей цепочки, у разных производителей может отличаться. И тут не обойтись без предварительного изучения продукта.

При построении сети существенное значение имеет набор функций шлюзов VoIP в области обработки (маршрутизации) телефонных вызовов. AddPac VoiceFinder, Некоторые ШЛЮЗЫ. например предоставляют расширенные средства обработки голосовых вызовов и построения сети VoIP со сложной структурой и единым планом нумерации даже без применения IP-УАТС. Помимо стека протоколов VoIP на каждом из портов такие шлюзы поддерживают целый набор функций, обычно присущих УАТС: гибкую маршрутизацию вызовов по номеру и направлению, проключение прямых линий без набора номера, переадресацию и перехват вызовов.

При построении выносов абонентской емкости УАТС важнейшим моментом является возможность качественной (без сбоев) сквозной передачи

цифр DTMF и сигнала КРО (Hook Flash) от телефона удаленного абонента через пару шлюзов VoIP к УАТС . Только в этом случае с помощью внешнего шлюза VoIP удастся «прозрачно» включить удаленного абонента в но-мерное пространство УАТС и обеспечить его доступ ко всем функциям. Для организации пучков соединительных линий через сеть IP необходима привязка нескольких телефонных номеров к одному или группе портов шлюза VoIP .

При построении выносов абонентской емкости шлюз VoIP должен обладать частью функциональности малой УАТС, что необходимо для установления внутренних соединений без выхода в сеть IP, организации групп абонентов, перехвата и переадресации вызовов в рамках шлюза, а также автоматического перенаправления вызовов в ТфОП при отказах в сети IP.

Анализ задач, которые возникают при построении корпоративной сети на основе шлюзов VoIP, позволяет сформулировать целевой набор наиболее полезных и потому популярных функций в области маршрутизации телефонных вызовов:

- встроенный контроллер зоны (gatekeeper);

- установление вызова по номеру (E.164) и IP-адресу;

- гибкая маршрутизация вызовов;

- преобразование входящих/исходящих номеров;

- сквозная передача сигналов DTMF, Hook Flash и переполюсовки (Reliable Disconnect);

- переадресация и перехват вызовов;

- функция линии быстрого вызова (Hot Line или Nailed Line);

- распределение вызовов между шлюзами для балансировки нагрузки;

- различные настройки номера для каждого порта;

- запрет вызовов для определенных шаблонов;

- назначение одного номера или шаблона номера для нескольких портов;

- обработка групп поиска (Hunt Groups): по номеру, приоритету, последовательная, случайная;

- тонкая настройка детекторов сигналов;

- настройка таймеров обнаружения вызова;

- настройка сигналов КРО (Hook Flash);

-поддержка идентификации вызывающего абонента (обнаружение/генерация сигналов Caller ID);

мониторинг соединений;

- контроль состояния сети IP и автоматическое перенаправление вызовов в ТфОП (резервирование);

- система голосовых подсказок для отдельных событий.

Пока что использование технологий VoIP для оптимизации имеющейся

КСС чаще всего связано со стремлением снизить расходы на построение и развитие сети связи, а также на оплату услуг операторов. Исходя из текущего состояния российских сетей связи и прогнозируемых темпов их развития, в обозримом будущем задача сопряжения с традиционной телефонной сетью останется актуальной. Иначе говоря, функциональность шлюзов VoIP в области маршрутизации телефонных вызовов в рамках одного шлюза VoIP или их сети будет иметь определяющее значение для того, какие возможности сможет реализовать интегратор при построении КСС.

Шлюзы с расширенным набором функций значительно упрощают внедрение технологий VoIP в существующие КСС — обработку вызовов внутри шлюза VoIP (см. Рисунок 17а) или внутри сети шлюзов VoIP (см. Рисунок 176), а также сопряжение сегмента VoIP с ТфОП (см. Рисунок 17в). Лаже такие залачи, как организация многоканального телефонного номера или подключение нескольких телефонных номеров по одному каналу, не вызовут проблем у интегратора.

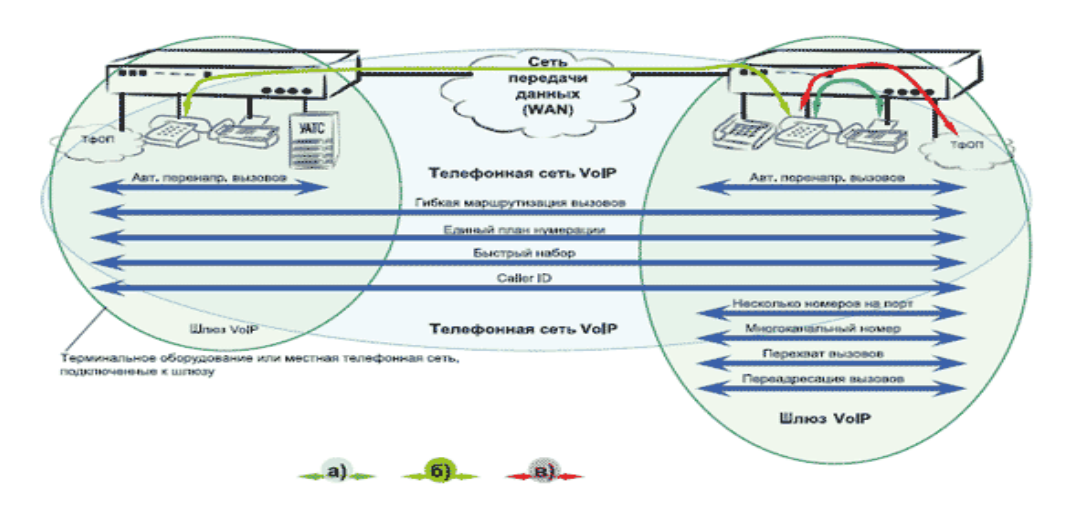

 $\langle 17 \rangle$ Обработка голосовых вызовов и сетевые возможности шлюзов VolP

Рисунок 1.8 - Обработка голосовых вызовов и сетевые возможности шлюзов  $V<sub>0</sub>$ IP

функций Благоларя такому набору  $\mathbf{c}$ помошью нескольких объединенных в сеть шлюзов VoIP можно построить КСС со свойствами распределенной УАТС. При этом для организации взаимодействия шлюзов VoIP друг с другом не потребуется каких-либо дополнительных устройств. Единственное неудобство — необходимость администрирования всех шлюзов VoIP — полностью компенсируется простотой реализации, что особенно актуально на начальном этапе внедрения технологий VoIP.

1.2.3 Приложения для шлюзов VoIP

Технологии VoIP в корпоративной сети связи сегодня внедряются чаще всего с целью экономии на капитальных и операционных затратах, связанных с построением (на подготовке помещений и трасс, покупке оборудования и строительстве линий связи, работах монтаже, оператора  $\Pi$ <sup>O</sup>  $er$ <sup>o</sup> подключению, приобретении портовой и номерной емкости операторов и т. п.) и эксплуатацией (на зарплате собственному сервисному персоналу,

сервисных услугах сторонних организаций, аренде помещений и оборудования, аренде портовой и номерной емкости у оператора, расходах на трафик, дополнительные услугах и т. п.).

Большая часть средних и крупных предприятий имеет офисы в нескольких районах и городах. Некоторые создали развитую сеть отделений или филиалов: например, торговые представительства, банки, турагентства, страховые компании, сетевые магазины и рестораны. Организация связи с центральным офисом стоит немалых денег. Между тем деятельность всех перечисленных компаний и предприятий немыслима без доступа сотрудников к Internet и/или корпоративной вычислительной сети. Однако одним из условий пригодности помещения для размещения филиала является зачастую наличие сети передачи данных и телефонной сети. Только вот так ли уж необходимо сегодня отдельное подключение к ТфОП? Или, скажем иначе, много ли требуется далеко не дешевых телефонных линий и нужна ли отдельная УАТС, которую приходится обслуживать на месте?

Использование в филиалах электронной почты, корпоративного электронного документооборота и внутренних ресурсов Web (Intranet), справочных систем и баз данных, систем учета товарно-финансовых потоков и управления ресурсами предприятия требуют организации надежного доступа к корпоративной сети по выделенным каналам или через сеть передачи данных с помощью VPN. Но если такой доступ реализован, то эти же каналы пригодны и для телефонной связи – достаточно реализовать поддержку технологий VoIP.

Благодаря шлюзам VoIP сегодня можно создавать наложенную корпоративную телефонную сеть с возможностью доступа к любому сотруднику без выхода в ТфОП. Для этого абоненты филиалов подключаются к УАТС центрального офиса (которая, как правило, уже имеется) с помощью абонентских выносов, построенных на основе шлюзов VoIP(см. Рисунок 9).

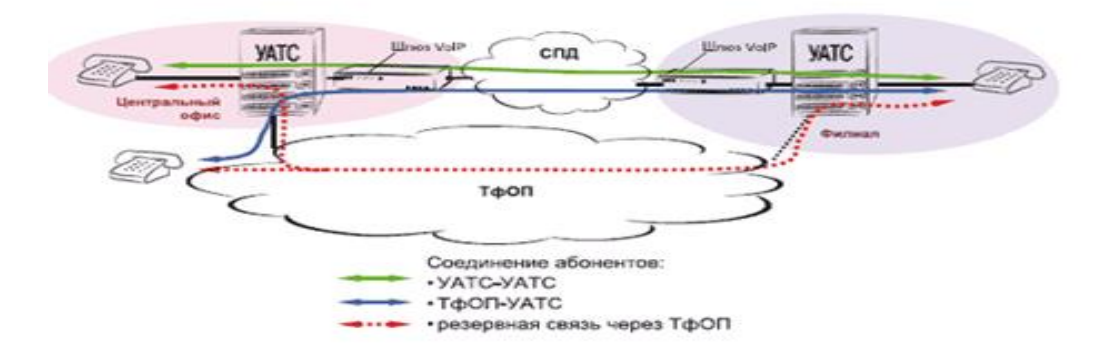

Рисунок 1.9 – Организация соединительных линий с помощью шлюзов VoIP Используя шлюзы с расширенным набором функций маршрутизации телефонных вызовов, удается построить наложенную телефонную сеть, в рамках которой организуется единый план нумерации для всех рабочих мест это позволяет избежать сложного набора номера (сначала префикс для выхода на подсеть подразделения, а затем набор нужного внутреннего номера сотрудника).

Подобная задача решаема, даже если в части подразделений уже смонтированы традиционные УАТС: вместо аренды выделенных каналов (что или невозможно, или очень дорого) нужное число соединительных линий обеспечивается за счет передачи трафика VoIP через сеть передачи данных . И в этом случае может быть построена наложенная сеть с единым планом нумерации.

Итак, экономия на местной связи достигается за счет снижения стоимости подключения филиалов, использования услуг одного оператора и мультисервисной сети, отказа от оплаты всех или части линий ТфОП в филиалах, унификации оборудования КСС и централизации его обслуживания.

Еще более впечатляющей экономии можно достичь, объединив посредством наложенной сети филиалы, расположенные в разных городах или даже странах . Экономия на междугородной связи достигается за счет передачи голосового трафика через сеть передачи данных, где плата не зависит от расстояния.

Даже если в регионе работает всего один или два торговых представителя, которые постоянно перемещаются, эффект будет значительным: достаточно снабдить их телефонами GSM и установить межсетевой шлюз между GSM и VoIP там, где они находятся (например, арендовав место на узле связи оператора СПД). В отличие от шлюза VoIP, межсетевой шлюз VoIP-GSM предназначен для передачи трафика VoIP непосредственно в сеть мобильной связи GSM.

Уникальным применением шлюзов VoIP является подключение к корпоративной сети сотрудников, работающих дома. Достаточно подсоединить квартиру к СПД/Internet и установить в ней шлюз, чтобы человек стал доступен в КСС так же, как если бы работал в офисе (внутренний телефон, персональный компьютер и все необходимые приложения). Учитывая, что стоимость аренды офисов растет, а перемещения по городу отнимают очень много времени и сил, такое приложение становится все более и более востребованным.

Эффективные решения на основе шлюзов VoIP имеются и для офисов средних размеров, УАТС которых морально устарела и требует замены. Самый простой (с точки зрения монтажа, решения организационных проблем и обучения абонентов) и защищенный (с точки зрения сохранности инвестиций) способ - заменить УАТС на абонентский вынос, реализованный на основе оборудования нового поколения (NG DLC). Последний представляет собой шлюз VoIP большой емкости с окончаниями FXS для подключения аналоговых телефонов (см. Рисунок 24). Это, с одной стороны, позволит не менять имеющиеся терминалы, абонентскую проводку в здании, структуру и оборудование локальной сети, а с другой — создать условия для

централизованного обслуживания КСС, причем у абонентов выноса появятся такие же возможности, как и у абонентов центрального офиса.

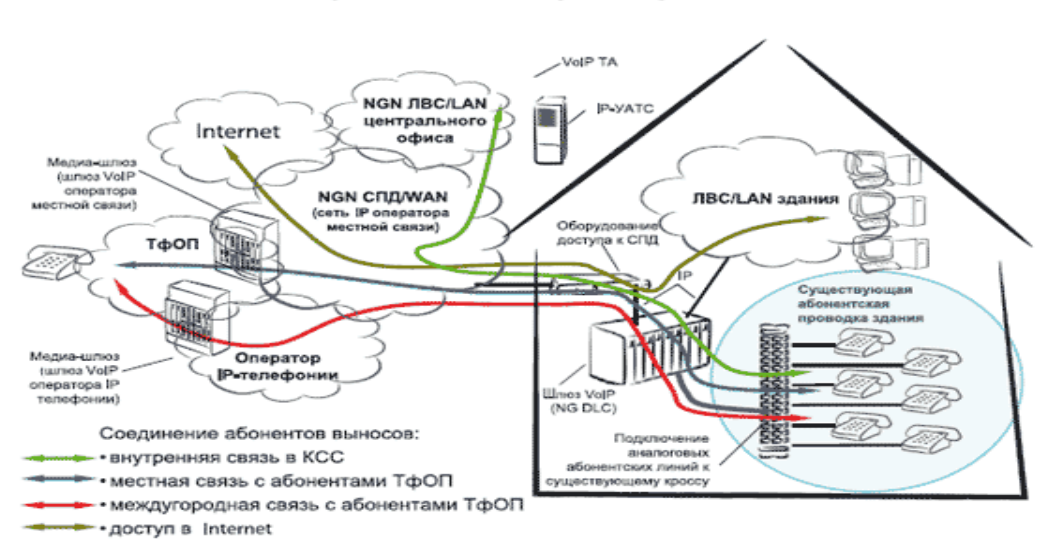

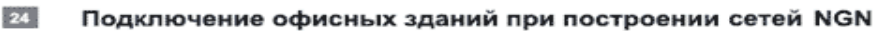

Рисунок 1.10 – Полключение офисных зланий при построении сетей NGN

Перечисленные примеры применений шлюзов VoIP являются самыми распространенными. Однако помимо них существует и множество других. Технологии VoIP и шлюзы VoIP, будучи самым простым и доступным элементом, уже сегодня представляют интерес для многих организаций, которые имеют большое количество филиалов в разных регионах и зарубежных партнеров; размещаются в нескольких зданиях, расположенных на единой территории; часто меняют место своего расположения или организационную структуру; предпочитают использовать надомных работников; сталкиваются с трудностями в отношении подключения к телефонной сети; занимаются построением корпоративных сетей связи для всех вышеперечисленных субъектов (в эту категорию попадают все интеграторы в области КСС).

Сегодня невозможно полностью и качественно решить весь комплекс задач построения экономичной и полнофункциональной корпоративной сети связи, не понимая и не признавая возможностей шлюзов VoIP и их приложений. Их использование обеспечивает новые возможности связи и позволяет сэкономить на оплате услуг операторов. Но есть и другая сторона, касающаяся прежде всего интеграторов, — начав внедрять технологии VoIP своих заказчиков. OH получает серьезные конкурентные  $\overline{B}$ сетях преимущества и дополнительные доходы от продаж новых решений и расширения набора сервисных услуг.

#### 1.3 Структура корпоративных и локальных сетей

Структура корпоративной сети в целом соответствует обобщенной структуре телекоммуникационной сети. Однако имеются  $\mathbf{M}$ ОТЛИЧИЯ.

Например, локальные сети, объединяющие конечных пользователей, включаются в состав корпоративной сети. Кроме того, названия структурных единиц корпоративной сети отражают не только территорию покрытия, но и организационную структуру. Так, принято делить корпоративная сеть на сети отделов и рабочих групп, сети зданий и кампусов, магистраль[1].

Корпоративная сеть – это сеть, главным назначением которой является поддержание работы конкретного предприятия, владеющего данной сетью. Пользователями корпоративной сети являются только сотрудники данного предприятия. В отличие от сетей операторов связи, корпоративные сети, в общем случае, не оказывают услуг сторонним организациям или пользователям.

Существует и другой тип сетей, близкий к сетям отделов, - *сети рабочих групп*. К таким сетям относят совсем небольшие сети, включающие до 10-20 компьютеров. Такие свойства, как простота сети и однородность, проявляются в наибольшей степени, в то время как сети отделов могут приближаться в некоторых случаях к следующему по масштабу типу сетей сетям зданий и кампусов.

Сеть отдела может входить в состав сети здания (кампуса) или же представлять собой сеть удаленного офиса предприятия. В первом случае сеть отдела подключается к сети здания или кампуса с помощью технологии локальной сети, которая сегодня, скорее всего, будет одна из представительниц семейства Ethernet. Во втором случае сеть удаленного офиса подключается непосредственно к магистрали сети с помощью WANтехнологии, например Frame Relay.

*Сети зданий (кампусов)* получили свое название от английского слова campus - студенческий городок. Именно на территории университетских городков часто возникала необходимость объединения нескольких мелких сетей в одну большую сеть. Сейчас это название не связывают со студенческими городками, а используют для обозначения сетей любых предприятий и организаций.

Сети этого типа объединяют множество сетей различных отделов одного предприятия в пределах отдельного здания или в пределах одной территории (кампуса), покрывающей площадь в несколько квадратных километров. При этом глобальные соединения в сетях кампусов не используются. Для построения сетей зданий (кампусов) используются технологии локальных сетей, возможностей которых достаточно, чтобы обеспечить такую зону.

Обычно сеть здания (кампуса) строится по иерархическому принципу с собственной магистралью, построенной на базе технологии Gigabit Ethernet, к которой присоединяются сети отделов, использующие технологию Fast Ethernet или Ethernet . Магистраль Gigabit Ethernet практически всегда коммутируемая, хотя эта технология имеет вариант на разделяемой среде.

Услуги такой сети включают взаимодействие между сетями отделов, доступ к общим базам данных предприятия, доступ к общим факс-серверам, высокоскоростным модемам и высокоскоростным принтерам. В результате

сотрудники каждого отдела предприятия получают доступ к некоторым файлам и ресурсам сетей других отделов. Важной услугой, предоставляемой сетями кампусов, стал доступ к корпоративным базам данных независимо от того, на каких типах компьютеров они располагаются.

Именно на уровне сети кампуса возникают проблемы интеграции неоднородного аппаратного и программного обеспечения. Типы компьютеров, сетевых операционных систем, сетевого аппаратного обеспечения могут отличаться в каждом отделе. Отсюда вытекают сложности управления сетями кампусов. А поскольку сети отделов, входящие в сети кампусов, достаточно независимы и часто построены на базе различных технологий, объединяющей технологией, обычно является IP. Администраторы должны быть в этом случае более квалифицированными, а средства оперативного управления сетью - более совершенными.

*Сети масштаба предприятия*, или корпоративные сети, отличаются тем, что в них на первый план выходят информационные услуги. Если сети операторов связи могут и не предоставлять информационных услуг, так как компьютеры пользователей находятся за пределами зоны их ответственности, то корпоративные сети не могут себе этого позволить. Сети масштаба предприятия, или корпоративные сети объединяют большое количество компьютеров на всех территориях отдельного предприятия. Настольные компьютеры пользователей и серверы являются неотъемлемой частью любой корпоративной сети, и разработчики и специалисты по обслуживанию корпоративных сетей должны это учитывать. Другой особенностью корпоративной сети является ее *масштабность*. . Для соединения удаленных локальных сетей и отдельных компьютеров в корпоративной сети применяются разнообразные телекоммуникационные средства, в том числе телефонные каналы, радиоканалы, спутниковая связь.

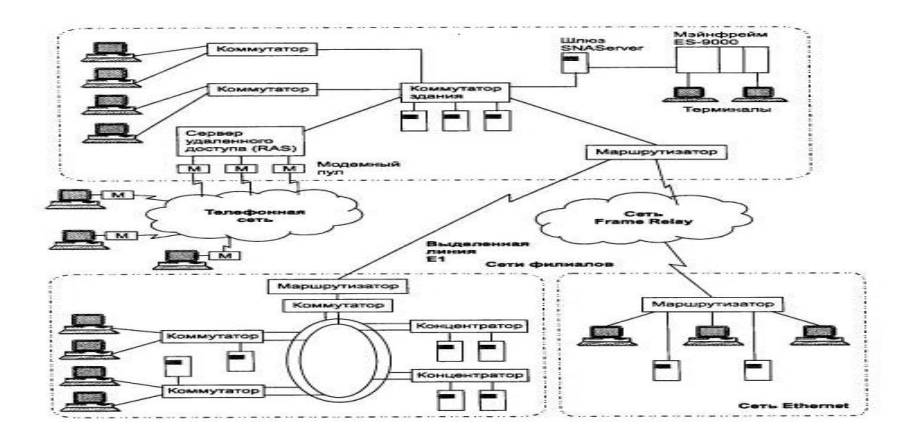

#### Рисунок 1.11 – Пример корпоративной сети

Появление корпоративных сетей - это хорошая иллюстрация известного философского постулата *о переходе количества в качество*. При объединении в единую сеть отдельных сетей крупного предприятия, имеющего филиалы в разных городах и даже странах, многие

количественные характеристики объединенной сети превосходят некоторый критический порог, за которым начинается новое качество.

### **1.4Корпоративный контакт-центр. Возможности для корпоративных пользователей.**

К началу нового тысячелетия конкуренция на мировом рынке телекоммуникационного оборудования значительно усилилась. Это потребовало от операторов связи принятия новых организационноуправленческих решений.

Основные усилия было решено направить на исследования, разработку новых продуктов и маркетинг, а при производстве оборудования активнее использовать аутсорсинг.

Новый дизайн позволяет осуществлять расширение от 32 до 384 портов. К системе могут быть подключены до 500 беспроводных телефонов стандарта DECT. По мере усиления на рынке в компаниях увеличивается нагрузка на отделы, работающие с клиентами, всё сложнее становиться обеспечивать необходимый сервис.

Все эти факторы заставляют руководство предпринимать необходимые шаги по обеспечению более эффективного обслуживания клиентов, предлагая продукт или услугу, максимально соответствующую потребностям заказчика при любом способе обращения – будь то телефонный звонок или посещение Интернет сайта.

По основным принципам организации работы контакт-центры делятся на аутсорсинговые (коммерческие) и корпоративные (ведомственные). Первые создаются для предоставления коммерческих услуг абонентам заказчика. Большинство таких услуг для абонента являются бесплатными, их оказание оплачивает заказчик. Вторые организуются на предприятиях для более эффективной обработки вызовов в собственных интересах компании.

К примеру, для ведомственного контакт-центра может не потребоваться переадресация звонков на другой городской телефонный номер, тогда как эта функция очень важна коммерческому оператору для перенаправления «приоритетных» звонков в офис заказчика.

По своей структуре контакт-центры подразделяются на два основных типа:

- однозоновые, имеющие один узел связи и обслуживающие только локальных клиентов в своём регионе или удалённых заказчиков, обращающихся по междугородным каналам связи;

- многозоновые, имеющие территориально распределённую структуру взаимодействия филиалов множеством узлов связи и централизованным управлением.

Однозоновый контакт-центр

Такие контакт-центры создаются компаниями, бизнес которых привязан к локально расположенным клиентам, а сотрудники и операторы расположены в одном здании (офисе) на рисунке 1.12.

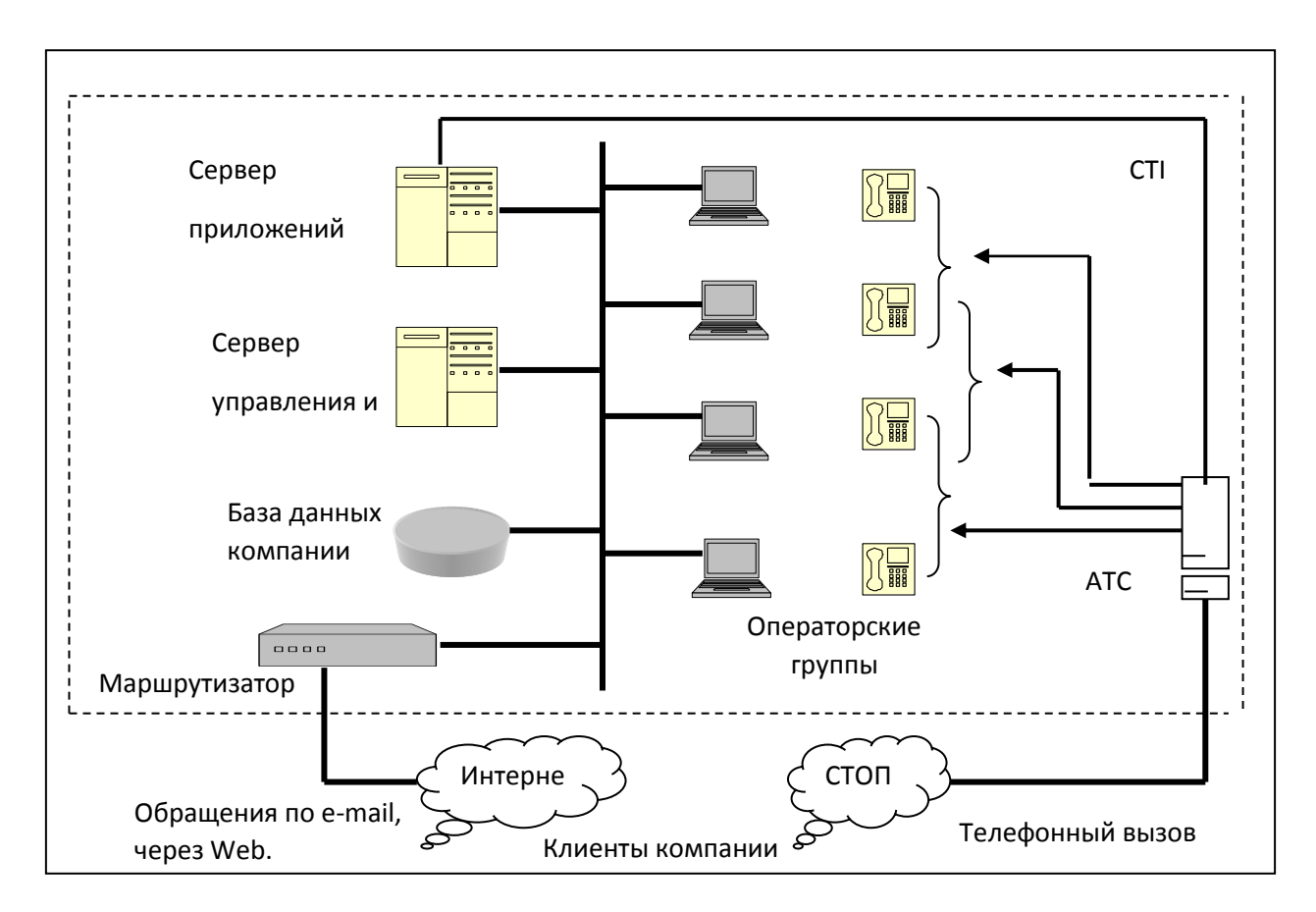

Рисунок 1.12 - Однозоновый контакт-центр

Примером таких предприятий могут выступать крупные розничные магазины, предоставляющие справки о наличии товаров, консультации по телефону и т.д., и телерадиовещательные компании, ведущие свою работу на определённый город или область.

Один тип решений основывается на технологии с коммутацией каналов мультиплексированием (TDM) для обработки голоса, временным И объединённой с пакетной IP-технологией для передачи данных. Решения другого типа полностью основаны на IP-протоколе, применяемом как для передачи данных, так и голосаОсобенностью систем для организации однозонового контакт-центра является возможность фильтрации входящих вызовов из «чужого» региона, по префиксу телефонного номера абонента. Таким вызовам может быть отказано в обслуживании или их обработка будет переведена на систему интерактивного речевого взаимодействия.

Контакт-центр, имеющий один узел связи и обслуживающий как местные, так и иногородние вызовы, также относится к категории **ОЛНОЗОНОВЫХ.** 

Многозоновый контакт-центр

Предприятия имеющие территориально распределённую сеть филиалов и обслуживающие заказчиков в нескольких офисах, ежедневно сталкиваются с задачей синхронизацией баз данных, заказов, обращений клиентов и другими подобными проблемами.

В случае обработки вызовов в территориально распределённой системе контакт-центр, также как и в однозоновой, выполняет только необходимую маршрутизацию вызовов, как внутри филиала, так и за его пределами, но не обеспечивает транспорт для передачи данных.

Для успешного решения задачи централизованного взаимодействия филиалов требуется наличие сети передачи данных между ними.

Взаимодействуя с телефонными портами и оконечными протоколами, контакт-центр не предъявляет специальных требований к типу транспортной сети. В её основе могут лежать как классическая TDM-технология, так и более современные пакетные технологии: IP, Frame Relay или MPLS с коммутацией меток.

Схема на рисунке 13 даёт представление о том, каким образом может осуществляться обработка вызова в территориально распределённом контакт-центре. Одним из достоинств сетевого варианта реализации контактцентра является распределённость операторов и централизованное управление маршрутизацией вызовов в каждом узле.

Это позволяет не только направить вызов из любого узла на любого оператора, но и организовать сетевую систему взаимопомощи и балансирования нагрузки.

1) Вызов из телефонной сети общего пользования (СТОП) поступает на Алматинский (центральный) узел контакт центра.

2) АТС идентифицирует абонента (по телефонному номеру или PINкоду, введенному через IVR) и запрашивает у сервера информацию о маршруте направления вызова.

3-4) Сервер запрашивает и получает информацию из базы данных о том, что вызывающего абонента необходимо соединить с группой операторов в Кзылординский филиале.

5-6) Сервер обращается за информацией о текущем состоянии операторов в Алматы к системе управления и, получив ответ, сообщает АТС данные о маршруте (7), которым должен быть направлен вызов.

8) Вызов по телефонной сети перенаправляется в Кзылординский филиал и подключается к необходимому оператору (9).

10). Оператору направляется персональная информация абонента и история его контактов.

Аналогичным путём (10) при поддержке контакт-центром IPтелефонии вызов может быть направлен на оператора не через СТОП, а через корпоративную сеть передачи данных предприятия.

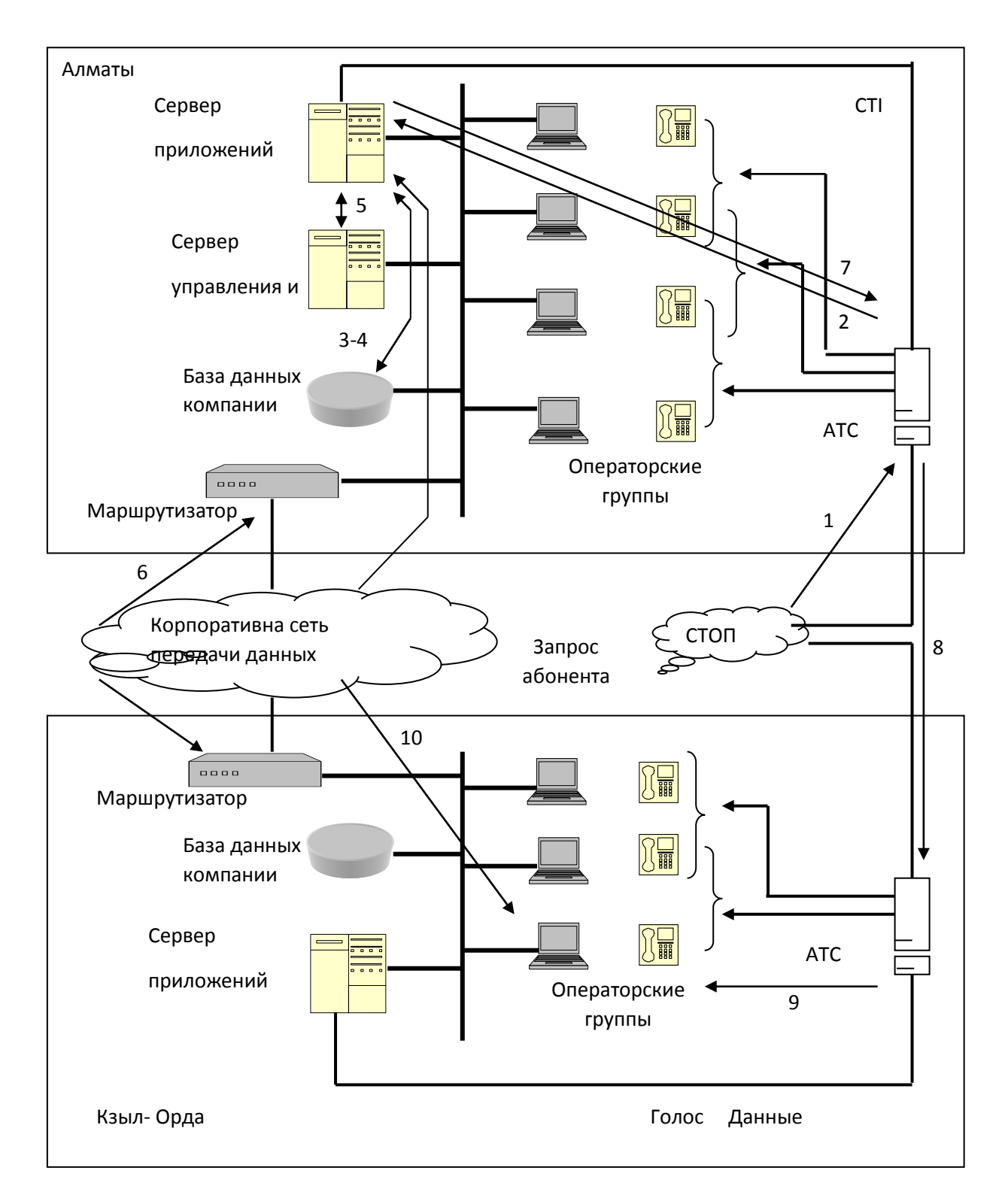

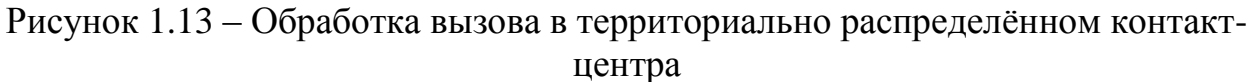

Такая система способна направлять вызовы абонентов из очереди одного узла, где все операторы заняты, в другой узел, где есть свободные сотрудники, квалификация которых позволяет обработать звонок. Дополнительное преимущество многозонового решения – возможность загрузки ночных операторских смен вызовами из контакт-центров,

находящихся в других временных поясах, в которых в этот период активность абонентов значительно выше [5].

#### **1.5 Модель расчета пропускной способности системы связи в корпоративной сети**

Для оценки характеристик качества совместной передачи речевых сообщений и пакетов данных с использованием буфера предлагается метод декомпозиции [3]. Суть метода состоит в том, чтобы свести расчет характеристик качества функционирования исследуемой модели к оценке соответствующих характеристик отдельных модулей, устроенных значительно проще, чем исходная система, и допускающих решение в аналитическом виде. Схожесть процессов поступления и обслуживания потоков полезной нагрузки в исходной модели и в модуле достигается за счет подбора входных параметров модуля.

Для исследуемой модели совместной передачи речевых сообщений и пакетов реализация принципа декомпозиции состоит в раздельном расчете характеристик каждого из обслуживаемых потоков. Речевые сообщения имеют абсолютный приоритет, позволяющий прерывать передачу пакетов данных, поэтому оценка характеристик потока речевой нагрузки может производиться в рамках стандартных моделей систем массового обслуживания с потерями. Заметим, что в данном случае тип функции распределения длительности передачи речевого сообщения может быть произвольным. Значение доли потерянных речевых сообщений определяется произведением интенсивности их поступления на среднюю длительность передачи одного сообщения.

Рассмотрим теперь процедуру раздельной оценки характеристик качества передачи пакетов данных. Пусть длительности передачи речевых сообщений и пакетов имеют одинаковые средние и одинаковый вид функции распределения. Имея возможность независимо рассчитать характеристики потока речевых сообщений, можно выбрать величину канального ресурса таким образом, чтобы он обеспечивал заданный уровень потерь речевых сообщений.

В дальнейших построениях воспользуемся достигнутой малостью уровня потерь речевых сообщений, а также тем обстоятельством, что передача пакетов и речевых сообщений происходит одинаково. В этих условиях для оценки доли доставленных пакетов среднего времени их пребывания в системе предлагается объединить оба имеющихся потока нагрузки и рассматривать их передачу в рамках модели с ожиданием. Каждый вызов объединенного потока после получения отказа в обслуживании независимо от того, был ли он изначально речевым сообщением или пакетом данных, становится на ожидание, если имеются свободные места, или теряется без возобновления. Реализация расчетного алгоритма при оценке вероятности доставки и среднего времени пребывания пакета в системе определяется характером распределения времени

34

обслуживания речевых сообщений и пакетов и будет нами исследована при рассмотрении конкретных моделей совместной передачи.

Передача речи

В силу независимости процесса передачи речевых сообщений от процесса поступления и обслуживания пакетов данных оценку характеристик системы можно вести в рамках стандартной модели теории телетрафика с потерями заблокированных вызовов. В данном случае существует только один тип потерь речевых вызовов, а именно возникающий в результате недоступности канального ресурса для вновь поступившего требования. Доля сообщений речевой нагрузки, потерянных из-за отсутствия свободных для определяется формулой Эрланга: передачи каналов.

$$
P_{omxN} = \frac{\left(\frac{p_v^{Nc}}{N_c!}\right)}{\sum_{k=0}^{N_c} \left(\frac{p_v^k}{k!}\right)},\tag{1.1}
$$

Где  $N_c$  – общее количество каналов в системе. Голосовые вызовы и пакеты данных распределены по закону Пуассона и поступают в систему с интенсивностью  $\lambda_{\nu}$  и  $\lambda_{d}$  соответственно. Среднее время обслуживания требований  $1/m_v u$   $1/m_d$ . Речевая нагрузка  $\rho_d = \lambda_v / m_v$ , выраженная в Эрлангах. Среднее число каналов системы, занятых передачей речевых сообщений,

$$
L_{cp} = p_{v}(1 - P_{omx})\tag{1.2}
$$

Передача данных

Теперь обратимся к передаче пакетов данных. Метод основан на учете того обстоятельства, что при отдельном рассмотрении процесса передачи речевых сообщений количество каналов уже выбрано так, чтобы доля потерянных речевых сообщений была мала.

Построим вспомогательную модель, объединив в исходной модели поступающие потоки речевых сообщений и пакетов данных в один поток пакетов. Понятно, что доля потерянных пакетов и среднее время пребывания пакета в системе, посчитанные для вспомогательной модели, будут верхними оценками для соответствующих характеристик исходной модели. Это так. поскольку во вспомогательной модели пакет, являющийся аналогом заблокированного и, следовательно потерянного в исходной модели речевого сообщения, теперь становится в очередь на ожидание и может быть передан с некоторой задержкой.

Таким образом, во вспомогательной модели передается больший по сравнению с исходной моделью объем нагрузки, обеспечивая верхний характер соответствующих оценок. Найденная оценка доли потерянных пакетов будет близка к ее истинному значению в силу достигнутой на первом малой величины потерь речевых сообщений этапе расчетов  $(B<sub>O</sub>)$ 

вспомогательной модели пакет, являющийся аналогом потерянного речевого сообщения, практически не становится в очередь, слабо меняя тем самым вероятности событий, определяющих пребывание пакета в очереди).

Математическая модель

Схема функционирования модели. используемой ЛЛЯ оценки характеристик пакетов данных, выглядит следующим образом. У нас имеется система связи с  $N_c$  полнодоступными каналами, на которую поступает пуассоновский поток пакетов данных интенсивности

 $\lambda_v + \lambda_d$ 

Время передачи пакета имеет одинаковую длину, равную  $1/m_v$ .

Тогда обозначим суммарную нагрузку:

 $\rho_d = (\lambda_v + \lambda_d)/m_v$ .

В системе используется буфер размера В.

Если вся имеющаяся передаточная емкость линии занята, то пакет занимает одно из мест ожидания. Для оценки характеристик качества совместной передачи информационных потоков, введенных для исходной соответствующих показателей модели, будем использовать значения вспомогательной модели, которые определим через значения вероятностей  $P(i)$ .

Пусть  $P(i)$  – вероятность того, что в стационарном состоянии в модели имеются *ј* пакетов данных, находящихся на передаче или ожидании:

$$
P(j) = \begin{cases} P(0) \frac{p_d^j}{j!}, & 1 \le j \le N_c; \\ P(0) \frac{p_d^j}{N_c! N_c^{j - N_c}}, & N_c \le j \le N_c + B; \end{cases}
$$
(1.3)

$$
P(0) = \left[ \sum_{j=1}^{N_C-1} \frac{p_d^j}{j!} + \frac{p^{N_C}}{N_c!} \sum_{s=1}^{B} \left( \frac{p}{N_c} \right)^s \right]^{-1}, \tag{1.4}
$$

Доля пакетов данных, потерянных из-за занятости всего канального ресурса и мест ожидания, оценивается величиной  $P_{omk, d}$ , которая вследствие пуассоновского характера поступления пакетов определяется как доля времени пребывания упрощенной модели в состоянии, когда в системе находятся  $N_c + B$  пакетов на обслуживании и ожидании:

$$
P_{\text{om}\kappa,d} = P(N_c + B),\tag{1.5}
$$

Доля пакетов данных, потерянных из-за прерывания их передачи по линии поступившим приоритетным речевым сообщением и занятости всех  $B$ мест ожидания,  $P_{om\kappa}$  <sub>прер</sub> оценивается как отношение имеющихся интенсивностей соответствующих событий в упрощенной модели:

$$
P_{\text{omk,} \text{npep}} = \frac{\lambda_v P(N_c + B)}{\lambda_d},\tag{1.6}
$$

Значение общей доли потерянных пакетов данных  $P_{omk}$  сумм оценивается как сумма долей пакетов, потерянных по указанным выше причинам:

$$
P_{\text{omk,cym}} = P_{\text{omk,d}} + P_{\text{omk,npep}} \tag{1.7}
$$

Доля успешно доставленных пакетов данных  $P_{\textit{ven}}$  оценивается как величина, дополнительная к  $P_{\text{om }k\text{ }c\text{ }v\text{M}M}$ 

$$
P_{\text{ycn}} = 1 - P_{\text{omk.cyM}} \tag{1.8}
$$

Среднее число каналов  $M_d$ , занятых на передачу пакетов данных, а также среднее число мест ожидания  $M_{dw}$ , занятых пакетами данных, определяются как соответствующие средние значения:

$$
M_{d} = \sum_{j=1}^{N_C} P(j) j + N_c \sum_{j=N_C+1}^{N_C+B} P(j) - L_{cp};
$$
  

$$
M_{dw} = \sum_{j=N_C+B}^{N_C+B} P(j) (j - N_c).
$$
 (1.9)

Среднее время пребывания пакета на ожидании и передаче  $T_d$ находится по формуле Литтла [5]:

$$
T_d = \frac{M_d + M_{dw}}{\lambda_d},\tag{1.10}
$$

Для того чтобы выяснить, возможно ли предложенную методику использовать при проектировании реальных СПРС, была разработана программа имитационного моделирования. В данном случае имитационное моделирование применяется также для оценки погрешности, возникающей при использовании расчетных моделей вместо точных.

Для имитационной модели значения характеристик можно найти путем подсчета счетчиков соответствующих событий. При проведении вычислений выбираются значения входных параметров  $\rho_v$ ,  $\rho_d$ ,  $N_c$  и число абонентов М. Далее анализируется зависимость характеристик имитационной и расчетной модели от изменения одного из основных параметров в некотором диапазоне и фиксированных остальных.

Построим зависимость вероятности отказа  $P_{om\kappa,cym}$  от числа каналов  $N_c$ в совмещенном режиме передачи "речь-данные" при фиксированных входных параметрах:
*ρν=0,1 Эрл/абон., ρd=4 кбит/с/абон., М=2 аб.*

На рис. 1 изображено распределение вероятности, рассчитанное по выведенным формулам математической модели (теория 1), и зависимость, полученная в ходе реализаций программы имитационного моделирования (эксперимент 1)*.*

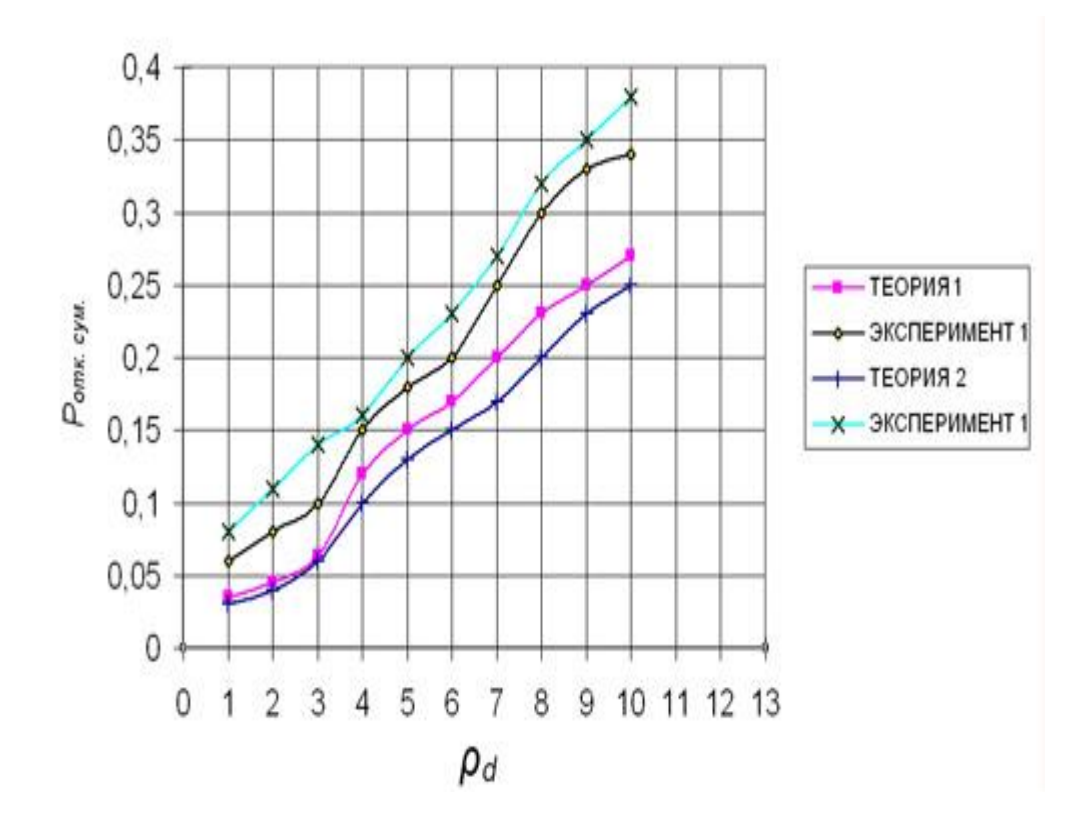

Рисунок 1.14 – Зависимость вероятности отказа от числа каналов

Далее предлагается изображение зависимостей *Pотк .су*<sup>м</sup> от суммарной нагрузки поступающих пакетов *ρ<sup>d</sup>* в совмещенном режиме передачи при различных значениях мест для ожидания: *B=0* (теория и эксперимент 1), *В=20* (теория и эксперимент 2).

В системе предполагается *N<sup>с</sup>* =30, *М=2 аб.*

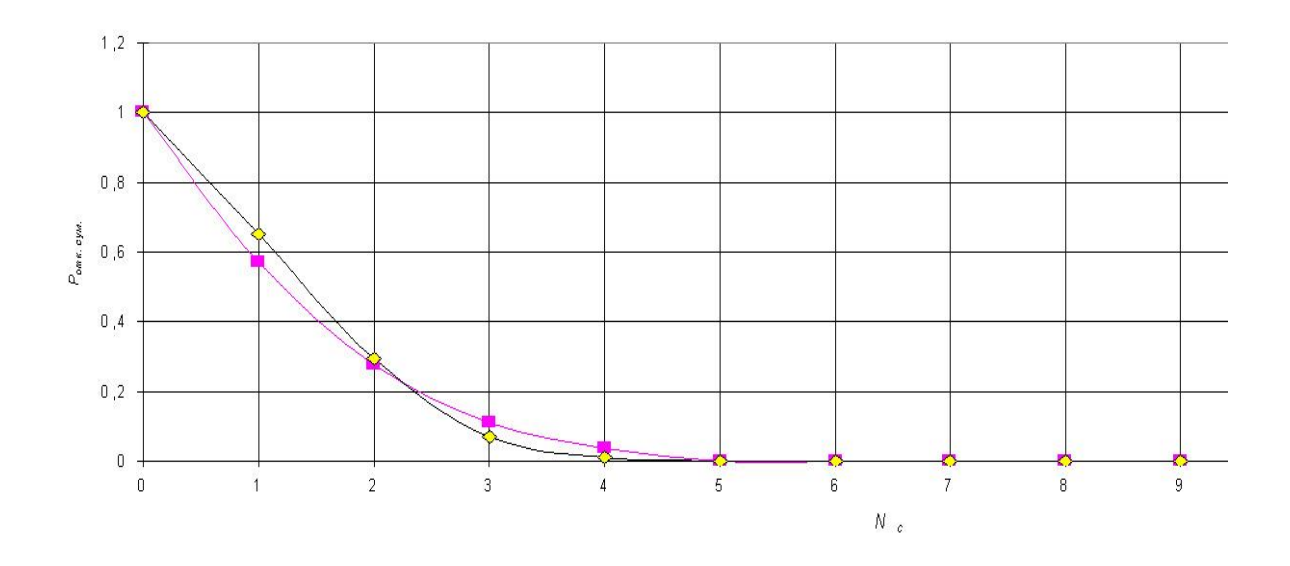

Рисунок 1.15 - Зависимость вероятности отказа от пакетной нагрузки

# **2 Расчетная часть**

Расчет задержек в IP -телефонии

Предлагаемые услуги:

FPН- (Freephone)-бесплатный вызов;

CCC – ( Credit Card Calling)-вызов по кредитной карте;

АСС-( Account Card Calling)-вызов по предоплаченной карте;

Исходные данные для расчета приведены в таблице 12. Здесь выбраны для реализации три различных услуги: FPH, CCC, ACC; (ЧНН-час наибольшей нагрузки).

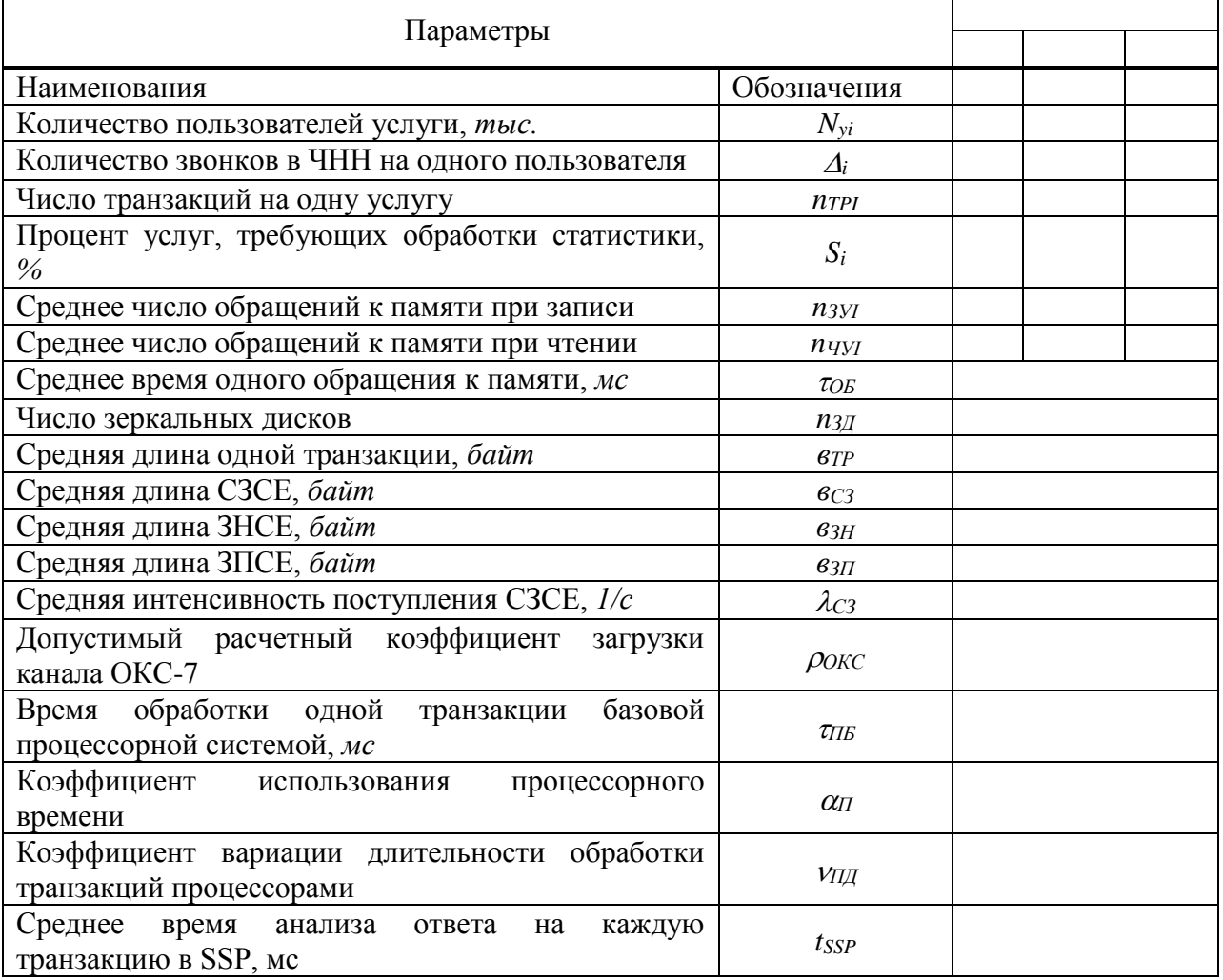

Таблица 2.1 – Исходные параметры

Расчет задержек в IP телефонии. Интерфейс программы:

| <b>F</b> IP Telephon |                                 |                   |                                             |                                           |                         |                                |                                                              |                                 | $ \Box$ $\times$ |
|----------------------|---------------------------------|-------------------|---------------------------------------------|-------------------------------------------|-------------------------|--------------------------------|--------------------------------------------------------------|---------------------------------|------------------|
| Файл                 |                                 |                   |                                             |                                           |                         |                                |                                                              |                                 |                  |
| $N_{yi}$ 1.5         | FPH                             | CCC<br>2,5        | ACC<br>30                                   | $\tau_{\rm{o6}}$                          | 0,015                   | $\lambda_{\text{C3}}$          | 2                                                            |                                 |                  |
| $\Delta_i$           | 10                              | 1                 | 0,5                                         | $n_{3,4}$                                 | 3                       | Рокс                           | 0,2                                                          |                                 |                  |
| $n_{\rm TPI}$  1     |                                 | 3                 | 6,5                                         | $b_{TP}$                                  | 140                     | $\tau_{\text{TE}}$             | 0,01                                                         |                                 |                  |
| $S_i$                | 100                             | 0                 | 0                                           | bcs                                       | 8                       | $\alpha$ $_\Pi$                | 0,2                                                          |                                 |                  |
| $n_{\rm 3YI}$ $ 0$   |                                 | 0                 | $_{0,8}$                                    | $b_{3H}$                                  | 53                      | Υп                             | 1,0                                                          |                                 |                  |
| num                  | 11                              | 1                 | 2                                           | $b_{3\Pi}$ $\sqrt{6}$                     |                         | $t_{SSP}$                      | $ 0,2\rangle$                                                |                                 |                  |
|                      |                                 |                   |                                             | Расчет параметров                         |                         |                                |                                                              |                                 |                  |
| $\Lambda_i =$        | 15000<br>2500<br>15000          |                   | $\lambda_i =$                               | 4,1666666666667                           |                         | $Py_i =$                       | 0,461538461538462<br>0,0769230769230769<br>0,461538461538462 |                                 |                  |
| λ                    | 9,02777777777778                |                   |                                             | $n_{TP} = 3.69230769230769$               |                         |                                | $n_{TPS}$ = 4,15384615384615                                 |                                 |                  |
| $\lambda_{\rm TF}$   | 37,5                            |                   | $n_{3H}$ =                                  | 2,64150943396226                          |                         | $\tau_{TP} =$                  | 0,0175                                                       |                                 |                  |
| $\tau_{C3} = 0.001$  |                                 |                   |                                             | $\tau_{3H} = 0.006625$                    |                         | $\tau_{3\Pi} =$                | 0,00075                                                      |                                 |                  |
| $n_{K}$              | $=$  4                          |                   | $n_{K/2} =  2$                              |                                           |                         | $\lambda_{\rm TPK} =$          | 9,375                                                        |                                 |                  |
| $\rho1=$             | $ 0,002\rangle$                 |                   | $\rho2=$                                    | 0,1640625                                 |                         | $\rho3=$                       | 0,8339375                                                    |                                 |                  |
|                      |                                 | $R1 = 0.002$      |                                             |                                           | $R2 = 0.1660625$        |                                |                                                              |                                 |                  |
|                      | $t_{\text{TPO}}$ = 0,0038266689 | $t_{\text{TP}}$ = |                                             | 0,021326668926                            | $=$<br>n <sub>3</sub>   | $\vert 0.1$                    | $ny$ =                                                       | 0,3958333333                    |                  |
|                      | $\tau_{A} = 0.0034791666$       |                   | $\rho_A = 0.13046875$                       |                                           | $K_{BC} = \sqrt{3}$     |                                | $\tau_{\Pi} =$                                               | 0,0033333333                    |                  |
|                      | $p_{\Pi} =  0.125 $             |                   | $R_{\text{T} \text{A}} = \sqrt{0.25546875}$ |                                           | $\tau_{\Pi A} = 0.0175$ |                                |                                                              | $t_{\text{OTZ}} = 0.0023375524$ |                  |
|                      | $t_{SCP} = 0.0091500524$        |                   |                                             | $T_{TP}$ = 0.060953442784                 |                         | $T_{\text{Y}T} = 0.2531912238$ | $\beta =$                                                    | 2,2857541044                    |                  |
|                      | $\rho_{\Pi} = 0.5714385261$     |                   |                                             | $T_{\text{y}_\text{O}} = 0.3376020212021$ |                         | $T_y = 0.5907932450$           |                                                              |                                 |                  |
|                      |                                 |                   |                                             |                                           |                         |                                |                                                              |                                 |                  |
|                      |                                 |                   |                                             |                                           |                         |                                |                                                              |                                 |                  |
|                      |                                 |                   |                                             |                                           |                         |                                |                                                              |                                 |                  |

Рисунок 2.1 – Вид программы после нажатия кнопки «Расчет параметров»

2.2.1 Нажать на кнопку « Расчет параметров» Изменение N<sub>vi</sub> в следующих диапазонах:

- FPH от 0.5 до 5;
- ССС от 2 до 8;
- $-$  ACC or 20  $\mu$  0 35.

Шаг изменения выбираем:

После нажатия на кнопку «Расчет параметров» ниже появляются значения. Некоторые поля выделены более темным цветом - это те поля, данные которых используются для построения графиков.

Снимаются значения из выделенных строк, по ним строятся графики и делаются выводы.

Все графики строятся от N<sub>yi</sub> (по оси X) Расчет параметров представлен в приложении 1

Расчет коэффициента затухания оптического волокна.

Расчет коэффициента затухания выполняется на  $\lambda$  центральной оптического канала, предварительно определив в каком диапазоне она лежит.

Результирующий коэффициент затухания волокна  $\mathbf{B}$ дБм/км определяется как сумма

$$
\alpha_{\text{make}} = \alpha_{\text{pp}} + \alpha_{\text{ikm}} + \alpha_{\text{oh}} \tag{2.1}
$$

Здесь, составляющая потерь релеевского рассеяния на длине волны  $\lambda$ определяется соотношениями

$$
\alpha_{\scriptscriptstyle PP} = (1 + \delta \alpha_{\scriptscriptstyle PP}) \cdot \alpha_{\scriptscriptstyle PP} = 6.3 \cdot 10^{11} / \lambda^4 \tag{2.2}
$$

Составляющая потерь инфракрасного поглощения на длине волны  $\lambda$ определяется по формулам:

$$
\alpha_{H\!K\!T} = (1 + \delta \alpha_{H\!K\!T}) \cdot \alpha_{H\!K\!T} \tag{2.3}
$$

$$
\alpha_{HKT} = 7.81 \cdot 10^{11} \cdot \exp(-4.85 \cdot 10^4 / \lambda) \tag{2.4}
$$

Составляющая потерь, обусловленная примесями ОН-, рассчитывается следующим образом:

$$
\alpha_{OH} \begin{cases} \overline{\alpha}_{OH}, & \overline{\alpha}_{OH} \le \alpha_{OH, \text{max}} \\ \alpha_{OH, \text{max}}, & \overline{\alpha}_{OH} > \alpha_{OH, \text{max}} \end{cases}
$$
(2.5)

$$
\alpha_{OH,\text{max}} = \alpha_{SE} - \alpha_{PP} (\lambda_{SE}) - \alpha_{HKT} (\lambda_{SE})
$$
\n(2.6)

$$
\overline{\alpha}_{OH} = \frac{7 \cdot \Delta \alpha_{OH}}{49 + (\lambda - \lambda_{SE})^2}
$$
 (2.7)

Параметры Δα*OH* , δα*РР* , δα*ИКП* уточняются для каждого конкретного типа ОВ в зависимости от его технических данных - значений максимальных потерь на опорных длинах волн в диапазонах C, Lи на длине волны "водяного пика" диапазона E.

Расчеты выполняются в следующем порядке:

$$
\Delta \alpha_{OH} = \alpha_{SE} - \alpha_{PP} (\lambda_{SE}); \qquad (2.8)
$$

$$
\delta \alpha_{PP} = \frac{\alpha_{SO} - \alpha_{OH} (\lambda_{SO})}{\overline{\alpha}_{PP}} - 1; \tag{2.9}
$$

$$
\delta \alpha_{\text{IKII}} = \frac{\alpha_{\text{SC}} - \alpha_{\text{OH}} (\lambda_{\text{SC}}) - \alpha_{\text{PP}} (\lambda_{\text{SC}})}{\overline{\alpha}_{\text{IKII}}} - 1
$$
\n(2.10)

Во всем спектральном диапазоне должно выполняться неравенство

$$
\alpha_{\text{max}} < \alpha_{\text{SX}} + \Delta \alpha_{\text{X}} \tag{2.11}
$$

где α<sub>SX</sub> – коэффициент затухания ОВ на опорной длине волны, ближайшей к спектральному диапазону, в котором лежит  $\lambda_c$  оптического канала, равный, соответственно, α*SO* , α*SE* или α*SC* . Если условие неравенство не выполняется, следует полагать:

$$
\alpha_{\text{max}} < \alpha_{\text{SX}} + \Delta \alpha_{\lambda}
$$

Среднее значение коэффициента затухания оптического волокна можно приближенно оценить следующим образом :

$$
\overline{\alpha} = \alpha_{\text{max}} - 0.016
$$

#### *Расчет хроматической дисперсии*.

Параметр хроматической дисперсии стандартного ступенчатого волокна в пс/(нм⋅км) рассчитывается по формуле

$$
D_{OB}(\lambda) = \frac{S_0}{4} \left( \lambda - \frac{\lambda_0^4}{\lambda^3} \right) \tag{2.12}
$$

где  $\lambda_0$  – длина волны нулевой дисперсии, нм;

 $\lambda_C$  – центральная длина волны, нм;  $S_0$  – параметр наклона спектральной характеристики дисперсии оптического волокна в точке нулевой дисперсии, пс/ $(HM^2,KM)$ .

Расчет мощности излучения

Мощность источника излучения рассчитывается из формулы: Pпер = Рпр – Э [Вт], мощность приема (Рпр) была рассчитана, а Э берем из таблицы 2.3.

Выбор КЭМ передачи.

Основными параметрами КЭМ передачи цифровых ВОСП являются: средняя мощность излучения; λ; ширина спектра излучения; скорость передачи.

В ряде случаев задаются эксплуатационные параметры: интервал рабочих температур; входное напряжение; напряжение питания и др.

Средняя мощность излучения определяется как среднее за данный интервал времени значения мощности на выходе оптического соединителя при определенном входном напряжении.

Длина волны излучения КЭМ передачи, на которой нормируются его параметры, называется рабочей длиной волны.

Ширина спектра КЭМ передачи определяется шириной спектра используемого излучателя.

Скорость передачи зависит от быстродействия источника излучения и электронной схемы возбуждения.

Для уменьшения влияния температурной нестабильности характеристик лазерного диода в состав КЭМ передачи входит фотоприемник, используемый в качестве датчика ОС. Ответвление части оптической мощности излучателя в цепь ОС осуществляют с заднего торца ЛД, а фототок датчика используют для управления режимом работы излучателя.

Паспортные характеристики серийных КЭМ для цифровых ВОСП приведены в табл.2.4. Основными параметрами являются скорость передачи, мощность излучения.

По полученной в результате расчета по формуле

Pпер = Рпр – Э мощности передачи (Рпер) и скорости передачи (В), по табл.2.2 выбираем КЭМ передачи.

| Марка КЭМ               | Длина Волны, $\lambda$ мкм | В Мбит/сек  | $I_{\text{NOT}}$ | $U_{\pi}$ | $P_{\text{rep}}$ |  |  |  |
|-------------------------|----------------------------|-------------|------------------|-----------|------------------|--|--|--|
| КЭМ-2-4ПД               | 0.85                       | 2.048       | 300              | $-5$      | $1 - 2$          |  |  |  |
| КЭМ-8-4ПД               | 0.85                       | 8.448       | 300              | $-5$      | $1 - 2$          |  |  |  |
| КЭМ-34-4ПД              | 0.85                       | 34.368      | 300              | $-5$      | $1 - 2$          |  |  |  |
| МПД-1                   | 0.85                       | $0.01 - 17$ | 300              | $-5$      | 2                |  |  |  |
| $\overline{I}$ IOM-3    | 0.85                       | 34.368      |                  |           |                  |  |  |  |
| МПД2                    | 0.85                       | 139.264     |                  |           | $\overline{2}$   |  |  |  |
| Продолжение таблицы 2.2 |                            |             |                  |           |                  |  |  |  |
| $\overline{10M-4J}$     | 0.85                       | 8.448       |                  |           | 0.1              |  |  |  |

Таблица 2.2 – КЭМ передачи

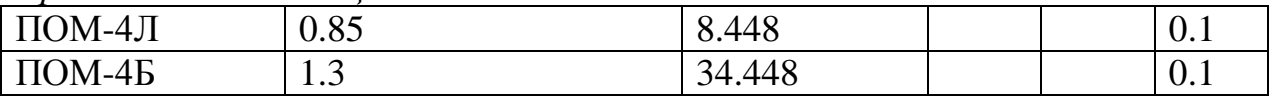

#### 2.3 Оценка параметров оптического волокна

Выбор рабочей длины волны

Форма и длительность оптических импульсов.

Оптические импульсы характеризуются зависимостью:  $P(t)=P_0F(t)$ . Длительность импульсов характеризуют полной длительностью ТFWHM (ТFWHM - это время, в течение которого мощность импульса постоянно превышает половину от максимального значения.) по уровню половины максимальной мощности (full width at half-maximum). Мера длительности импульса - корень из временной дисперсии импульса  $\sigma_{\tau}$ . Сама временная дисперсия  $\sigma^2$ .

$$
\sigma_t^2 = \frac{1}{\varepsilon} \int_{-\infty}^{\infty} t^2 P(t) dt - t_0^2 \equiv \langle t^2 \rangle - \langle t \rangle^2, \qquad (2.13)
$$

Гле

усреднения по времени.

 $\varepsilon = \int_{-\infty}^{\infty} P(t) dt$  — энергия импульса и  $t_0 = \frac{1}{\varepsilon} \int_{0}^{\infty} tP(t)dt = \langle t \rangle$  - координата центра импульса, которую можно

считать временем прибытия импульса, а угловые скобки означают операцию

Импульсы стандартной формы.

При теоретическом анализе работы систем связи часто используются импульсы стандартной формы, перечисленные ниже. Гауссов импульс

$$
F(t)=\exp(-t^2/T^2_0),\tag{2.14}
$$

 $T_{\text{FWHM}} = 2(\ln 2)^{1/2} T_0 = 1,665 T_0 = 2,35 \sigma_{\tau}$ 

Импульс в форме гиперболического секанса

$$
F(t) = \sec h^2 \left(\frac{1}{T_0}\right) \cdot \Gamma_{FWHM} = 2\ln(1 + \sqrt{2})T_0 \approx 1.763 \cdot T_0 \approx 1.944\omega_t, \tag{2.15}
$$

Супергауссов импульс  $F(t) = \exp \left[-\left(\frac{t}{T_0}\right)^{2m}\right]$ .

При m = 1 форма этого импульса представляет собой обычный гауссовский импульс. С увеличением m передний и задний фронты супергауссовского импульса становятся все более крутыми. Если определить длительность переднего фронта TN как время, в течение которого мощность

импульса возрастает от 10 до 90% от пиковой мощности, то получим  $T_N = (ln9)T_0/2m = 1,1T_0/m$ 

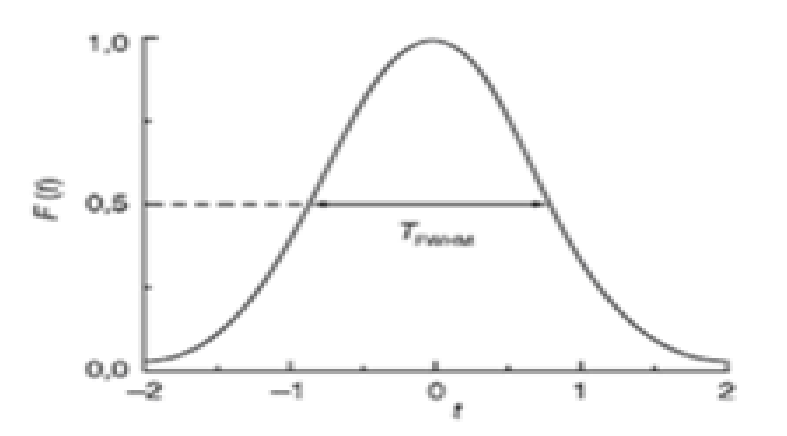

Рисунок 2.2 – Нормированная форма гауссова импульса

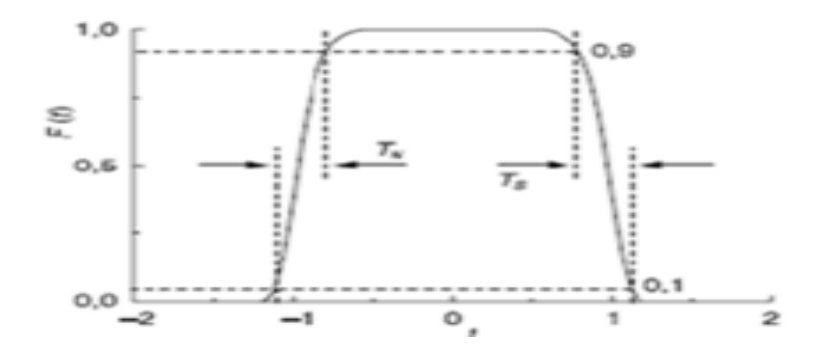

Рисунок 2.3 – Нормированная форма супергауссова импуьса, при m=5.

Это выражение позволяет оценить m из измерения  $T_0$  и  $T_N$ . Как видно из формулы, увеличение m приводит к росту крутизны фронта. При неограниченном увеличении m супергауссовский импульс переходит в прямоугольный импульс.

Прямоугольный импульс

$$
F(t) = \begin{cases} 1, -T_0 \le t \le T_0, \\ 0, t < -T_0, t > T_0 \end{cases} T_{FWHM} = 2T_0 = 2\sqrt{3}\sigma_t \approx 3.46\sigma_t,
$$

Электрическое поле оптических импульсов

Зависимость мошности  $\overline{O}$ времени He полностью описывает оптический импульс, распространяющийся  $\mathbf{B}$ ОДНОМОДОВОМ волокне. Оптический импульс представляет собой всплеск электромагнитного излучения конечной длительности, распространяющийся вдоль оси z. Для его

полного описания надо задать изменение во времени электрического поля  $E(t, x, y)$  в некотором сечении волокна. Относительное распределение поля внутри одномодового ОВ в поперечном сечении часто можно считать постоянным и для многих типов ОВ известным. В этом случае импульс полностью описывается зависимостью напряженности электрического поля во времени E(t), поскольку E(t,x,y)=e(x,y)A(x,y)E(t), где e(x,y), A(x,y) характеризуют моду ОВ.

Электрическое поле E(t) короткого оптического импульса колеблется с угловой частотой ω, соответствующей центральной световой длине волны импульса  $\lambda_0$ . Используется комплексное представление поля  $E(t)$ , действительная часть равна электрическому полю: E(t)=ReE(t), отделим член. быстро осциллирующий на несущей частоте, от более медленно меняющейся называется **КОМПОНЕНТЫ.** которая комплексной амплитулой толя:  $E(t)=e^{j\omega 0t}U(t)$ .

Комплексная амплитуда представлена произведения виде  $\overline{B}$ действительной амплитуды на фазовый множитель:

$$
U(t) = U(t)e^{jw(t)} \equiv \sqrt{1(t)e^{jw(t)}} = \sqrt{I(0)}V(t),
$$
\n(2.16)

Интенсивность оптического импульса связана  $\mathbf{c}$ мощностью выражением

$$
P(t) = I(t)S_{\text{eff}}\,,\tag{2.17}
$$

где S<sub>eff</sub> - эффективная площадь сечения оптического волокна.

Критические длины волн и частоты.

Световоды имеют частоту отсечки (критическую частоту f0), и по ним возможна передача лишь волн длиной меньше диаметра сердцевины световола  $(\lambda < d)$ .

Суммируя значения поперечных состовляющих д сердцевины и оболочки, получаем:

$$
g1^2 + g2^2 = k1^2 - k2^2 = k0(n1^2 - n2^2)
$$

где k0=2 pi/ $\lambda$  =2 pif/c; g1<sup>2</sup>=k1<sup>2</sup>-b<sup>2</sup> - поперечная составляющая волнового числа сердцевины;  $k1=2$  рі $\lambda$  - волновое число сердцевины;  $b$  - коэффициент распространения в световоде.

Для определения  $\theta$  надо принять g2=0, т.к. при значениях g2>0 поле концентрируется в сердцевине световода, а при g2=0 оно выходит из сердцевины и процесс распространения по световоду прекращается.

Тогда: 
$$
gl^2 = k0(n1^2 - n2^2)
$$
,  $f0 = \frac{gl}{2}pi(n1^2 - n2^2)^{1/2}$ .

Умножив числитель и знаменатель на радиус сердцевины г1, получим:  $F_0 = g1 \text{ cr}1/\text{pid}(n1^2 - n2^2)^{1/2}$ ,

где d - диаметр сердцевины волокна

$$
\lambda_0 = \frac{v_1}{f_0} = \frac{p_1 \cdot d}{g_1 \cdot a \cdot n_1} (n_1^2 - n_2^2)^{1/2},
$$
\n(2.18)

где g1=Pnm- параметр, характеризующий тип волны (моду).

Значения Pnm для различных типов волн $\lambda_0$ можно найти в специализированной литературе по ОК. Из формулы видно, что чем толще сердцевина световода и чем больше отличаются n1 и n2, тем больше критическая длина волны и ниже f0.

f0 для различных типов волн Pnm и диаметра сердцевины d приведены в таблице 2.5 (n1=1.51 и n2=1.50).

| Критическая частота, 10 <sup>13</sup> Гц, для d, мкм |     |    |      |    |  |  |  |  |
|------------------------------------------------------|-----|----|------|----|--|--|--|--|
| $\mathbf{r}$ nm                                      |     |    |      |    |  |  |  |  |
| 2.405                                                | 8.4 | 4. | 2.22 | 66 |  |  |  |  |
| 3.83                                                 |     |    | 5.29 |    |  |  |  |  |

Таблица 2.5 – Критические частоты

При определённой λ наступает режим, когда q=0 градусов, волна падает на оболочку световода и отражается перпендикулярно. В световоде устанавливается режим стоячей волны, и энергия вдоль световода не распространяется. Это соответствует случаю критической длины волны  $\lambda$ <sub>0</sub> = d. Поэтому по ОВ возможна передача лишь волн длиной меньше диаметра световода ( $\lambda$ <d).

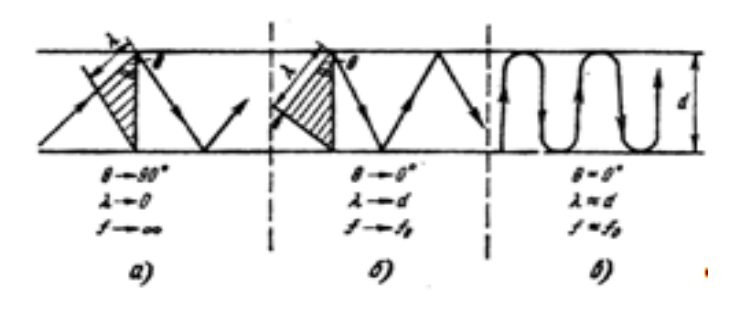

Рисунок 2.4 - Распространение волны в волоконном световоде для частот: а очень высоких; б - менее высоких; в - критических

Нормированная частота Важнейшим обобщённым параметром ОВ, используемым для оценки его свойств, является нормированная частота V:

 $V = ((g1 a)^2 - (g2 a)^2)^{1/2} = ((k1^2 - b^2) + (b^2 - k2^2))^2 = (k1^2 - k2^2)^{1/2} = 2 \pi a(n1^2 - k2^2)$  $n2^2$   $\lambda$ <sup>1/2</sup> / $\lambda$ .

где a - радиус сердцевины оболочки; n1 - показатель преломления сердцевины; n2 - то же, оболочки

В таблице 2.6 приведены значения нормированной частоты V при различных радиусах сердцевины волокна a, длины волн  $\lambda$  (n1=1,51).

| Значения V, при а, мкм                                                      |      |                                        |      |   |     |  |      |    |  |
|-----------------------------------------------------------------------------|------|----------------------------------------|------|---|-----|--|------|----|--|
| $\lambda$ , MKM                                                             |      |                                        |      |   |     |  |      |    |  |
| nZ                                                                          |      |                                        |      |   |     |  |      |    |  |
| .49<br>. 49<br>.49<br>.49<br>$\lambda$ , MKM<br>1.J<br>1 . J<br>1.J<br>ر. . |      |                                        |      |   |     |  |      |    |  |
|                                                                             | 3.97 | ◠<br>$\overline{\phantom{0}}$<br>. . ۷ | 4.96 | ⌒ | 252 |  | 49.6 | 35 |  |

Таблица 2.6 – Нормированная частота

Значение нормированной частоты отсечки соответствует точке пересечения каждой кривой с осью V. В этом случае b/k=n2 поле излучается из световода и процесс распространения прекращается. Нормированная частота находится в пределах  $0 < V < 2,405$ 

или V=2 pia(n1<sup>2</sup> - n2<sup>2</sup>)<sup>1/2</sup> <2,405.

Из формулы видно, что чем меньше разность dn=n1 - n2, тем при большем радиусе световода обеспечивается одномодовый режим.

Так если n1=1,46, то при dn=0,01 радиус  $a=2,24 \lambda$ , а при dn=0.003 получим  $a<4,09\lambda$ . То есть в последнем случае одномодовая передача реализуется при диаметре сердцевины  $d=8,2^{\lambda}$ , что соответствует для длины волны 1,3 нм диаметру 10,7 мкм.

Определение профиля показателя преломления. Определим профиль показателя преломления, в зависимости от вида сети (таблица 2.7), в нашем случае магистральная сеть.

| Профиль                         | Местная |      | зоновая     |           | Магистральная |        |
|---------------------------------|---------|------|-------------|-----------|---------------|--------|
| -44<br>11 T                     | 1 .J 1  | 1.71 | 1.J 1       | $\cdots$  | 1.J 1         | 1 .J 1 |
| $\overline{\phantom{a}}$<br>Il∠ | 1.445   | .4J  | ⊥r∼<br>1.TV | $\Lambda$ | 1.495         | 1.V    |

Таблица 2.7 – Профиль показателя преломления

Далее произведем выбор типа ОВ в соответствии с таблицей.

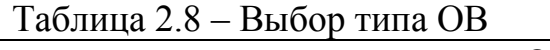

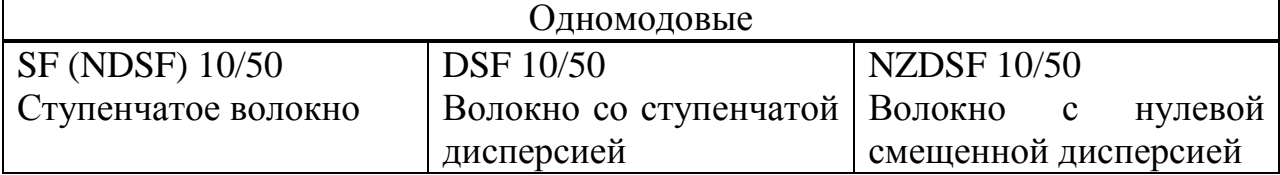

### **2.4 Оценка пропускной способности канала**

Оценка пропускной способности сетей в зависимости от загрузки каналов сети и соотношения долей основных типов трафика является одной из основных в техническом обосновании выбора сетевых технологий и архитектуры сети. На основе оценки пропускной способности и анализа трафика можно планировать ее реальную загрузку.

Общая продолжительность работы каждого пользователя составляет 1 час в день. Продолжительность работы линии Е1 в день составляет 12 часов.

Рассчитаем объем передаваемых голосовых данных по локальной сети 100 Мбит/с одним сервером доступа. Для этого воспользуемся формулой:

$$
Q = q/8 * t * (*3600), \tag{2.19}
$$

где *q -* скорость передачи данных мультимедиа, бит/с;

/ - время передачи, час.

После преобразования голоса в вокодере G.729 скорость передачи одного канала Е1 с 2048 кбит/с уменьшается до 256 кбит/с. Для двух Е1 это составит 512 кбит/с. Время работы одной линии - 12 часов.

Численно объем мультимедиа данных, передаваемых одним сервером доступа, равен:

$$
Q = 512000/8*12*3600 = 2764800000
$$
 6añr.

Для дальнейших расчетов необходимо знать число передаваемых IPкадров по сети Ethernet в течение рабочего дня. С учетом особенностей кодека G.729 целесообразно выбрать размер IP-пакета равным 53 байт, из них 48 байт являются информационными и соответственно 5 байт - с адресной информацией. Для сети Ethernet полезной нагрузкой является весь IP - пакет.

Речь представляют собой поток чередующихся интервалов пауз и активности. Основными моментами при передачи речи по пакетной сети являются: преобразование аналогового речевого сигнала в цифровой вид, формирование пакетов, передача пакетов по пакетной сети, восстановлении речевого сигнала на приемном конце. Таким образом, для организации телефонной связи на передающем и приемном концах необходимо иметь набор аппаратно-программных средств, осуществляющих оцифровку/восстановление речи, формирование пакетов и ввод этих пакетов вместе с пакетами данных в пакетную сеть. Поэтому очень важно иметь навыки расчета различных качественных и временных характеристик, касающихся пакетной передачи голосовой информации.

Исходные данные:

Lи, =300 кбит  $R_k = 128$ кбит/с  $R_{\text{H}} = 24 \text{кбит}/c$ 

ОСШкс= $30\pi$ Б ОСШкв  $=-2\pi$ Б  $L_{c} = 3006$ ит=0,3 кбит  $m=10$ ОСШЛ= $25$ лБ

2.4.1 Расчет времени передачи (обслуживания) пакета и коэффициента использования

Время передачи (обслуживания) µ при обслуживании пакетов, является величиной постоянной и определяется:

$$
\mu = t_{\text{o6cn}} = (L_{\text{H}} + L_{\text{cn}})/R_{\text{k}}
$$
 (2.20)

где L<sub>и</sub> - длина информационной части пакета, бит;

L<sub>cn</sub> - служебные биты (преамбула и концевик) пакета, бит;

 $R_k$  – пропускная способность тракта между маршрутизаторами, бит/с; t<sub>обсл</sub> - время обслуживания;

µ - время передачи.

 $\mu = t_{\text{off}} = (L_{\text{H}} + L_{\text{c}})/R_{\text{k}} = (300+0.3)/128 = 2.346, \text{c}.$ 

Коэффициент использования К<sub>исп</sub>, который находится по формуле:

$$
K_{ucn} = \frac{mR_k}{2R_k} \left( 1 + \frac{L_{ca}}{L_u} \right),
$$
 (2.21)

где m - число абонентов, установивших связь с выходным маршрутизатором;

 $R_u$  – скорость передачи данных от терминала, бит/с.

Рассчитаем коэффициент использования:

 $K_{\text{ucn}} = (10*24)/(2*128)(1+0,3/300) = 0,938.$ 

Выбор марки оптического кабеля

Оптический кабель марки ДПС

На проектируемой корпоративной сети ТОО" " на участке применим кабель марки ДПС российского производства (фирма Севкабель).

Кабель предназначен для прокладки в грунтах всех групп при прокладке в открытую траншею, групп 1-3 при прокладке ножевым **TDVHTOB** кабелеуклалчиком  $(K$ роме полверженных мерзлотным деформациям); в кабельной канализации, блоках, по мостам и эстакадам при особо высоких требованиях по механической устойчивости, в тоннелях и коллекторах (при наличии специальных требований по стойкости к медленной электрокоррозии, кабель изготавливается с внешней оболочкой из дугостойкого материала). Кабель может содержать от 2-х до 144 волокон.

Конструкция: Диэлектрический ЦСЭ, сердечник кабеля имеет модульную конструкцию, оптические модули выполнены из полибутилентерефталата и заполнены гидрофобным компаундом, промежуточная полиэтиленовая оболочка толщиной не менее 0,6 мм. Защитный покров - однослойная броня из стальных преформированных оцинкованных проволок. Номинальный диаметр проволок от 1,0 мм.

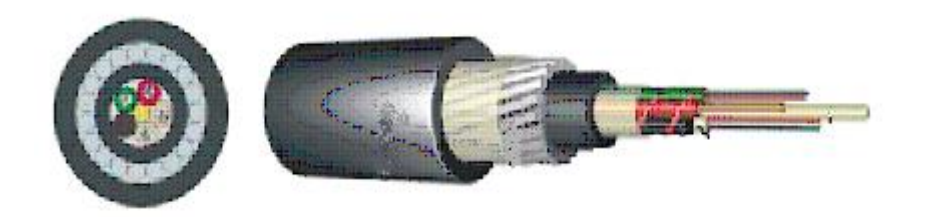

Рисунок 2.5 – Оптический кабель марки ДПС

Количество проволок максимально возможное при расположении в один слой. Пустоты в бронеповиве заполнены гидрофобным компаундом. Внешняя оболочка толщиной не менее 2,0, мм из полиэтилена высокой плотности, производства концерна Borealis:

- центральный силовой элемент (ЦСЭ) стеклопластиковый стержень
- ПБТ модуль со свободно уложенными ОВ и гидрофобным гелем
- кордель (по заказу 2, 4, 8 медных изолированных жил)
- межмодульный гидрофобный заполнитель
- промежуточная ПЭ оболочка
- армирование стальными оцинкованными проволоками
- наружная черная ПЭ оболочка с маркировкой
- строительная длинна кабели от 2000 м. до 5000 м.
- километрическое затухание 0.7, дБ/км.

#### 2.5 Расчёт параметров оптического кабеля

Расчёт числовой апертуры

Апертура - это угол между оптической осью и одной из образующих светового конуса, попадающего в торец волоконного световода, при котором выполняется условие полного внутреннего отражения. Числовая апертура определяет конус лучей, который можно ввести в волокно. Для кварцевых стёкол показатель преломления лежит в преломления в пределах 1.46 - 1.53. Если взять показатель преломления равный 1.48, то показатель преломления оболочки можно определить из соотношения[14]:

$$
\Delta = \frac{n_1 * n_2}{n_1} \tag{2.22}
$$

Если рассматривать параметры оптического волокна с точки зрения минимальных потерь, величину  $\Delta n_1$  выбираем равной 0.01. Тогда получим выражение для определения коэффициента  $^{n_2}$ :

$$
n_2 = n_1 - \Delta n_1 = 1.48 - 0.01 \cdot 1.48 = 1.48 - 0.0148 = 1.4652.
$$

Полученное значение позволяет произвести расчёт числовой апертуры:

$$
NA = \sin Q_{\text{symmu}q} = \sqrt{n^2 - n^2} = \sqrt{1.48^2 - 1.4652} = \sqrt{2.1904 - 2.1468} = 0.20
$$

Полученными пределах, значениями лежат  $\bf{B}$ указанных  $\bf{B}$ рекомендациях МККТ и МЭК (от 0,18 до 0,22).

2.5.1 Расчет параметров передачи

Основными параметрами передачи являются:

- рабочая нормированная частота;

- число мод, распространяющихся в световоде;

- волновое сопротивление при критической частоте и в области более высоких частот;

- фазовая скорость распространения энергии по световоду.

Рабочая нормированная частота определяется из выражения:

$$
V_p = \frac{2\pi d}{\lambda} \sqrt{n^2 - n^2},\tag{2.23}
$$

где а - радиус сердечника, мкм n - рабочая длина волны, мкм Подставляя значения в формулу, получим:

$$
V_p = \frac{2 \cdot 3,14 \cdot 25 - 10^{-6}}{0,85 \cdot 10^{-6}} \cdot \sqrt{1,48^2 - 1,4652^2} = 198,00 \cdot 0,2 = 36,9.
$$

1,48<sup>2</sup> - 1,4652<sup>2</sup> = 198,00 · 0,2 = 36,9.<br>
ляется следующим образом<br>
1 преломления показатель сто<br>
ломления по радиусу волоки<br>
170800,е по формуле:<br>  $N = \frac{q}{2(q+2)}, \theta_p^2$ ,<br>
еломления по радиусу волоки<br>
40.<br>
стространения в Число мод определяется следующим образом. Для световода с параболическим профилем преломления показатель степени, определяющий изменения показателя преломления по радиусу волокна, равен двум. Тогда определим число мод в световоде по формуле:

$$
N = \frac{q}{2(q+2)} \cdot \theta_p^2,
$$
 (2.24)

где q – показатель преломления по радиусу волокна

$$
N = \frac{2}{2(2+2)} \cdot (36.9)^2 = 340.
$$

Фазовую скорость распространения волны определим из выражения:

$$
V_{\Phi} = \frac{c}{n_2} (\kappa M / c), \tag{2.25}
$$

где С – скорость света, км/с.

$$
V_{\Phi} = \frac{3 \cdot 10^5}{1,4652} = 2,047 \cdot 0,5 \kappa M / c;
$$

$$
\mathcal{G}_{\Phi} = \frac{c}{n_1}
$$

в области более высоких частот  $n_1$ , км/с

$$
V_{\Phi} = \frac{3 \cdot 10^5}{1,48} = 2,026 \cdot 0,5 \kappa m/c.
$$

Время распространения энергии по световоду определяют из выражения (на 1 км длин оптического кабеля);

$$
t = \frac{1}{V_{\Phi}} = \frac{1}{V_{\Phi}} \cdot C,\tag{2.26}
$$

Подставляя значение *V* , получим:

$$
t = \frac{10^{-5}}{2,026} = 0,493 \cdot 10^{-5} C
$$

На весь участок регенерации (2000 м.):  $t = 0,493 \cdot 10^{-5} \cdot 4,6 \cdot 4,456 \cdot 10^{-5} C.$ 

Волновое сопротивление волоконного световода может быть определено на основе выражений для электрического Е и магнитного Н полей.

$$
Z\epsilon = Er/Hu_{\text{HJIH}} Z\epsilon = \frac{Eu}{Hr}
$$

Такое выражение получается довольно сложным, поэтому пользуются при расчетах предельными волнового сопротивления сердечника  $Zo/n$  и оболочки <sup>Zo/n</sup><sup>2</sup>,

где  $Zo = \sqrt{\frac{\mu c}{\hbar}} = 376.7$ *o*  $c = \sqrt{\frac{\mu c}{\varepsilon o}}$  $\mu$ , Ом – Волновое сопротивление идеальной

среды;

 $n_1$  и  $n_2$ - коэффициенты преломления сердечника и оболочки.

Тогда волновое сопротивление при критической частоте;

$$
Z_{\mathcal{B}} = \frac{Z_{\mathcal{O}}}{n_2} = \frac{376.7}{1,4652} = 257,09O_M.
$$

где в области более высоких частот

$$
Z\omega = \frac{Z\omega}{n_1} = \frac{376.7}{1,48} = 2540M.
$$

В реальных условиях волновое сопротивление световода имеет промежуточное значение:

$$
Zo/n_1 < Zo < Zo/n_2
$$

числено составляет примерно 250 – 260, Ом.

2.5.2 Расчёт коэффициента ослабления

Волоконные световоды характеризуются двумя основными параметрами: затуханием и дисперсией. Затухание предопределяет длины регенерационных участков.

Коэффициент затухания в световодных трактах обусловлен собственными потерями в волоконных световодах *c* с дополнительными, так называемыми кабельными потерями *к* , обусловленными скруткой, деформацией и изгибами световодов при наложении открытий и защитных оболочек в процессе изготовления ОК.

Собственные потери волоконных световодов состоят в первую очередь из потерь поглощения и потерь рассеяния. Потери на поглощение существенно зависят от частоты материала, и при наличии посторонних примесей могут достигать значительных величин.

Потери на рассеяние лимитируют предел минимально допустимых значений потерь в волоконных световодах. В результате коэффициент затухания равен:

$$
\alpha = \alpha n + \alpha np + \alpha p + \alpha \kappa \tag{2.27}
$$

где <sup>*са*, потери на поглощение, <sup>сар</sup>и - потери на примесей, <sup>сар</sup> - потери на</sup> рассеяние, <sup>ак</sup> - кабельные потери.

Поглощение связано с потерями на диэлектрическую поляризацию, линейно растет с частотой и существенно зависит от свойств материала световода:

$$
\alpha n = 8.69 \cdot \frac{\pi n_1}{\lambda} \cdot tg \delta
$$
, дБ/км,  
где  $\lambda$  - длина волны, равная 0.85 мкм,

 $\mathit{tg\delta}\,$  - тангенс угла диэлектрических потерь, равный  $^{0,2\cdot 10^{-10}}$ 

 $n_1$  - показатель преломления, равный 1.5.

$$
\alpha n = 8,69 \cdot \frac{3,14 \cdot 1,5}{0,85} \cdot 0,2 \cdot 10^{-10} = 0,9 \partial B / \kappa M.
$$

Рассеяние обусловлено неоднородностями материала волоконного световода и тепловой флуктуацией показателя преломления примесями размеры меньше длины волны. Коэффициенты затухания за счет луча света находим по формуле:

$$
\alpha p = \frac{1}{0.84^4} = 1.9 \partial E / \kappa M. \tag{2.28}
$$

 $\alpha$  в реальных условиях составляет 0,3...0,5 дБ/км. Возьмем  $\alpha$  = 0,3 дБ/км. Итого получим коэффициент ослабления в волоконных световодах при длине волны =0,85, мкм:

$$
\alpha = 0.9 + 0.3 + 1.9 = 3\partial E / \kappa M.
$$

На рисунке показано изменение коэффициента затухания ОВ зависимости от длины волны для кварцевого стекла. На графике видны три окна прозрачности световода. С увеличением длины волны коэффициент затухания снижается и соответственно увеличивается длина регенерационного участка .

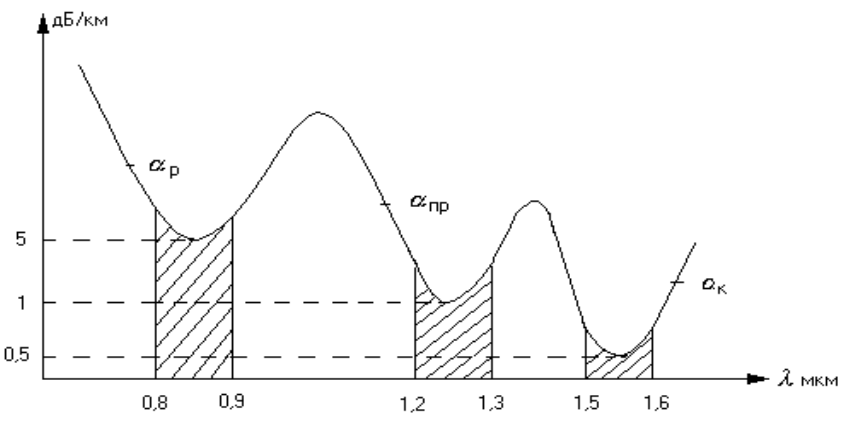

Рисунок 2.6 - Коэффициент ослабления сигнала в оптическом волокне

### 2.5.3 Расчет дисперсии

Пропускная способность - важнейший параметр волоконно-оптической системы передачи, предопределяющий ширину линейного тракта полосу частот, пропускаемую световодом, и соответственно, объем информации, передаваемой по оптическому кабелю. B идеальном варианте  $\Pi$ <sup>O</sup> волоконному кабелю возможна организация огромного числа каналов на огромные расстояния, но фактически имеются значительные ограничения.

Связано это с тем, что на приеме происходит искажение передаваемого сигнала - уширение, причем, чем длиннее линия, тем больше искажается сигнал. Это явление и называется дисперсией. Она происходит вследствие различия времени спектральных или модовых составляющих оптического сигнала, приводящее к уширению импульса на приеме. Дисперсия возникает по двум причинам: не когерентности источников излучения и существования большого числа мод (типов колебаний) в излучении [15].

Дисперсия, вызванная первой причиной, называется хроматической (частотой) на делится на два вида материальную и волновую  $\qquad \qquad -$ (внутримодовую). Материальная дисперсия обусловлена зависимостью показателя преломления оптического волокна от длины волны. Волноводная дисперсия коэффициента связана  $\mathbf{c}$ показателя зависимостью распространения моды от длины волны.

вызванная второй. причиной Дисперсия. называется модовой (минимодовой). Она обусловлена наличием в излучении большого числа мод, каждая из которых распространяется со своей скоростью.

Если сравнить дисперсионные характеристики световодов, то можно отметить, что лучше одномодовые световоды. Хорошие показатели также у градиентных световодов с плавным изменением показателя преломления. Наиболее резко дисперсия проявляется у ступенчатых многомодовых световодах. Допустимое уширение импульса определяется по формуле:

$$
\delta = 0.25 / \beta(HC),\tag{2.29}
$$

где  $\beta$  - скорость передачи информации

$$
\delta = 0.25 \cdot 8 \cdot 448 \cdot 10^{-6} = 0.029 \cdot 10^{-6} = 29 \text{Hc}.
$$

Полная среднеквадратичная ширина импульсной характеристики определяется по формуле

$$
\delta = \sqrt{{\delta_{\text{new}}}^2 + {\delta^2}_{\text{env}}},\tag{2.30}
$$

где  $\delta$ <sub>меж -</sub> межмодовая дисперсия;  $\delta_{\scriptscriptstyle{\mathfrak{su}}}$  - внутримодовое уширение. Величину межмодовой дисперсии определяют по формуле:

$$
\delta_{\text{MEMC}} = 0.06 \Delta^2 \alpha, \tag{2.31}
$$

где  $\alpha$  - длина оптического кабеля, 6, км.

$$
\delta_{\text{MEMC}} = 0.14 \cdot (0.01)^2 \cdot 0.06 = 1.237 \cdot 10^{-4} = 0.12 \, \text{Hc}.
$$

Величину внутреннего уширения рассчитаем из соотношения:

$$
\delta_{_{\text{GH}}} = \frac{\delta \lambda}{\lambda} \alpha \left( \lambda \frac{dr}{d\lambda} \right) = \frac{\delta \lambda}{\lambda} \cdot \left[ H\lambda + \frac{w_1 - w_2}{C} \cdot Y \frac{d_2 \cdot y_1}{d \cdot y_2} \right],\tag{2.32}
$$

где Н – удельная магистральная дисперсия, зависящая от состава стекла.

W<sub>1</sub> – групповой показатель преломления.

Так рабочая длинна волны лежит в пределах 0.8-0.9 мкм, где происходит дисперсия материала, то выражение для внутримодового уширения будет иметь вид:

$$
\delta_{B_H} = \frac{\delta \lambda}{\gamma} \cdot \alpha W \lambda, \qquad (2.33)
$$

В нашем случае кварцевое стекло легировано  $G_2 O_2$  b  $\Delta$ имеет величину, равную 0.01. По графику на рисунке 3.3, определим, что дисперсия материала имеет величину, равную 83 нс/км

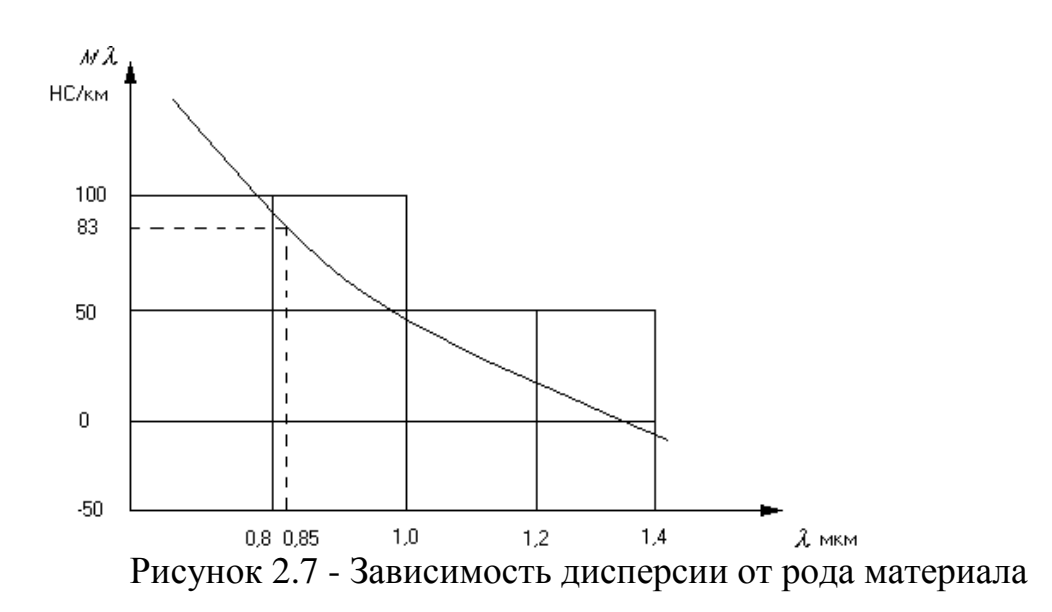

Принимая среднеквадратичную ширину спектральной линии источника  $\delta\lambda$  равную 10 HC, получим все данные для расчета внутримодового уширения:

$$
\delta_{BH} = \frac{10 \cdot 10^{-3}}{0.85} \cdot 14.4 \cdot 83 = 8,64
$$
 *HC.*

Тогда общее уширение импульса будет иметь значение:

$$
\delta = \sqrt{8.63^2 + 0.12^2} = 8.64
$$

Большое значение на уширение импульса оказывают излучать фотоприемник. Уширение импульса в них примерно одинаковое и равно 10 нс. Общее уширение импульса определяется из выражения:

$$
\delta = \sqrt{{\delta_{\text{em}}}^2 + {\delta_n}^2 + {\delta_4}^2 + {\delta_{\text{meuc}}}^2} (Hc),
$$
 (2.34)

где,  $\delta_n$  - уширение импульса в приемнике, НС.  $\delta_{\phi}$  - уширение импульса в излучателе, HC.

$$
\delta = \sqrt{8,63^2 + 10^2 + 10^2 + 0,12^2} = 16,57
$$
 *Hc.*

Расчетные данные показывают, что полученная величина уширения импульсов - 16,57 НС. - меньше допустимой величины. Следовательно, передача информации по нашей линии будет происходить с наименьшими искажениями.

#### 2.6 Расчет длины регенерационного участка

Длина регенерационного участка РУ цифровой волоконно-оптической системы (ЦВОСП) зависит от многих факторов, важнейшим из которых является:

энергетический потенциал (Э) ЦВОСП, равный:

$$
\mathcal{D} = \text{Prep} - \text{Prip}, \, \mu \mathbf{b}, \tag{2.35}
$$

где Рпер – абсолютный уровень мощности оптического сигнала (излучения), дБм;

Рпр – абсолютный уровень мощности оптического сигнала на входе приёмного устройства, при котором коэффициент ошибок или вероятность ошибки Рош одиночного регенератора не превышает заданного значения, дБм;

Энергетический потенциал (Э) определяет максимально-допустимое затухание оптического сигнала в оптическом волокне (ОВ), разъёмных и неразъёмных соединителях на РУ, а также в других узлах ЦВОСП.

Дисперсия в ОВ, ов, пс/нм км. Дисперсионные явления в ОВ приводят к расширению во времени спектральных и модовых составляющих сигнала, то есть к различному времени их распространения, что приводит к изменению формы и длительности оптических импульсных сигналов, к их уширению;

Помехи, обусловленные тепловыми шумами резисторов, транзисторов, полупроводниковых диодов, усилителей, шумами источников оптического излучения, шумами из-за отражения оптического излучения от торцевой поверхности ОВ, модовыми шумами из-за интерферентности мод, распространяющихся в ОВ; этот вид помех интегрально учитывается как собственные шумы;

Квантовый или фантомный шум, носителем которого является сам оптический сигнал (в силу его малости по сравнению с другими составляющими шумов оптического ЛТ, в проекте его не учитываем и влияние учитывается как влияние дестабилизирующих факторов);

Коэффициент затухания ОВ;  $\alpha$ 1, дБ/км;

Минимально детектируемая мощность (МДМ) Wмдм, соответствующая минимальному порогу чувствительности приёмного устройства – фотоприёмника ЦВОСП с заданной вероятностью ошибки.

Для определения длины РУ составляется его расчётная схема.

Как следует из рисунка затухание РУ равно:

$$
Apy = 2Aocp + q AocH + \alpha 1 lpy + At + Ab, \quad \text{(2.36)}
$$

где Аоср – затухание, вносимое разъёмным оптическим соединителем, равное 0,5…1,5 дБ;

q – число неразъёмных оптических соединителей;

Аосн – затухание, вносимое неразъёмным оптическим соединителем, дБ;

 $\alpha$ 1 – коэффициент затухания ОВ, дБ/км;

lpv - ллина регенерационного участка, км:

At - допуски на температурные изменения параметров ЦВОСП, в том числе и ОК, для типовых ВОСП равные  $0.5...1.5$  дБ;

Ав - допуски на ухудшение параметров элементов ЦВОСП со временем (старение, деградация и т.п.), Ав=2...6 дБ (зависит от типов источника и приёмника оптического излучения и их комбинаций).

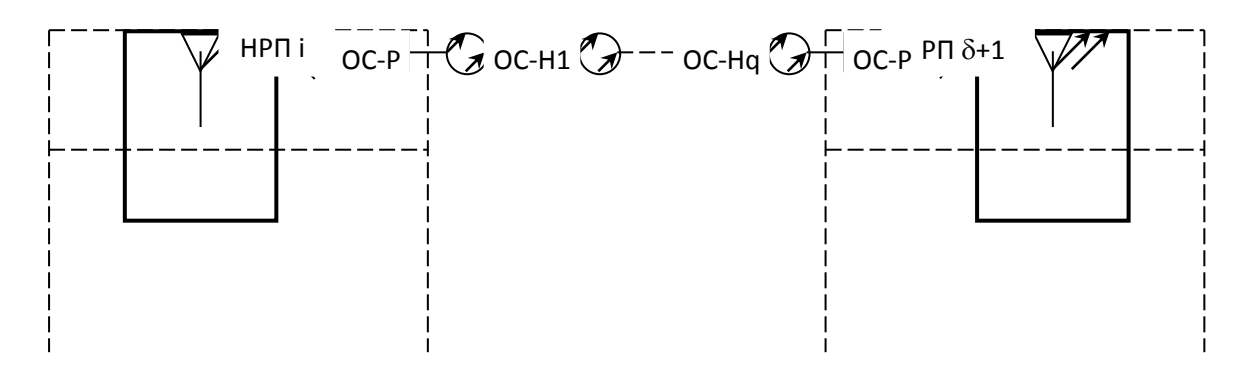

Рисунок 2.8 - Расчётная схема РУ ЦВОСП

ОС-Р – оптический соединитель разъёмный (их число на РУ равно 2);

НРП - необслуживаемый регенерационный пункт;

ПРОМ - приёмопередающий оптический модуль, преобразующий оптический сигнал в электрический, восстанавливающий параметры последнего и преобразующий его в оптический;

ОС-Н - оптический соединитель неразъёмный, число которых на единицу меньше числа строительных длин ОК, составляющих РУ;

Для линейного оборудования СП синхронной цифровой иерархии всегда известным является уровень передачи, то есть Pпер =  $+2...-4$  дБ.

Длину регенерационного участка найдём по формуле:

$$
l_{py} = \frac{3 - q \cdot A_{ocu} - 2A_{ocp} - A_t - A_B}{\alpha_1},
$$
\n(2.37)

Энергетический потенциал Э возьмём из технических данных аппаратуры SDM1, равный 36 дБ.

Все величины в формуле  $(3.11)$  известны, кроме q - числа неразъёмных оптических соединений. Число д на единицу меньше числа строительных ДЛИН.

Определим длину РУ lpy мах, считая, что затухание вносимое неразъёмными соединителями равно нулю. При таком допущении длина РУ определится из выражения:

$$
l_{py,\text{max}} = \frac{3 - 2A_{ocp} - A_t - A_B}{\alpha_1},
$$
\n(2.38)

$$
l_{p\text{y,max}} = \frac{28 - 2 \cdot 0.75 - 0.75 - 4}{0.3} = 159 \text{km}.
$$

Теперь зная /ру мах, определим число строительных длин ОК, составляющих РУ по формуле:

$$
q_{cmp} = Ll \cdot \left[ \frac{l_{py\text{max}}}{l_{cmp}} \right],
$$
\n(2.39)

где символ Ц означает округление в сторону большего числа.

$$
q_{cmp}=\frac{99}{2}=50
$$

Число неразъёмных оптических соединителей вычисляем по формуле  $(3.13):$ 

$$
q = q^{cmp} - 1,\tag{2.40}
$$

$$
q = 50 - 1 = 49.
$$

Затухание, вносимое этими соединителями, равно q Aoch. Следовательно, длина РУ должна быть уменьшена на величину

$$
\Delta l = \frac{q \cdot A_{ocn}}{\alpha_1}, \kappa M, \qquad (2.41)
$$

 $\Delta l = \frac{49 \cdot 0.1}{0.3} = 16 \kappa M.$ 

Длину РУ определим по формуле:

$$
1py = 1py \text{ max} - \Delta 1, \text{ km}, \qquad (2.42)
$$

 $1py = 159 - 16 = 143$ , км.

В данном задании регенераторы не используются в связи с тем, что расстояние между объектами связи во много раз меньше длины регенерационного участка.

## 2.7 Расчёт быстродействия ВОСП

Выбор типа ОК может быть оценён расчётом быстродействия системы и сравнением его с допустимым значением.

Быстродействие системы определяется инертностью её элементов и лисперсионными свойствами ОК.

Полное допустимое быстродействие системы определяется скоростью передачи В', бит/с, способом модуляции оптического излучения, типом линейного кода и определяется по формуле:

$$
t_{\text{low}} = \frac{\beta}{B}, Hc \tag{2.43}
$$

где  $\beta$  - коэффициент, учитывающий характер линейного сигнала (вид линейного кода). β=0,7 для кода NRZ.

соответствии с рекомендациями МСЭ-Т линейным  $\mathbf{B}$ колом транспортных систем SDH является код NRZ.

$$
t_{\text{com}} = \frac{0.7}{155 \cdot 10^6} = 4,52 \, \text{Hz}.
$$

Общее ожидаемое быстродействие ВОСП определяется по формуле:

$$
t_{\text{osc}} = 1.111 \cdot \sqrt{t_{\text{nep}}^2 + t_{\text{np}}^2 + t_{\text{OB}}^2}, \text{Hc}, \qquad (2.44)
$$

где tпер – быстродействие передающего оптического модуля (ПОМ), зависящее от скорости передачи информации и типа источника излучения;  $t$ пер = 1 нс (для скорости 155 Мбит/с);

tпр – быстродействие приёмного оптического модуля (ПРОМ), определяемое скоростью передачи информации и типом фотодетектора (ФД),  $tmp = 0.8$ ,  $HC$ ;

tов - уширение импульса на длине РУ.

$$
tCB = \sigma \cdot lpy, \text{HC},\tag{2.45}
$$

где о - дисперсия, определяемая в зависимости от типа волокна.

$$
t_{CB} = 17.5 \cdot 83 = 1.45 \text{ Hc},
$$

$$
t_{\text{out}} = 1,111 \cdot \sqrt{1^2 + 0.8^2 + 1.45^2} = 1,69 \text{h}c
$$

Так как toж  $\Sigma = 1.69$  нс < tдоп  $\Sigma = 4.52$  нс, то выбор типа кабеля и длины РУ сделан верно. Величина

$$
\Delta t = t \text{A} \text{on } \Sigma - \text{to} \mathbf{x} \Sigma,
$$
 (2.46)

 $\Delta t = 4.52 - 1.69 = 2.83$ , HC.

называется запасом по быстродействию.

При tож Σ < tдоп Σ станционное и линейное оборудование ВОЛП будут обеспечивать безискажённую передачу линейного сигнала.

#### Расчет апертуры

Важнейшим обобщённым параметром волоконного световода является апертура.

Апертура - это угол между оптической осью и одной из образующих светового конуса, попадающего в торец волоконного световода, при котором выполняется условие полного внутреннего отражения.

Рассчитаем показатель преломления оболочки n<sub>2</sub>, исходя из оптических характеристик кабеля - числовая апертура  $NA = 0.13$ .

Известно что:

$$
NA = \sqrt{n_1^2 + n_2^2},
$$
 (2.47)

где n<sub>1</sub> - показатель преломления сердцевины, 1,4681.

Тогда определим n<sub>2</sub>:

$$
n_2 = \sqrt{n_1^2 + NA^2},\tag{2.48}
$$

$$
n_{2} = \sqrt{1,4681^{2} + 0,13^{2}} = \sqrt{2,1553 + 0,0169} = 1,4623.
$$

параметром Важнейшим обобщённым волоконного световода. используемым для оценки его свойств, является нормированная частота V. Она получается суммированием аргументов цилиндрических функций для сердцевины (g1 a) и оболочки (g2 a) по следующей формуле  $(4.10)$ :

$$
V = ((g_1 \t a)^2 - (g_2 \t a)^2)^{1/2} = ((k_1^2 - b^2) + (b^2 - k_2^2))^2 = (k_1^2 - k_2^2)^{1/2} = \frac{2 \cdot \pi \cdot a (n! 2 - n! 2^2)}{\lambda},
$$
  
(2.49)

$$
V = 2 \cdot 3.14 \cdot 4.5 \cdot 10^{-6} \cdot \frac{0.13}{(1.55 \cdot 10^{-6})} = 2.3702,
$$

где а - радиус сердцевины оболочки, а = 4,5 мкм;

 $n_1$  - показатель преломления сердцевины,  $n_1 = 1,4681$ ;

 $\sim$   $\sim$   $\sim$ 

 $n_2$  - показатель преломления оболочки,  $n_2 = 1,4623$ .

Произведем расчет параметров кабеля, исходя из того, что мы имеем одномодовые волокна со ступенчатым профилем показателя преломления с диаметром сердцевины 2a = 9 мкм и критической длиной волны  $\lambda = 1250$  нм, диаметр поля моды  $2\omega_0$  при длине волны 1550нм.

$$
2\omega_0 \approx (2.6 \cdot \lambda / \text{Vc} \cdot \lambda \text{c}) \cdot 2\text{a},\tag{2.50}
$$

где λ - рабочая длина волны, нм;

 $\lambda_c$  - критическая длина волны, выше которой в световоде направляется только основная мода;

 $V_c$  - критическая нормированная частота, для одномодового режима  $V_c = 2,405$ .

$$
\lambda = 1550 \text{ HM: } 2\omega_0 \approx (2.6 \cdot \frac{1550}{2.405} \cdot 1250) \cdot 9 = 12 \text{ MKM.}
$$

Это значит, что можно выбирать ОВ с диаметром сердцевины до 12 мкм.

Учитывая, что в световоде границей раздела сред сердцевина – оболочка являются прозрачные стёкла, возможно, не только отражение оптического луча, но и проникновение его в оболочку. Для предотвращения перехода энергии в оболочку и излучения в окружающее пространство необходимо соблюдать условие полного внутреннего отражения и апертуру. Известно, что при переходе из среды с большей плотностью в среду с меньшей плотностью, то есть при  $n_1 > n_2$ , волна при определённом угле падения полностью отражается и не переходит в другую среду. Угол падения, начиная с которого вся энергия отражается от границы раздела сред, при wp =  $\theta_{\text{\tiny B}}$ , называется углом полного внутреннего отражения:

$$
\sin\theta = \frac{n_2}{n_1} \sqrt{\frac{m_2 - e_2}{m_1 - e_1}},
$$
\n(2.51)

где m и e - соответственно магнитная и диэлектрическая проницаемости сердечника $(m_1, e_1)$  и оболочки  $(m_2, e_2)$ .

При  $wp < \theta_{\texttt{B}}$  преломлённый луч проходит вдоль границы раздела «сердцевина – оболочка» и не излучается в окружающее пространство.

При wp >  $\theta_{\textrm{\tiny B}}$  энергия, поступившая в сердечник, полностью отражается и распространяется по световоду. Чем больше угол падения волны, wp  $>$   $\theta_{_{\rm B}}$  в пределах от  $\theta_{\text{B}}$  до 90 градусов, тем лучше условия распространения и тем быстрее волна придёт к приёмному концу. В этом случае вся энергия концентрируется в сердечнике световода и практически не излучается в окружающую среду. При падении луча под углом, меньшим угла полного отражения,  $wp < \theta_B$ , энергия проникает в оболочку, излучается во внешнее пространство и передача по световоду неэффективна.

Режим полного внутреннего отражения предопределяет условие подачи света на входной торец волоконного световода. Световод пропускает лишь свет, заключённый в пределах телесного угла  $\theta_a$ , величина которого обусловлена углом полного внутреннего отражения  $\theta_{\text{R}}$ . Этот телесный угол  $\theta$  характеризуется числовой апертурой:

$$
NA = \sin \theta_a = (n_1^2 - n_2^2)^{\frac{1}{2}} = (1,4681^2 - 1,4623^2)^{\frac{1}{2}} = 0,13.
$$

Между углами полного внутреннего отражения  $\theta_{\rm B}$  и апертурным углом падения луча  $\theta_a$  имеется взаимосвязь. Чем больше угол  $\theta_b$ , тем меньше апертура волокна  $\theta_a$ . Следует стремится к тому, чтобы угол падения луча на границу сердечник - оболочка мр был больше угла полного внутреннего отражения  $\theta_{\rm B}$  и находился в пределах от  $\theta_{\rm B}$  до 90 градусов, а угол ввода луча в торец световода w укладывался в апертурный угол  $\theta_a$  (w <  $\theta_a$ ).

Найдем критический угол 0с, при котором еще выполняется условие полного внутреннего отражения:

$$
\theta_{\rm c} = \sqrt{(1 - \frac{n_2}{n_2})^2},\tag{2.52}
$$

$$
\theta_{\rm c} = \sqrt{\left(1 - \frac{1,4623}{1,4681}\right)^2} = 0,09 \,\text{p},0 \approx 16.
$$

Зная показатели преломления оболочки n<sub>2</sub> и сердцевины n<sub>1</sub> рассчитаем относительную разность показателей преломления  $\Delta$ :

$$
\Delta = \frac{n_1 + n_2}{n_1},
$$
\n(2.53)

$$
\Delta = \frac{1,4681 + 1,4623}{1,4681} = 0,00395 \approx 0,395\%.
$$

Рассчитаем SZ-структуру в ВОК:

Шаг поля полного оборота на 360<sup>0</sup> называется шагом скрутки S. Угол между свиваемыми элементами и поперечным сечением кабеля называется углом скрутки α. Расстояние между осью кабеля и серединой свиваемого элемента называется радиусом скрутки R

Для данных видов кабеля шаг скрутки  $S = 170$  мм и радиус скрутки  $R =$ 4,3 мм, тогда дополнительная длина Z будет равна:

$$
Z = \sqrt{1 + \left(\frac{2 \cdot \pi \cdot R}{S}\right)^2} \cdot 100\%,\tag{2.54}
$$

$$
Z = \sqrt{1 + (\frac{2 \cdot \pi \cdot 4, 3}{170})^2} \cdot 100\% \approx 1,25, \text{m}.
$$

Поэтому на каждые сто метров длины кабеля, свиваемые элементы длиннее на 1,25 м.

Угол скрутки равен:

$$
\alpha = \arctan{\frac{s}{2 \cdot R \cdot \pi}} \tag{2.55}
$$

80,97 %.  $2 \cdot 4, 3 \cdot 3, 14$  $\alpha = \arctan \frac{170}{2} \approx$  $.4,3.$ 

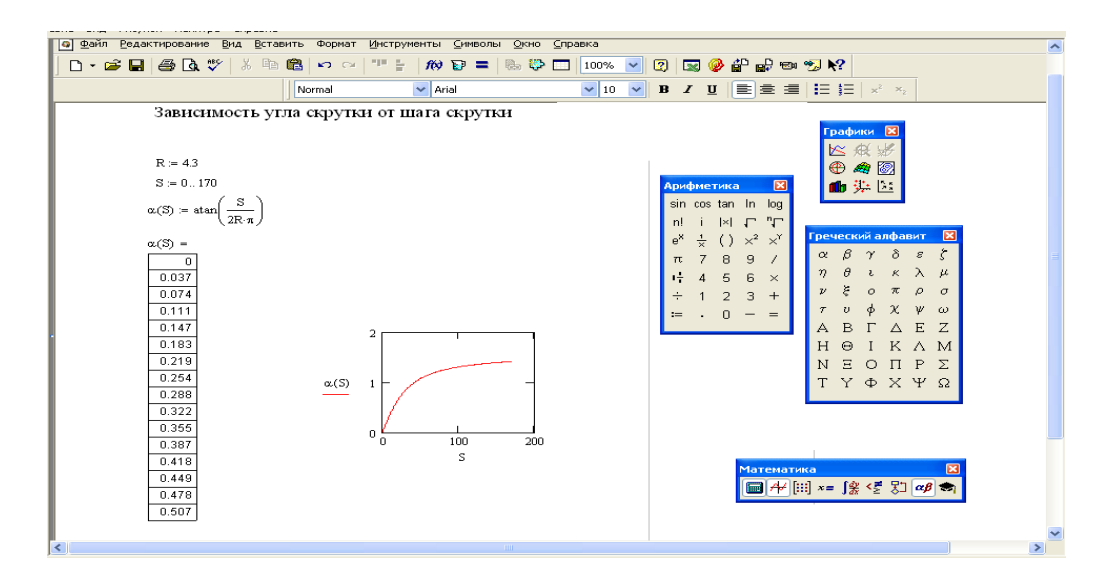

Рисунок 2.9 - Зависимость угла скрутки от шага скрутки

Соответствующий радиус кривизны равен:

$$
\rho = R \quad 1 + \left(\frac{s}{2 \quad R \quad \pi}\right)^2,\tag{2.56}
$$

$$
\rho = 4.3 \quad 1 + \left(\frac{170}{2 \quad 4.3 \quad 3.14}\right)^2 \approx 175 \text{ mm}.
$$

Наряду с изгибом необходимо ограничивать растяжение и сжатие световодов в жилах, с тем, чтобы в заданных диапазонах нагрузок на растяжение и температурных диапазонах в ВОК не возникали недопустимые изменения передаточных характеристик и опасность повреждения световодов. Относительное изменение длины L/L ВОК, т.е. допустимое удлинение Ек или сжатие Етк кабеля равно:

$$
E = 1 + \sqrt{1 + \frac{4 - \pi^2 R^2}{s^2} + \frac{R^2}{R^2} \frac{2 \Delta R}{R} \pm \frac{\Delta R^2}{R^2}},
$$
 (2.57)

где, знак «+» для сжатия кабеля Етк; знак «-» для удлинения кабеля Ек.

Так, зная номинальный внутренний диаметр оболочки  $\alpha i = 2$ мм, 12 световодов ступенчатым (дублированным профилем) показателя  $\rm{co}$ преломления имеют общий зазор:

$$
\Delta R = \frac{2.0 - 1.0}{2} = 0.5 \text{mm}.
$$

Тогда максимальное допустимое удлинение кабеля равно по формуле  $(2.57)$ :

$$
E = 1 + \sqrt{1 + \frac{4 \cdot 3.14^2 \cdot 4.3^2}{170^2} \cdot 2 \cdot \frac{0.5}{4.3} \pm \frac{0.5^2}{4.3^2}}.
$$

Модой называют разновидность волны, отличающейся структурой. Многомодовый характер поля означает, что электромагнитная волна, распространяющаяся по оптическому волокну, образована несколькими волнами разного типа. Достаточно знать нормированную частоту V для определения режима работы световода, так при  $V \le 2,405$  – многомодовый, а в выпускной работе  $V = 2,3702$  т.е. одномодовый. В общем виде число мод в ВС определяется:

$$
N = \frac{V2(1 + \frac{2}{n})}{2},
$$
\n(2.58)

где n - показатель степени изменения профиля показателя преломления.

ОК характеризуются двумя важнейшими параметрами: затуханием и дисперсией.

Затухание  $\alpha$  определяет длину регенерационных участков (расстояние между регенераторами) и для трактов оптических кабелей обусловлено собственными потерями в волоконных световодах  $\alpha_c$  и дополнительными потерями вызываемыми кабельными  $\alpha$ <sub>k</sub>, обусловленные скруткой, а также изгибами световодов при наложении покрытий и зашитных покрытии в процессе изготовления оптического кабеля.

Собственные потери ВС состоят в первую очередь из потерь поглощения  $\alpha_p$  и потерь рассеяния  $\alpha$  r. Механизм потерь, возникающих при распространении по волоконному световоду электромагнитной энергии объясняется так: часть мощности, поступающей на вход световода рассеивается вследствие изменения направления распространения лучей на нерегулярностях и их высвечивания в окружающее пространство ( $\alpha$  p), а другая часть мощности поглощается посторонними примесями, выделяясь в виде джоулева тепла ( $\alpha$  p +  $\alpha$  pr).

Потери на поглощение зависят от чистоты материала и при наличии посторонних примесей ( $\alpha$  pr) могут достигать значительной величины ( $\alpha$ )  $p + \alpha$  pr).

Потери на рассеяние лимитируют предел минимально допустимых значений потерь в волоконных световодах. В результате:  $\alpha = \alpha_{p} + \alpha_{r} + \alpha_{pr}$  $+$   $\alpha_k$ 

Наряду с затуханием пропускная способность dF является важнейшим ВОСП. определяет полосу частот. параметром Она пропускаемую информации, который соответственно объём можно световодом.  $\boldsymbol{\mathit{M}}$ передавать по оптическому кабелю. Теоретически по волоконному световоду можно организовать огромное количество каналов для передачи информации на большие расстояния. Однако имеются значительные ограничения, обусловленные тем, что сигнал на вход приёмного устройства приходит искажённым, чем длиннее линия, тем больше искажение. Данное явление обусловлено носит название дисперсии  $\mathbf{M}$ различием времени различных мод в световоде и наличием частотной распространения зависимости показателя преломления [10].

# 2.8 Расчет надежности ВОЛС

В современных экономических условиях проблема надежности в отрасли связи становится все более актуальной, так как непосредственно влияет на экономические показатели, как предприятия связи, так и всех тех, пользуется их услугами. Отказ в предоставлении услуг из-за **KTO** неработоспособности технических средств - это упущенный доход, а в каких-то случаях и прямые убытки из-за предъявленных пользователем штрафных санкций.

В рекомендации Е.862 отмечается, что при планировании сетей связи необходимо учитывать экономические потери из-за надежности которые несут как администрация связи, так и пользователи. Нужно отметить, что в предшествующие годы надежности средств связи в нашем государстве не уделялось должного внимания. Основной упор делался на обеспечение связью высшего государственного аппарата и силовых министерств и ведомств. Интересы народнохозяйственных, а тем более индивидуальных пользователей учитывались слабо.

Кроме того, нормирование надежности в отрасли связи недостаточно согласовывалось  $\mathbf{c}$ деятельностью  $\mathbf{B}$ этой области международных организаций, в частности ITU-T. В настоящее время в связи со значительным расширением международного информационного обмена, необходимостью поддержания сложившихся связей со странами зарубежья, появлением в нашей стране большого числа представительств иностранных фирм и совместных предприятий, требует согласование отечественных нормативных документов с международными. В ряде случаев прямое применение в

69

качестве нормативных документов международных стандартов, правил, норм и рекомендаций.

Первичная сеть, представляющая собой совокупность типовых физических цепей, типовых каналов передачи и сетевых трактов, образована на базе сетевых узлов, сетевых станций, оконечных устройств и соединяющих их линий передачи. Ее назначением является передача информации, обеспечение вторичных сетей и других пользователей каналами и трактами. Надежность сети- свойство сети сохранять во времени в установленных пределах значения всех параметров типовых физических цепей, типовых каналов передачи и сетевых трактов, характеризующих их способность к передаче сигналов электросвязи в заданных режимах и условиях применения технического обслуживания.

Основной задачей системы технического обслуживания оптических кабельных линий является обеспечение качественной и бесперебойной работы трактов и каналов связи. Данная задача решается в условиях воздействия на ВОЛС различных дестабилизирующих факторов, приводящих к появлению неисправностей, ухудшающих качество передачи информации и отказам связи в части каналов, отдельных трактов или к полному прекращению связи по ВОЛС. Отказы и неисправности ВОЛС (в дальнейшем отказы) возникают в любой произвольный момент, образуя во времени случайный процесс- поток отказов. Одним из основных параметров оценки качества работы ВОЛС является плотность повреждений М, приходящихся на 100 км трассы в год.

$$
M=100xN/\kappa x L, \qquad (2.59)
$$

где: N-число отказов на ВОЛС длиной L км за k лет.

Кроме плотности повреждений важной характеристикой эффективности и качества работы ВОЛС является интенсивность отказов, определяемая средней плотностью отказов на 1 км трассы ВОЛС в час:

$$
Y = M/100x8760, \t(2.60)
$$

где: 8760- число часов в году;

100 -длина трассы, при которой определяется значение М.

Для однотипной ВОЛС протяженностью L при постоянных условиях эксплуатации интенсивностью потока отказов вычисляется по формуле:

$$
D=Yx, \t(2.61)
$$

По аналогии с обычными кабельными линиями можно принять, что вероятность безотказной работы за время t определяется показательной функцией:

$$
F(t)=e^{-dx},\tag{2.62}
$$

Плотность распределения этой величины подчиняется закону Пуассона:

$$
P(t)=d x e^{-dx}, \qquad (2.63)
$$

В связи с отсутствием экспериментальных данных о длительности эксплуатации ВОЛС можно воспользоваться средними значениями для обычных кабельных линий. Данное предположение основано на идентичности основных причин возникновения отказов. На обоих типах линии возникают в результате внешних воздействий или из-за внутренних причин, статистика которых характеризуется следующими данными:

- механические повреждения от земляных работ-60%;

- ошибки строительства и эксплуатации-10%;

- грозы- $16\%$ ;

- сели, землетрясения, обвалы, вибрации грунта-8%;

- прочие причины-6%.

Среднестатистическое число отказов на обычных сетях за 10 лет составляет 1,07.

 $M=100x1,08/10x37=0,29$ 

 $Y=0,29/100*8760=3,31*10<sup>-7</sup>$ 

D=YxL=3,31\*10<sup>-7</sup>37=1,23\*10<sup>-5</sup>

 $F(t)=e^{-1.23*10-5t}$ 

 $P(t)=d x e^{-dx}$ 

# 3 БИЗНЕС ПЛАН

## 3.1 Анализ оборудования и экономических затрат

Общеизвестным является тот факт, что при построении проводных сетей затраты на развертывание систем в большинстве случаев составляют немногим менее половины стоимости оборудования, а то и больше. В случае построения системы беспроводного широкополосного радиодоступа как финансовые так и временные затраты на развертывание существенно снижаются за счет быстроты развертывания самой системы, установка компонентов которой занимает в среднем несколько часов, а кроме того существует возможность «переезда» терминалов на другое место.

Можно объективно утверждать, что при равном предоставляемом сервисе конкретная технология эффективна тогда, когда рентабельность развертывания сети на её основе оказывается выше рентабельности конкурирующей технологии. По этому критерию технология ВОЛС (которая, как известно, дороже радиотехнологии) хороша там, где существует высокоскоростной коммерческий трафик раз и навсегда известными точками привязки. Таким свойством. как известно. обладают коммерческие магистральные сети. Средняя стоимость прокладки ВОЛС  $\sim$  \$3500 - \$10000 на KM.

Практически во всех случаях дистанций средней длинны (т. е. от 3 до 15 км) более эффективной оказывается радиотехнология, если только ей не противостоят особые технические требования Заказчика. Ориентировочные стоимости работ и оборудования, а также время, необходимое для развертывания различных сетей приведены в таблице 3.1

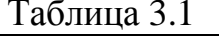

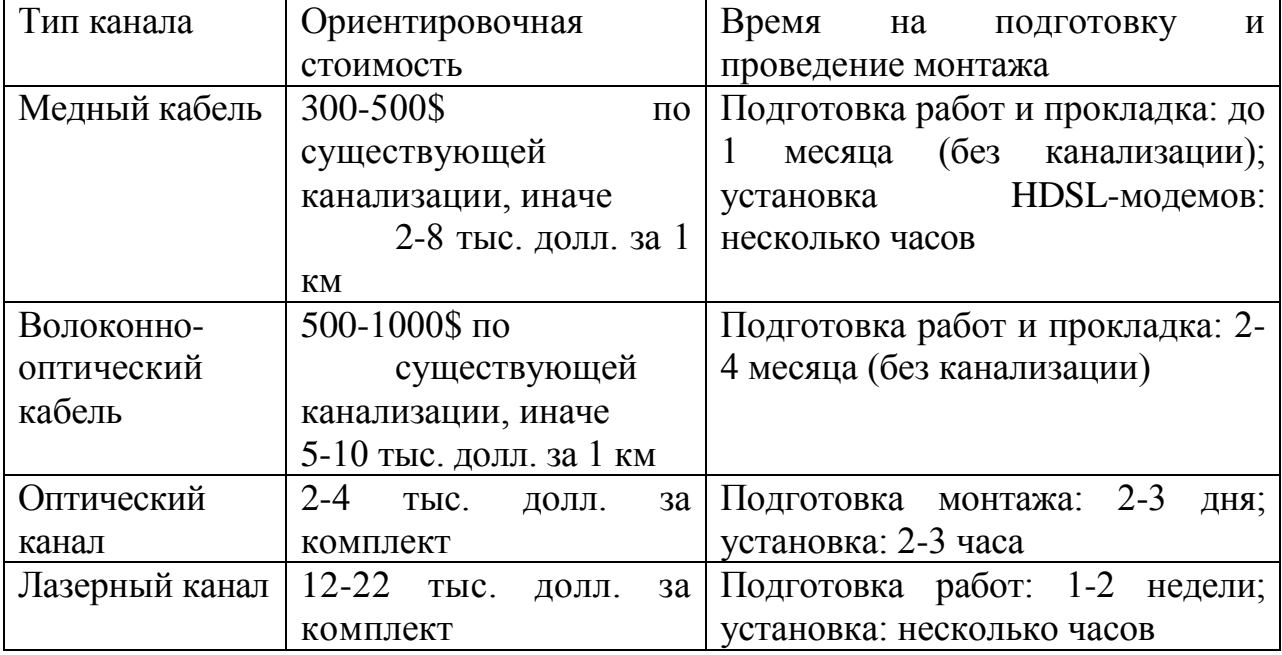

Разрешение необходимо получить только на базовое оборудование.

Терминалы в зоне покрытия базовой станции, могут устанавливаться без получения дополнительных разрешений.

Рассмотрим решение организации беспроводных сетей на основе оборудования компаний: Symbol, Motorolla.

| Код     | Названи<br>e<br>изделия | Общие<br>характеристик<br>и систем                                                                                  | Интерфейсы<br>сетью<br>$\mathbf{c}$<br>И<br>оборудовани<br>em<br>пользователя | Характери<br>стики<br>радио<br>интерфейс<br>a                                            | Цена<br>(y.e.) |
|---------|-------------------------|----------------------------------------------------------------------------------------------------|-------------------------------------------------------------------------------|------------------------------------------------------------------------------------------|----------------|
| AP 5131 | Точка<br>доступа        | Скорость<br>соединения до<br>108<br>Мбит/с,<br>метод доступа<br>CSMA/CA,<br>поддержка<br>стандартов<br>802.11 a/b/g | $10/100$ BaseT<br>Ethernet, RJ-<br>45                                         | Диапазон<br>частот:<br>802.11 <sub>b/g</sub><br>$2,4\Gamma\Gamma\mu$<br>до2,4835<br>ГГц, | 400            |
| AP 5181 | Точка<br>доступа        | 802.11g-54<br>Мбит/с 802.11<br>b- 11Мбит/с<br>CSMA/<br>CA                                                           | 10/100BaseT,                                                                  | 802.11 <sub>b/g</sub><br>$2,4\Gamma\Gamma\mu$<br>до2,4835<br>ГГц,                        | 100            |
| MC 909x | баркоде<br>n            | $1/-1/-$                                                                                                    | $//-//-$                                                                      | $//$ -//-                                                                                | 200            |
| ML 2452 | антенна                 |                                                                                                    |                                                                               |                                                                                          | 300            |
| ML 2499 | кабель                  |                                                                                                    |                                                                               |                                                                                          | 20             |

 $Ta6\pi u \text{u}$  3 2 –  $C_{TOMMOCT}$  оборудования

Данное оборудование оптимальным образом подходит для построения беспроводной части корпоративной сети. Для объединения отдельных частей корпоративной сети находящихся на значительном удалении (от одного до десятков километров) необходимо применят выносные антенны.

Реализация проблемы объединения торгово-складских помещений в единую ЛВС посредством кабеля практически невозможна и требует высоких экономических затрат. Так же прокладка кабеля затруднена по причине наличия водных преград и проложенных железнодорожных полотен. Стоимость прокладки кабеля представлена в таблице 5.1. Решение проблемы объединения торговых складов при возможно помощи беспроводных технологий Wi-Fi.

Решение беспроводного радио доступа Symbol/ Motorolla оперирует в диапазоне спектра с частотами 2,400 - 2, 4835ГГц выделяемого сейчас РК под подобные системы, что позволяет избежать значительных вложений в
инфраструктуру и приобретение лицензий на частоты вещания.

Таким образом, реализация данного проекта позволит сократить бумажный документооборот внутри компании. повысить производительность труда, сократить время на получение и обработку информации, выполнять точный и полный анализ данных, обеспечивать получение любых форм отчетов по итогам работы. Как следствие, образуются дополнительные временные ресурсы ЛЛЯ разработки  $\overline{M}$ реализации новых проектов. Также, данная беспроводная технология не требует дополнительных затрат на добавочные комплектующие при эксплуатации, а гарантированный срок её работы составляет 10 лет. Таким образом, решится проблема окупаемости и рентабельности внедрения корпоративной сети, на основе беспроводной технологии, повысится производственно-хозяйственной деятельности. Снизятся эффективность издержки производства.

Еще одним преимуществом является максимальная простота и установке и эксплуатации. Не требуется подключения удобство в специального программного обеспечения и интеграции с другими системами, что исключает возможные осложнения при обеспечении взаимодействия с другими сетями. Нет необходимости в прокладке дополнительных служебных линий, или установке радиорелейного оборудования в связи с тем, что данное оборудование поддерживает возможность обмена данными между базовыми станциями с использованием этой же технологии и на тех же частотах.

Оборудование спроектировано в соответствии современными  $\mathbf{c}$ требованиями управлением системой. Содержит встроенные механизмы установки и поддержки при внедрении, обеспечивающие простой и быстрый запуск.

Типовой задачей построения абонентской части корпоративной сети является задача объединения складских помещений торговой сети Рамстор, территориально размещенной в зданиях, на удалении от главного на расстоянии до 10 км, в единую ЛВС, и подключения этих зданий к общей сети через терминал, расположенный в главном здании.

### 3.2 Финансовый план

Финансовый план является частью бизнес-плана, который включает в себя расчет общих капитальных затрат, доходов, эксплуатационных расходов, прибыли, рентабельности и срока окупаемости.

Целью внедрения беспроводной технологии в систему учета товара для торгово-складских помещений состоит в повышении производительности труда, снижении издержек производства.

Внедрение беспроводной технологии требует единовременных затрат на установку и приобретение необходимых технических средств. Текущих затрат на обеспечение функционирования системы будет крайне мало. Отношение получаемого эффекта к затратам на создание БПС характеризует эффективность капитальных вложений.

Для определения экономического эффекта от внедрения БПС, рассчитаем капитальные затраты, эксплуатационные расходы, прибыль.

технико-экономических показателей Расчёт выполняется  $\overline{B}$ определённой последовательности, и включает следующие этапы:

расчёт капитальных затрат на приобретение оборудования и ввода его в эксплуатацию;

- расчёт годовых эксплуатационных расходов;

- расчёт показателей экономической эффективности.

#### 3.3 Расчет технико-экономических показателей

#### 3.3.1 Расчет капитальных затрат

Капитальные затраты определим по формуле:

 $K = C + K_V + K_\pi + K_{\text{H}} + K_{\text{HO}} + H$ , тенге  $(3.1)$ 

где С - стоимость оборудования;

Ку - стоимость установки и монтажа оборудования;

К<sub>л</sub> - стоимость доставки оборудования;

 $K$ unстоимость использования беспроводного частот радиодоступа;

К<sub>ПО</sub> - стоимость программного обеспечения;

Н - накладные расходы (20% от всего затрат).

Таблица 3.3 – Стоимость оборудования.

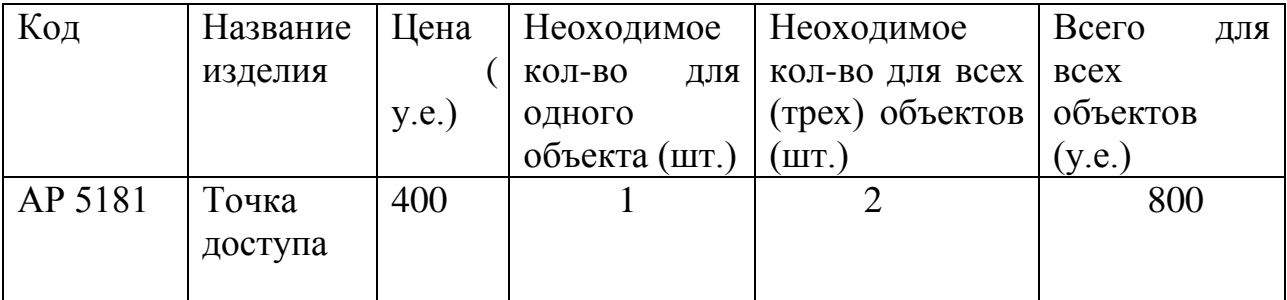

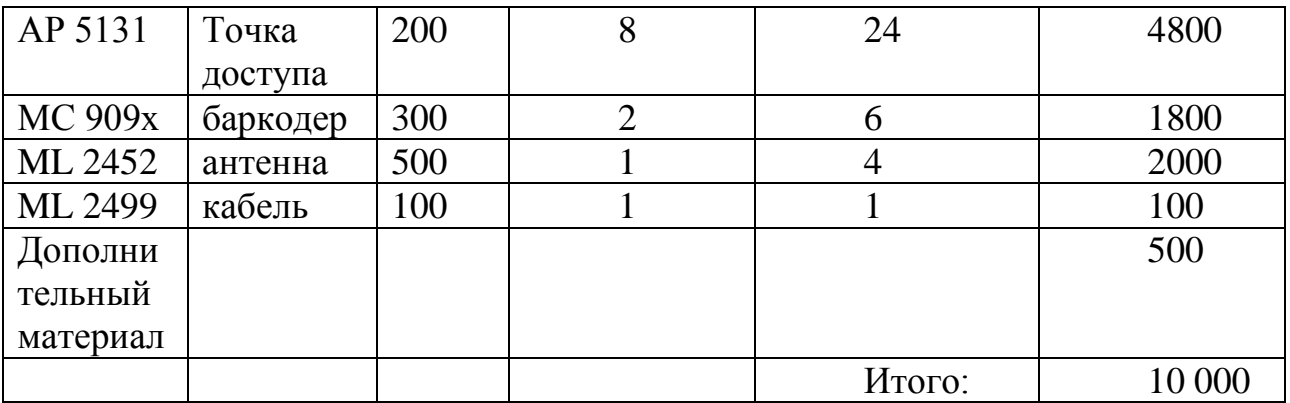

 $C = 1,200,000$  Tr

Затраты на монтаж и установку оборудования составляют обычно 10 – 15 % от стоимости оборудования.

$$
K_y = C \cdot 0,15 = 1.200.000 \cdot 0,15 = 180.000 \text{ metre.}
$$
\n(3.2)

Затраты на доставку составляют 3-5% от стоимости оборудования:  $K_{\text{I}} = C \cdot 0.05 = 1.200.000 \cdot 0.05 = 60,000 \text{ }^{\circ}$  Theorem (3.3)

Согласно официальным данным сайта Агенства Информатизации и Связи, стоимость использования частот беспроводного радиодоступа в год составляет 70 000тенге.

 $K_{\text{VII}}$ =70 000 тг.  $K_{\text{HO}} = 1000$  y.e. = 120 000 TT.

Накладные расходы составляют 75% от всех затрат.  $H = 0.2 \cdot (C + K_y + K_{\text{II}} + K_{\text{III}} + K_{\text{IO}}) = 0.2 \cdot 1.630.000 = 326\,000$ , Tr. (3.4)

Тогда, капитальные затраты по формуле (5.1) составят:

 $K = C + K_y + K_{\text{II}} + K_{\text{III}} + K_{\text{IO}} + H = 1.200.000 + 180.000 + 60.000 +$  $70.000 + 120.000 + 326,000 = 1,956,000$  тенге.

#### **3.3.2 Эксплуатационные расходы**

Эксплуатационные расходы определим по формуле (3.5):

 $\mathcal{F}_{\rm P} = \Phi \Theta T + C_{\rm H} + K_{\rm H} + C_{\rm AP} + C_{\rm AH} + C_{\rm AJM} + H + A$ , тенге (3.5)

где ФОТ - основная и дополнительная заработная плата персонала с отчислением на социальное страхование, пенсионный фонд, фонд занятости;

С<sub>Н</sub> – социальный налог;

КЧП - стоимость использования частот беспроводного радиодоступа

САР – стоимость аренды места для установки антенны ;

СЭЛ – затраты на электроэнергию;

 $C_{A/IM}$  – прочие административные и управленческие расходы;

Н - накладные расходы (составляют 20% от администр-х расходов)

А – амортизационные отчисления;

| Должность        | Кол-во |          |         | $3/\pi$ в мес, $ 3/\pi$ в год,   Итого в год, |
|------------------|--------|----------|---------|-----------------------------------------------|
|                  |        | TЫC. TГ. | тыс. тг | тыс. тг                                       |
| Инженер БПС      |        |          | 960     | 960                                           |
| Сменный Оператор |        |          | 600     | 1 200                                         |
| Техник- складист |        |          | 600     | 1 200                                         |
| Итого            |        |          |         | 3 3 6 0                                       |

Таблица 3.4 – Среднемесячный оклад персонала

Оклад персонала был рассчитан для одного торгово-складского помещения, а их у нас по проекту три, тогда:

 $3\Pi_{OCH}$  = 3 360 000 · 3 = 10 080 000 тенге.

В годовой фонд заработной платы включается дополнительная заработная плата (работа в праздничные дни, премии и т.д.) в размере 30% от основной заработной платы.

 $3\Pi_{\text{AOH}} = 3\Pi_{\text{OCH}} \cdot 0.3.$  (3.6)  $3\Pi_{\text{J} = 10080000 \cdot 0.3 = 3024000 \text{.}$  TeHTe.

Фонд оплаты труда складывается из основной и дополнительной заработной платы:

 $\Phi$ OT = 3 $\Pi$ <sub>OCH</sub> + 3 $\Pi$ <sub>JOU</sub> = 10 080 000 +3 024 000 = 13 104 000. (3.7)

Таблица 3.5 - Таблица ставок для исчисления социального налога в 2008 году

(в соответствии с Кодексом Республики Казахстан "О налогах и других обязательных платежах в бюджет" по состоянию на 1 января 2017 г.)

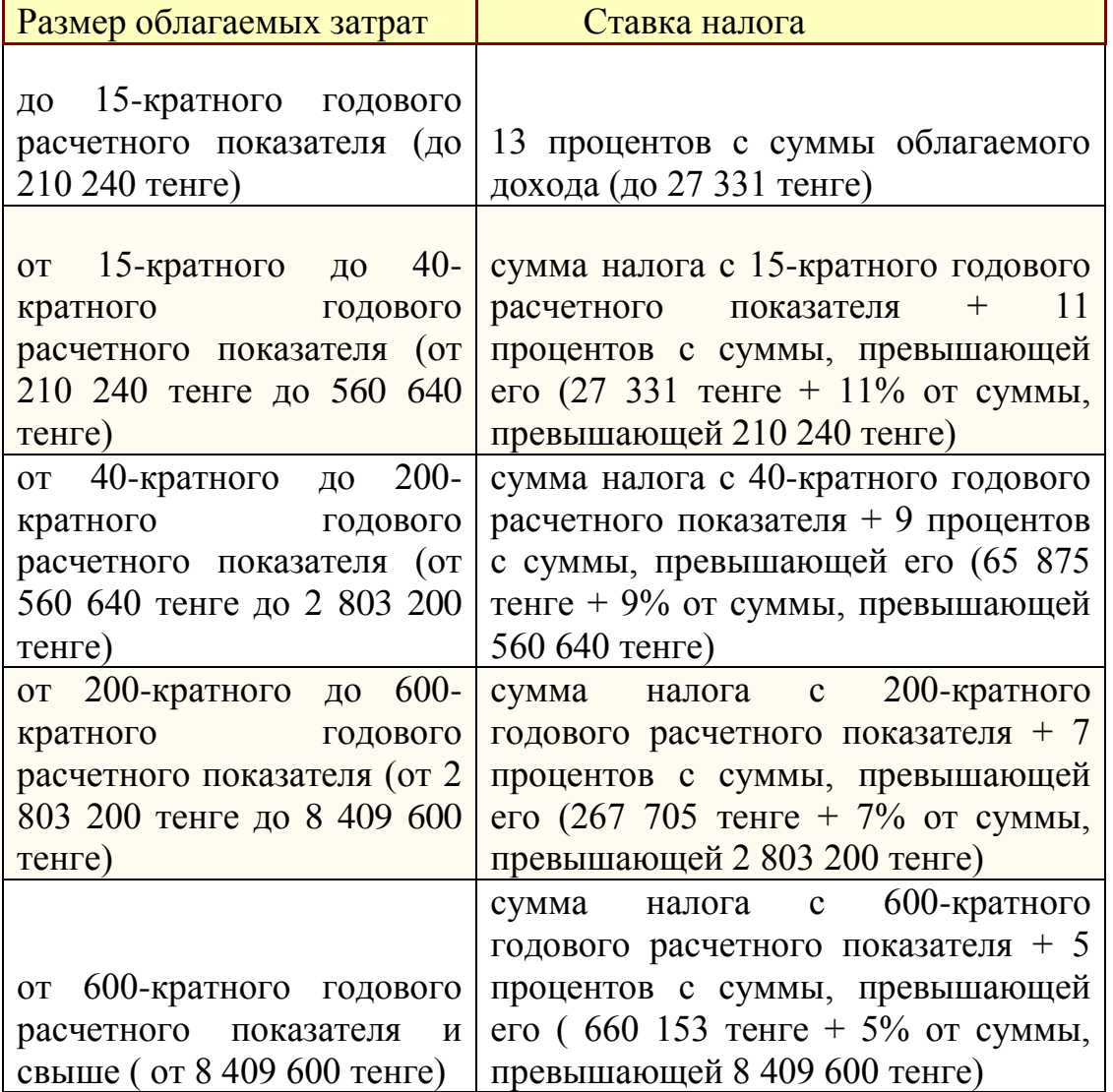

Тогда социальный налог за всех работников (согл.таблице 3.5) берется равным 13%.

 $C_H = \Phi O T \cdot 0.13 = 13\ 104\ 000 \cdot 0.13 = 1\ 703\ 520$  тенге. (3.8)

Расходы на оплату электроэнергии со стороны производственных нужд определяются исходя из мощности, потребляемой оборудованием, времени работы предприятия и тарифов на электроэнергию:

 $C_{\text{H}} = W1 \cdot T1 \cdot S1 + W2 \cdot T2 \cdot S2$ , тенге. (3.9)

 где W1- мощность потребляемаяоборудованием днем: W1= 1,2 кВт;

W2- мощность потребляемая оборудованием ночью: W2= 0,8 кВт;

 Т1- количество часов работы оборудования по дневному тарифу.

Т2- количество часов работы оборудования по ночному тарифу:

S1- стоимость киловатт-часа электроэнергии по дневному тарифу

S2 – по ночному тарифу

 $T1=16.365 = 5840$  ч/год; Т3=8365 = 2920 ч/год;  $S1=4,3$ тг/квт·час;  $S2 = 0.82$ тг/квт·час. Тогда  $C_{3I}$  = 1,2·5840·4,3 + 0,8·2920·0,82 = 32 049,92 = 32 050 тенге.

Стоимость прочих административных расходов составляет 10% от  $\Phi$ OT $\cdot$ 

 $C_{\text{AIM}} = \Phi \text{OT} \cdot 0.1 = 13\ 104\ 000 \cdot 0.1 = 1\ 310\ 400\ \text{re}}.$  (3.10)

Накладные расходы:

 $H = C_{A\text{AM}}$   $0.2 = 1$  310 400  $0.2 = 262$  080 тенге (3.11)

Амортизация составляет 10% от стоимости оборудования (заявленный производителем срок эксплуатации – 10 лет):

 $A = 1\ 200\ 000 \cdot 0.1 = 120\ 000$  тенге. (3.12)

Стоимость аренды места для установки параболической антенны на крыше здания составляет 100 000 тенге/год.

 $C_{AP}$  = 100 000 T.

Таким образом, эксплуатационные расходы по формуле (5.4) составят:  $\mathcal{G}_P = \Phi \overline{O} T + C_H + K_{\text{H}} + C_{\text{AP}} + C_{\text{AJ}} + C_{\text{AJ}} + H + A =$  $=13104000+1703520+70000+100000+32050+1310400+$  $+ 262080 + 120000 = 16702970$  тенге.

#### 3.3.3 Расчет показателей экономической эффективности

Известен ряд подходов к определению основных составляющих эффекта информационной деятельности. В основу этих понятий положены понятия информационной продукции (различные виды информации), информационного эффекта, величины предотвращения потерь/ошибок и др.

Затраты на разработку, закупку комплектующих и монтаж БПС носят единовременный характер и при расчете эффективности учитываются вместе с дополнительными капитальными затратами.

При расчете экономической эффективности, я приняла следующую модель: до внедрения проекта автоматизированные функции выполнялись складистами вручную. После внедрения беспроводной системы эффект достигается за счет увеличения производительности труда, снижения численноси рабочих осуществляющих прием и учет товара, снижения затрат на аренду помещений для размещения товара, либо, если торгово-складское помещение является собственностью, имеет место быстрый товарооборот.

При внедрении беспроводной системы учета товара будут повышаться текущие эксплуатационные расходы, однако, так как производительность труда служащих возрастет, то будет происходить экономия фонда оплаты труда. Рассчитаем чистую экономию фондов оплаты труда после внедрения проекта по формуле (3.13).

 $\exists \phi$ от $2 = \exists \phi$ от –  $3\phi$ от,

 $(3.13)$ 

где Эфот - годовая экономия фондов оплаты труда,

Зфот – затраты на заработную плату обслуживающему персоналу.

Годовая экономия от внедрения проекта определяется по формуле:  $\exists$  do  $T = N * H$ .  $(3.14)$ 

где N — количество объектов, подключенных к беспроводной сети,  $N=3$ :

Н — экономия фондов при подключении одного объекта.

Ежегодная экономия фондов при подключении одного объекта БПС определяется по формуле:

$$
H = \frac{X * K * C * (P - 100)}{100},
$$
\n(3.15)

где X— число служащих в одном объекте, X = 5 (таблица 3.4);

 $K$  — средневзвешенное число смен, $K = 1$ ;

 $C$  — средние ежегодные затраты на одного сотрудника,  $C = 1200$  тыс. TT;

P - относительная производительность труда сотрудника, после внедрения БПС,  $P = 200\%$ .

 $H = \frac{5 * 1 * 1200000 * (200 - 100)}{100} = 6000000$  TeHTe. 100

Таким образом годовая экономия фондов оплаты труда составляет:  $\exists \phi$  ot = 3  $*$  6 млн. тг. = 18 млн. тг.

Теперь можно рассчитать чистую экономию фондов после внедрения проекта:

 $\exists \phi$  or  $2 = \exists \phi$  or  $-3\phi$  or  $= 1800000 - 13104000 = 4896000$  rence.

Однако, при экономии на фондах оплаты труда, также происходит экономия на социальных налогах , которые составляют 13%.

Итого экономия на налогах с фонда оплаты труда:

 $\Delta H2 = 3\phi \text{ or } 2 * 0.13 = 4896000 * 0.13 = 636480 \text{.}$  TeHTe.

В итоге предприятие имеет прибыль в виде экономии фондов оплаты труда и экономии налогов с фонда оплаты труда, которая составляет:

 $\Pi$ p =  $\partial$  $\phi$ o $\tau$ 2 +  $\partial$ H<sub>2</sub> = 4 896 000 + 636 480 = 5 532 480 тенге.

Сумма налога в бюджет составляет 20 % от прибыли предприятия. Следовательно, чистая прибыль предприятия после налогообложения:

 $\Pi$ ч =  $\Pi$ р \* 0,8 = 5 532 480 \* 0,8 = 4 425 984 тенге.

Полный (плановый) срок окупаемости (возврата) капитальных вложений характеризует период времени в годах, в течение которого вложенные средства полностью возместятся прибылью, получаемой в соответствии с нормативным коэффициентом абсолютной экономической эффективности.

 $\Theta$ полн. = К/ $\Pi$ ч = 1 956 000 /4 425 984  $\approx$  0,44 года. (3.16)

Итак, в нашем случае срок полной окупаемости (Эполн.) БПС составит 0,44 года (шесть месяцев).

Исходя из такого срока окупаемости, можно сказать, что проект беспроводной технологии учета товара экономически эффективен для данной компании.

При принятии решений в бизнесе о долгосрочных инвестициях возникает потребность в прогнозировании их эффективности. Для этого необходим долгосрочный анализ доходов и издержек, на основании которых рассчитываются следующие показатели:

дисконтированный срок окупаемости инвестиций - DPP (DiscountedPaybackPeriod).

- чистая приведенная стоимость - NPV (NetPresentValue);

- индекс рентабельности инвестиций – PI (ProfitabilityIndex);

- внутренняянормадоходности IRR ( Internal Rate of Return).

Учтем дисконтирование:

 $\Pi_{\text{HMT, IHCK}} = \Pi_{\text{HMT}} / (1+\alpha)^{\beta}$ ,  $(3.17)$ где  $\alpha$ - ставка дисконта (принимаем 0,1);

– номер периода (года);

 $\Pi_{\text{qHCT, QHCK2008}} \frac{4\,425\,984}{(1+0\,1)^1} = 4023622$  TeHTe.

Аналогично посчитаем прибыль для следующего года.

 $\Pi_{\text{VHCT,/HCK2009}} \frac{4\,425\,984}{\left(1+0\,1\right)^2} = 3657838$  TeHTe.

Рассчитаем срок окупаемости с учетом дисконты:

$$
T_{ok} = 1 + \frac{\text{Ko6m} - \Pi_1}{\Pi_2},\tag{3.18}
$$

где  $\Pi_{1,2}$  – ожидаемая прибыль за определенный год, тенге;

- полные единовременные  $\Pi_{\rm ofm}$ затраты на создание запроектированной системы.

 $T_{ok} = 1 + \frac{1956\,000 - 4023622}{3657838} = 0.56$  года (семь месяцев),

Вложенные в данный проект средства окупятся уже через семь месяцев после вложения.

Чистый приведенный эффект (NPV):  $NPV = PV - H$ ;  $(3.19)$ 

где PV- величина дисконтированных доходов определяется по формуле:

$$
PV = \sum_{t=1}^{t=n} \frac{Pt}{(1+r)^t} = \prod_{\text{HMCT, HMCK}}.
$$
\n(3.20)

И - сумма первоначальных инвестиций:

 $H = K_{\text{offm}} = 1956000$  renre.

Чистая текущая стоимость проекта определяется по формуле:

$$
NPV = \sum_{t=1}^{n} \frac{Pt}{(1+r)^{t}} - H,
$$
\n
$$
NPV = 4.023.622 - 1.956.000 = 2.067.622
$$
 7.622.2.7.62.2.7.6

Далее осуществляется выбор проекта, исходя из следующих случаев:

- NPV>0, проект прибыльный и его следует принять;

- NPV<0. проект убыточный и его следует отвергнуть:

- NPV=0, проект не прибыльный и не убыточный. Такой проект может быть реализован из других соображений (например, престижа).

Таким образом, мы видим, что величина NPV положительная и дополнительная прибыль составляет 2 067 622тг, (проект прибыльный и его следует принять).

Рентабельность инвестиции проекта PI

$$
PI = \frac{\sum_{t} \frac{P_t}{(1+r)^t}}{IC}
$$
 (3.22)

 $PI = 4023622/1956000=2,057$ 

Из этого показателя так же видно, что проект следует принять, т.к. рентабельность больше единицы.

Внутренняя норма доходности (IRR)

Представляет собой TV норму лисконта  $(r)$ при которой дисконтированные доходы от проекта равны общим затратам. IRR =  $r$ , при  $\kappa$ отором NPV =  $f(r) = 0$ .

Внутренняя норма доходности определяет максимально приемлемую ставку дисконта, при которой можно инвестировать средства без каких-либо потерь для собственника.

 $4.023.622/(1+r) = 1.956.000$ ;

 $1+r = 2.06$ ;  $r = 1.06$  (инвестиции на данный проект оправданы).

Полученные экономические показатели проекта приведены в таблице 3.6

Таблица 3.6 – Экономические показатели

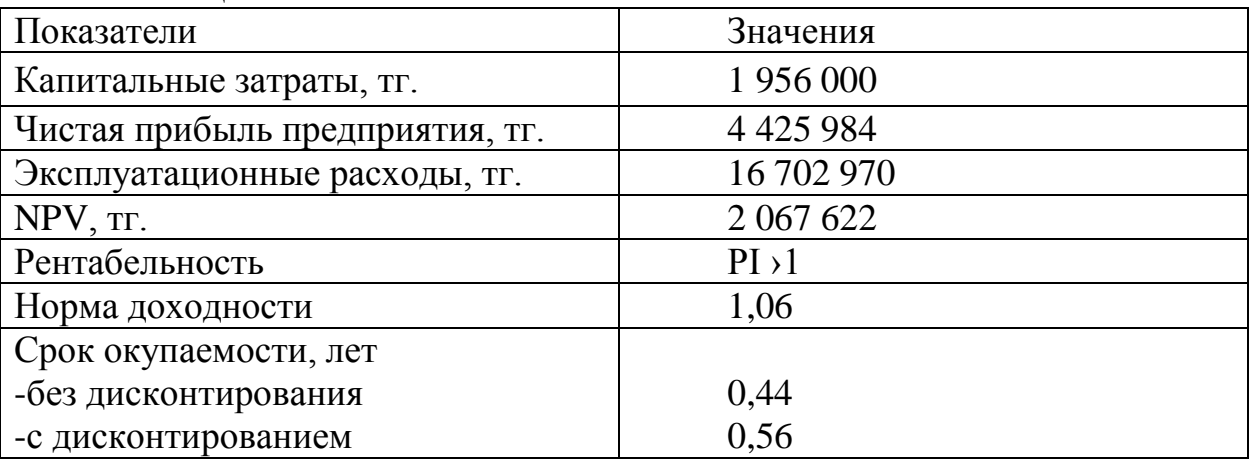

Вывод: в данном разделе были рассмотрены вопросы, посвященные экономической целесообразности внедрения беспроводной технологии Wi-Fi для учета товара.

Источниками экономической эффективности, возникающей  $\overline{O}$ применения данной технологии, являются:

- уменьшение затрат на обработку единицы информации;

- повышение точности расчетов по учету товара;

- увеличение скорости выполнения вычислительных и печатных работ;

- наличие возможности автоматически собирать, запоминать  $\mathbf{M}$ накапливать разрозненные данные по учету товара;

- систематическое ведение баз данных учета товара;

- уменьшение объемов хранимой информации и стоимости хранения ланных:

- стандартизация ведения документов;

- существенное уменьшение времени поиска необходимых данных;

- улучшение доступа к архивам данных по учету товара;

- возможность использования вычислительных сетей при обращении к базам данных

При анализе эффективности БПС важно учитывать, что конечный эффект от их применения связан не только с возмещением затрат на покупку, монтаж и эксплуатацию оборудования, а, в первую очередь, за счет повышения производительности труда.

## **4 Техника безопасности**

### **4.1 Анализ условий труда**

В данном дипломном проекте рассматривается объединение складских помещений торговой сети «Рамстор» г.Кызылорда. Для их объединения на крышах зданий устанавливаются выносные антенны. Оборудование спроектировано в соответствии с современными требованиями управлением системой, содержит встроенные механизмы установки и поддержки при внедрении, обеспечивающие простой и быстрый запуск.

Типовой задачей построения абонентской части корпоративной сети является задача объединения складских помещений торговой сети Рамстор, территориально размещенной в зданиях, на удалении от главного на расстоянии до 10 км, в единую ЛВС, и подключения этих зданий к общей сети через терминал, расположенный в главном здании.

#### **4.1.1 Краткая характеристика оборудования**

На крышах зданий устанавливается узконаправленная антенна беспроводного радиодоступа. Через кабель-переходник N-типа, входящий в комплект поставки антенны, антенна легко подключается к любым внутриофисным беспроводным точкам доступа. Сама антенна имеет разъем для подключения N-типа , что позволяет подключать её к внешним точкам доступа, а так же к активному оборудованию других производителей. В комплект поставки входит модуль грозозащиты (surgeprotector), являющийся важным аксессуаром для внешних антенн. Даже при наличии на крыше мачт громоотводов, которые исключают прямое попадание молнии в антенну, мощный грозовой разряд в непосредственной близости от внешней антенны может полностью вывести из строя всё приёмо-передающее оборудование. Модуль грозозащиты включается в антенно-фидерный тракт и заземляется. Как известно, чем больше диаметр антенны, тем больше ее сопротивление ветру, поэтому в данном случае предусмотрены все меры по защите антенны от ветровых нагрузок. Для изготовления антенн используется качественный стальной прокат. Антенна устанавливается так, чтобы ее с тыльной стороны защищала стена. Основное оборудование, так называемые беспроводные точки доступа, располагаются в торгово-складских помещениях на стенах, на высоте 2,5 м.

Считывание информации с товаров в складских помещениях производится посредством баркодера, который через точку доступа по беспроводной технологии связывается с компьютером. Точки доступа в свою очередь через кабель соединены с коммутатором, объединяющим все точки доступа в помещении. Коммутатор так же через кабель соединен с антенной, установленной на крыше здания. Схема взаимодействия оборудования представлена на рисунке 2.3 второй главы.

Схема расположения точек доступа в торгово-складском помещении представлена на рисунке 4.1.

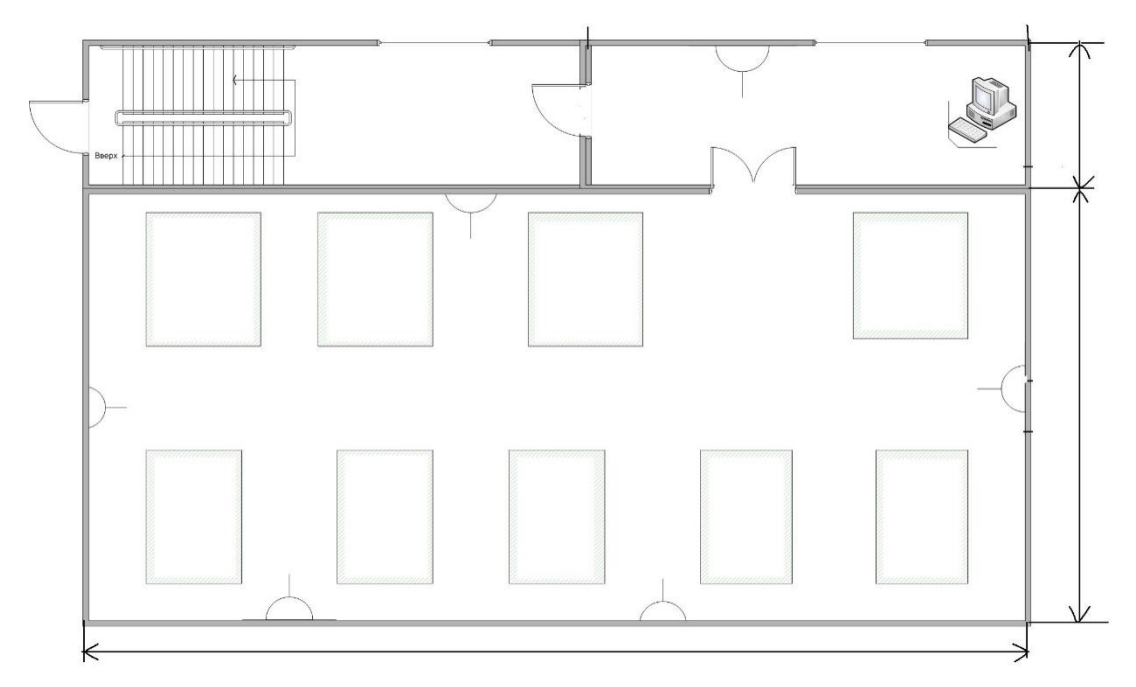

Рисунок 4.1 – План расположения оборудования

- 1- Торгово-складское помещение;
- 2- точка доступа;
- 3- товар;
- 4- операторская комната;
- 5- рабочее место оператора.

### **4.1.2 Эргономическая оценка условий труда**

Рабочий персонал состоит из одного оператора и двух техниковскладистов. Персонал следит за функционированием оборудования, наблюдает за состоянием системы с помощью компьютера. Главная задача оператора состоит в приеме и вводе информации, наблюдении и корректировке подсчета задач на ЭВМ по программам и своевременном принятии мер при сбое или неполадках в сети.

Категория работ персонала относится к I а, т.е. производится сидя и не требует физического напряжения, и к I б, т.е. производится сидя, стоя или связана с ходьбой и сопровождается некоторым физическим напряжением [11].

Рабочее место является основной производственной единицей в организационной структуре предприятия, поэтому при конструировании рабочего места учтены следующие общие эргономические требования:

-достаточное рабочее пространство;

-достаточные физические, зрительные и слуховые связи между служащим и оборудованием, а также между служащими в процессе выполнения общей трудовой задачи;

-оптимальное размещение рабочих мест в помещении, а также

достаточный проход для служащих;

-необходимое освещение;

-наличие необходимых средств защиты служащих от действия опасных и вредных производственных факторов.

Освещение рабочего места - важнейший фактор создания нормальных условий труда. Правильно спроектированное и выполненное освещение обеспечивает высокий уровень работоспособности, оказывает положительное психологическое воздействие на работающего, способствует повышению производительности труда.

В настоящее время освещение рабочего помещения не удовлетворяет следующим условиям [12]:

-световой поток меньше светового потока при работе с документами, уровень освещенности рабочих не поверхностей соответствует гигиеническим нормам;

-не обеспечены равномерность и устойчивость уровня освещенности в помещении, отсутствие резких контрастов между освещенностью рабочей поверхности и окружающего пространства;

-искусственный свет, используемый в данном помещении, по своему спектральному составу не приближен к естественному.

Поэтому для создания достаточного освещения для выполняемой работы, произведем расчеты искусственного освещения по методическому указанию [13] и СНиП РК 2.04-05-2002 [14].

Ряд исследований, проведенных правительственными и частными организациями разных стран, выявил связь между работой на компьютере и такими недомоганиями, как астенопия (быстрая утомляемость глаз) и другие болезненные ощущения в глазах, боли в спине, пояснице и шее, запястный сидром (болезненное поражение серединного нерва запястья) и другие нарушения в нервно-мышечном аппарате, стенокардия, стрессы и другие неблагоприятные изменения функционального состояния нервной системы.

Микроклимат производственных помещений определяют следующие параметры: температура воздуха в помещении; относительная влажность воздуха; скорость его движения. Эти параметры по отдельности и в комплексе влияют на организм человека, определяя его самочувствие. Оптимальный микроклимат в помещении обеспечивает поддержание теплового равновесия между организмом и окружающеё средой.

Работа обслуживающего персонала в помещении, соответственно категориям работ по физической тяжести, относится к легкой (1б). Для данного вида работ нормируемые величины температуры, влажности и скорости движения воздуха приведены в таблице 4.3.

Таблица 4.3- Нормируемые величины температуры, относительной влажности и скорости движения воздуха в рабочей зоне производственных помещений

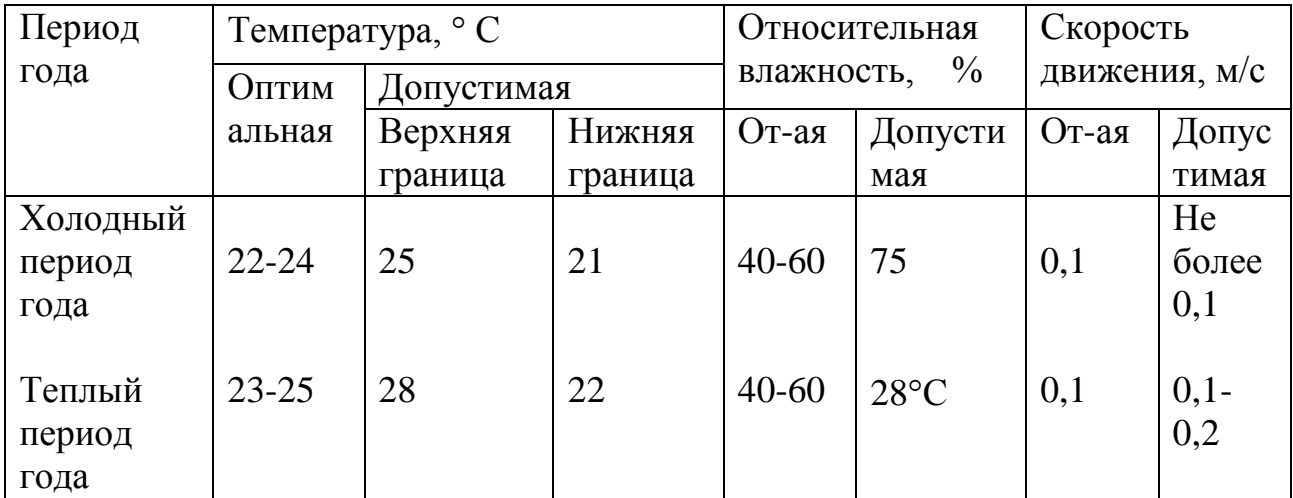

Оптимальные параметры микроклимата в холодные периоды года – температура воздуха, скорость его движения и относительная влажность:

 $-22 \div 24$  С, 0,1 м/с, 60 процентов, в теплые периоды года: 23–25 С,  $0.1\div 0.2$  м/с,  $60\div 70$  процентов. В операторской комнате не поддерживаются оптимальные параметры микроклимата, т.к. отсутствует кондиционер.

Для поддержания нормальной работоспособности оборудования и персонала в операторской произведем расчеты системы кондиционирования по МУ [15] и СНиП РК 2.04-05-2002 [16]. Перспективным с точки зрения создания микроклиматических условий в рабочей зоне является использование кондиционеров, которые охлаждают воздух, автоматически поддерживают заданную температуру, очищают воздух от пыли, уменьшают влажность или увеличивают ее, изменяют скорость движения воздушного потока и направляют его, обеспечивая воздухообмен с наружной средой. После проведения необходимых расчетов будут определены все необходимые характеристики и требования, предъявляемые к кондиционерам.

Для исключения дестабилизирующего микроклимат (и освещение) влияния солнечной радиации на окнах предусмотрены шторы или жалюзи.

Для предотвращения образования и защиты от статического электричества в складском помещении используются нейтрализаторы и увлажнители, а полы имеют антистатическое покрытие.

### **4.2 Технические решения обеспечения безопасности и жизнедеятельности**

### **4.2.1 Организация рабочего места**

Так как основная работа по считыванию и обработке информации, поступающей с баркодеров производиться системными администраторами в операторской комнате, все расчеты производятся для данного помещения, согласно пособию [13].

Расположение технических средств и кресла оператора в рабочей зоне обеспечивает:

удобный доступ к основным функциональным блокам аппаратуры,

 исключение случайного приведения в действие средств управления и ввода информации,

удобную рабочую позу и позу отдыха.

Наиболее оптимальное размещение оборудования оператора представлено на рисунке 4.2.

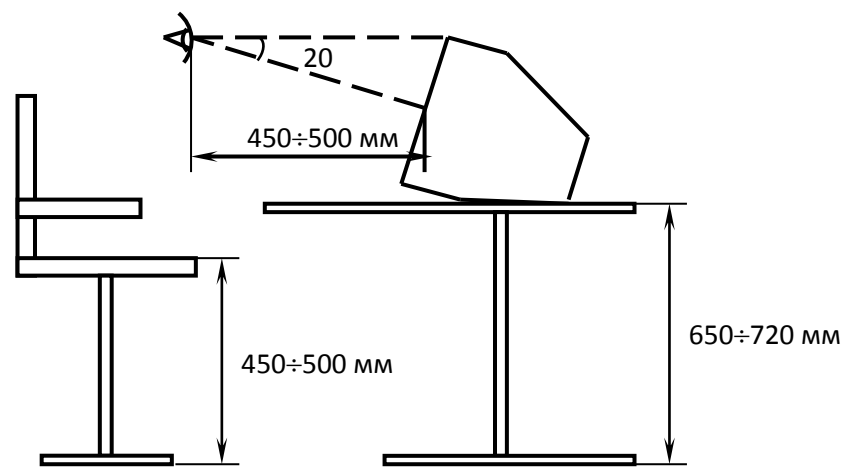

Рисунок 4.2 – Оптимальные характеристики рабочего места оператора

Одним из главных средств отображения информации и одной из основных составных частей ПК является дисплей. Именно с него оператор получает данные о состоянии объекта управления и результаты своей деятельности. Для хорошего восприятия информации, включающего соответствующую читаемость, скорость и точность считывания, зрительная индикация удовлетворяет определенным эргономическим требованиям.

Дисплей размещается на столе или подставке так, чтобы расстояние наблюдения информации на экране не превышало 700 мм от глаз пользователя.

Для букв и цифр используются значения от 15 до 18 мм. Экран дисплея по высоте располагается так, чтобы угол между нормалью к центру экрана и горизонтальной линией взгляда составлял 20 градусов. В горизонтальной плоскости угол наблюдения экрана не превышает 60 градусов.

Клавиатура размещается на столе или подставке так, чтобы высота клавиатуры по отношению к полу составляла 650-720 мм, для того чтобы положение рук оператора было параллельно поверхности стола, а кисти были расположены над столом на высоте не более 20-35 мм при работе на клавиатуре. Это положение позволяет расслабляться рукам в перерывах между печатанием и не напрягает кисти и предплечья.

Экран дисплея, документы и клавиатуру располагают так, чтобы

перепад яркостей поверхностей, зависящий от их расположения относительно источника света, не превышал 1:10.

При планировке рабочего места учитывается удобство расположения дисплея, клавиатуры, а также зоны досягаемости рук оператора.

Размеры рабочего стола: длина равна 110 см, ширина – 70 см, высота – 60 см. Для удобства работы оператора применяются поворотные кресла с регулируемой высотой сидения, которые удовлетворяют основным требованиям: обеспечивают положение тела, при котором нагрузка на мышцы и предупреждение общего утомления обеспечивает свободное перемещение и функцию тела относительно рабочей поверхности.

Вывод: При проведении эргономической оценки рабочего места оператора очень важным является обеспечение заданной эффективности функционирования системы человек-машина, выполнения возложенных на оператора функций с необходимой точностью, предотвращения появления ошибочных действий, комфортных условий труда.

#### **4.2.2 Расчет искусственного освещения в операторской комнате**

Расчет выполнен по МУ [14] и СНиП РК 2.04-05-2002 [15]. Для расчета общего равномерного освещения горизонтальных поверхностей при отсутствии крупных затеняющих предметов используем метод коэффициента использования [14].

Исходные данные операторской комнаты:

– ширина комнаты, B = 3,35м;

– длина комнаты,  $L = 6.5$ м;

– высота комнаты,  $H = 2,8$ м.

Количество N, светильников определяем по формуле (4.1):

$$
N = \frac{E \cdot K_3 \cdot S \cdot Z}{n \cdot \Phi_{\text{J}} \cdot \eta} \tag{4.1}
$$

где Е – заданная минимальная освещенность, для операторской комнаты согласно «Нормам освещенности рабочих мест», Е = 200лк.

Кз – коэффициент запаса, при искусственном освещении газоразрядными лампами,  $K_3 = 1.5$ ;

S – освещаемая площадь, м²;

 $Z$  – коэффициент неравномерности освещения  $Z = 1,1 \div 1,2$ ;

n – количество ламп в светильнике, равно единице;

Фл – световой поток, для ламп типа ЛД номинальной мощностью 80Вт,  $Φ$ л = 3570 лм;

η – коэффициент использования.

Для нашей операторской комнаты $\rho_{\text{nor}} = 70\%$ ,  $\rho_{\text{cr}} = 50\%$ ,  $\rho_{\text{n}} = 30\%$ . Индекс помещения i определяется по формуле (4.2):

$$
i = \frac{A \cdot B}{h \cdot (A + B)},\tag{4.2}
$$

где А – длина помещения, м;

В – ширина помещения, м;

h - расчетная высота, h = 2,8-0,7=2,1м.

Подставим данные в формулу (4.2):

$$
i = \frac{6,5 \cdot 3,35}{2,1 \cdot (6,5+3,35)} = 1,05 \quad M,
$$

Коэффициент использования  $\eta = 68\%$ .

Подставляя в формулу (6.1) все значения, определим количество люминесцентных ламп.

$$
N = \frac{200 \cdot 1,5 \cdot 21,78 \cdot 1,2}{3570 \cdot 0,68} = 4
$$
 *nammbi*.

При длине комнаты 6,5м размещаем светильники в два ряда, в первом и втором рядах по два светильника, с расстоянием между светильниками 2,0м и с расстоянием от стены 1,0м. Схема расположения светильников в операторской комнате показана на рисунке 4.3.

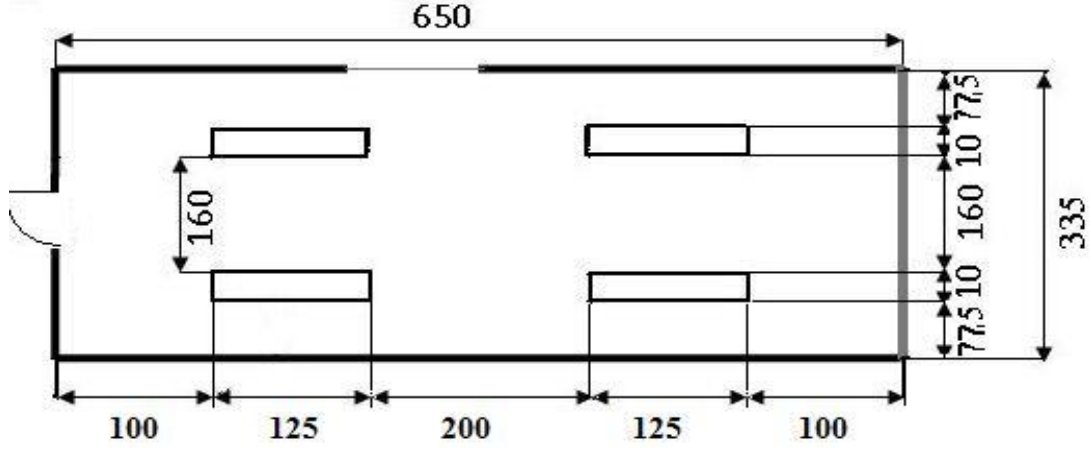

Рисунок 4.3 – Размещение светильников в операторской комнате.

Вывод: Согласно расчету, необходимое количество ламп 4. Для данного помещения были выбраны люминесцентные лампы типа ЛСП 22 -112. Достоинства: Они более экономичны по сравнению с традиционными лампами накаливания при том же световом потоке. Лампы предназначены для общего освещения закрытых бытовых и офисных помещений. Улучшеная цветопередача и более компактный размер по сравнению с традиционными люминисцентными лампами.

#### 4.2.3 Расчет системы кондиционирования

Расчеты данного раздела произведены согласно МУ [16] и СНиП РК 4.02-05-2002 [17].

 $(4.3)$ 

Количество избыточного тепла определяется по формуле (4.3):

 $Q_{\mu 36} = Q_{\mu 6} + Q_{\mu 6} + Q_{\mu} + Q_{p} - Q_{yx}$ , BT

где  $Q_{06}$  – тепло, выделяемое производственным оборудованием;

Q<sub>осв</sub> - тепло, выделяемое осветительными установками;

Q<sub>л</sub> - тепло, выделяемое людьми;

Q<sub>p</sub> - тепло, вносимое солнечной радиацией;

Qух – тепло, уходящее из помещения.

Тепло, выделяемое производственным оборудованием, определяется по формуле (4.4):

 $Q_{06} = P_{06} \cdot \eta$ , BT (4.4) где P<sub>06</sub>=300 Вт – мощность, потребляемая оборудованием в

операторской (1 ПК и 1 ТД).

– коэффициент перехода тепла в помещение.

Так как реальное потребление обычно не достигает максимального, то примем;  $\eta = 0.90$ , тогда:

 $Q_{06} = 300 \cdot 0.90 = 270$  Br.

Тепло, выделяемое осветительными установками (4.5):

 $Q_{\text{oca}} = N \cdot a,$  (4.5)

где N – мощность установленных осветительных приборов, если ламп всего 4 , каждая мощностью 80 Вт, то:

 а – коэффициент, учитывающий тип арматуры; для люминесцентных ламп, закрытых матовым стеклом,  $a = 0.6$ .

Получаем:  $N = 4.80$  BT = 320 BT.  $Q_{\text{oCB}} = 320 \cdot 0, 6 = 192 \text{ Br}.$ 

Тепло, выделяемое людьми, определяется по формуле (4.7):

 $Q_{\rm n} = q \cdot n$ , Br, (4.7)

где q – количество явного тепла, выделяемого одним человеком (q =  $=122 B_T$ ;

 $n -$ количество людей;  $n = 1$  человек – оператор.

Значит:

 $Q_n = 122 \cdot 1 = 122$  Br.

Тепло, вносимое солнечной радиацией, определяется по формуле (4.8):  $Q_p = m \cdot F \cdot q_{ocr}$  B<sub>T</sub>. (4.8)

где m =  $1 -$ число окон;

 $F = 3$  м<sup>2</sup> (1,5 х 2) – площадь одного окна;

 $q_{\text{ocr}} = 125 \text{ Br/m}^2$  – количество тепла, вносимого за один час через остекленную поверхность площадью 1 м<sup>2</sup>.

Для зимнего периода  $Q_p = 0$ .

Для летнего  $Q_p = 1 \cdot 3 \cdot 125 = 375$  Вт.

Тепло, уходящее из помещения, определяется по формуле (4.9):  $Q_{vx} = \lambda \cdot S \cdot (t_{BH} - t_H) / \delta$ , BT (4.9) где  $\lambda = 1 \; \text{Br/m}\cdot \text{C}^0$  – теплопроводность стен;

 $S = 1.2 + 1.5.2 = 9$  м<sup>2</sup> – площадь поверхности, через которую уходит тепло;

 $\mathfrak{t}_{\scriptscriptstyle{\text{BH}}}$  – температура внутри помещения: летом 24  $\mathsf{C}^0,$  зимой 21  $\mathsf{C}^0;$  $\mathfrak{t}_{\scriptscriptstyle\rm H}$  – температура наружного воздуха: летом 28  $\mathsf{C}^0,$  зимой –  $10\,\mathsf{C}^0;$  $\delta$ = 0,4 м – толщина стен.

Используя формулу (4.9)определим для летнего и зимнего периодов. Для летнего периода:  $Q_{vx} = 0.$ 

Для зимнего периода:  $Q_{vx} = 1.9(21 - 10)/0,4 = 248$  Br.

Подставим полученные значения в (4.3):  $Q_{005} = Q_{00} + Q_{00B} + Q_{0} + Q_{0} = 270 + 192 + 122 + 375 = 923$  Br. Для зимнего периода:  $Q_{\mu 36} = Q_{\mu 6} + Q_{\mu 6} + Q_{\mu} - Q_{\mu x} + Q_{\mu} = 270 + 192 + 122 - 248 + 0 = 336$  BT.

Исходя из полученных результатов, определим количество удаляемого из помещения воздуха по формуле (4.10):

$$
L_{\lambda} = \frac{Q_{\mu_3 6}}{C(t_{\mu} - t_{\mu}) \gamma_{yx}}, \quad M^3 / q
$$
\n
$$
T \lambda = C = 0.278 \text{ Br} \cdot \text{V} / (\text{kr}^* C^0) - \text{renioemkoctb bo34yxa};
$$
\n(4.10)

 $\gamma_{vx} = 1{,}19 \text{ кr/m}^3 - \text{плотность уходящего воздуха;}$ 

Летом: L<sub>λ</sub>=923/(0,278⋅(28-24)⋅1,19)=698 м<sup>3</sup>/ч. Зимой: L<sub>λ</sub>=336/(0,278·(21-10)·1,19)= 92 м<sup>3</sup>/ч.

Тогда кратность воздухообмена по формуле (4.11):  $n = L\sqrt{V}$ , pa3(4.11) где V – объем помещения, м<sup>3</sup>; V = 3,35 $\cdot$ 6,5 $\cdot$ 2,8 =61 м<sup>3</sup>; летом n =  $698/61 = 11,44$  раз.  $L_{\text{HopM}} = L_{\lambda} = 1219 \text{ m}^3/\text{vac},$ зимой n = 92/61 = 1,5 раз.  $L_{\text{HopM}} = L_{\lambda} = 32 \text{ m}^3/\text{vac}.$ 

Количество кондиционеров в расчете на вентиляцию рассчитаем по формуле (6.12):

 $N = L_{\text{HODM}} / L_q$ , шт. (4.12)  $n = 1219/1891 = 0.65 \approx 1$ . где L<sup>q</sup> – производительность кондиционера.

Вывод: Наиболее оптимальным для операторской является настенный кондиционер сплит-системы DelonghiCP 10. Производительностьность по холоду данного кондиционера превышает количество избыточного тепла, вырабатываемого в операторской комнате летом и зимой.

Основные достоинства кондиционера DelonghiCP10: высокая производительность по холоду, низкая потребляемая электрическая мощность, сравнительно небольшие размеры.

#### **4.2.4 Расчет количества огнетушителей**

Рассчитаем необходимое количество огнетушителей для торгового склада согласно пособию [18] и СНиП РК 2.02-05-2002 [19], так как наиболее лекговоспламеняемые материалы, товар находятся в данном помещении.

На каждые  $100 \text{ m}^2$  положен 1 огнетушитель ОУ-8 [18], а площадь помещения  $300M^2$ :

Рассчитаем количество огнетушителей по формуле (4.13):  $N_{\rm OV-8}=S/100.$  (4.13)  $N_{\text{OV-8}} = 300/100 = 3$ .

Вывод: Согласно данным расчетов принято необходимое количество огнетушителей ОУ-8 равное трем. Огнетушитель переносной газовый углекислотный - предназначен для тушения загораний различных веществ, горение которых не может происходить без доступа воздуха, электроустановок, находящихся под напряжением до 1000В. Рекомендуются для тушения электроустановок с напряжением до 1000В.

#### **Заключение**

Корпоративная сеть представляет собой пример инфокоммуникационной сети, где соблюдается паритет между двумя типа услуг. Корпоративную сеть можно представить в виде «островков локальных сетей», плавающих в телекоммуникационной среде. В данной работе рассмотрены вопросы проектирования корпоративной сети рассмотрены возможности для получения новых инфокоммуникационных услуг в корпоративной сети сети и технологии VoIP а также возможности применения шлюзов VoIP. Представлена модель расчета пропускной способности системы связи в корпоративной сети . В расчетной части дано определение задержек в IP –телефонии, расчет коэффициента затухания оптического волокна, расчет хроматической дисперсии ,расчет мощности излучения. Представлен бизнес-план проекта и рассмотрены вопросы техники безопасности.

1 CONNECT | № 5, 2008 www.connect.ruЖурнал «Connect! Мир связи», апрель 2008

2 Казахтелеком, АО, г. Кызылорда — [Описание и вакансии компании](http://go.mail.ru/redir?via_page=1&type=sr&redir=eJzLKCkpsNLXLy8v10suSi1PLMksS9UrKtVPzjQ2s7RkYDA0NTI1MTW2NDZmkDvjqmWc9Mjil-zuH6X-32UASs8UUg)  [crewative.ru/ci3699копия](http://www.crewative.ru/ci3699)

3 Буров А. А. Проблемы моделирования телекоммуникационных сетей. // Информатика и проблемы телекоммуникаций. Российская научнотехническая конференция – Новосибирск, 2007, С. 20-21.

4 Варакин Л. Телекоммуникационный феномен России / Вестник связи International, 1999, №4.

5 Гроднев И.И., Курбатов Н.Д. '' Линии связи''-М: Связь,1980.-440с.

6 Иванов С.И., Коршунов В.Н., Ксенофонтов С.Н. Сборник упражнений и задач по волоконно-оптическим линиям связи: Учебное пособие / МЭИС. – М., 1987. 31 с.

7 Кемельбеков Б.Ж., Мышкин В.Ф., Хан В.А. Оптические кабели связи. – Томск: Изд-во НТЛ, 2001. – 352 с.: ил.

8 Кемельбеков Б.Ж., Мышкин В.Ф., Хан В.А. Современные проблемы волоконно-оптических линий связи, т.1,2,3. - Томск: Изд-во НТЛ, 2001. – 352 с.: ил.

9 Компьютерные сети. Принципы, технологии, протоколы / В.Г.Олифер, Н.А.Олифер. – СПб.: Питер, 2001. – 672 с.: ил.

10 Корщунов В.И., Щитов В.В., Моряков Г.С. Оптические кабели связи. – М.:Связь, 1980.

11 Варламова Е. IP-телефония в России / Connect! Мир связи, 1999, №9.

12 Гроднев И.И., Верник С.И. '' Линии связи''-М: Радио и Связь,1988.- 554с[.](http://5fan.ru/wievjob.php?id=24843)

13 [fan.ru/wievjob.php?id=24843](http://5fan.ru/wievjob.php?id=24843)

14 [radioland.net.ua/contentid-118-...копия](http://www.radioland.net.ua/contentid-118-page1.html)

15 М. Шестаков «Принципы построения корпоративных сетей передачи данных» – «Компьютерра», № 256, 1997 г.

16 Косарев, Ерёмин «Компьютерные системы и сети», Финансы и статистика, 1999 г.

17 Олифер В. Г., Олифер Н. Д. «Компьютерные сети: принципы, технологии, протоколы», Питер, 1999 г.

18 [Корпоративные сети. BestReferat.ru](http://go.mail.ru/redir?via_page=1&type=sr&redir=eJzLKCkpsNLXLy8v10tKLS4pSk1LLUos0Ssq1YcydS0MTS0N9TJKcnMYGAxNjUzNDU3NLYwZxLYdWP1jZfvUlznKe04ovYgAALggGyY) [.bestreferat.ru/referat-81591.html](http://www.bestreferat.ru/referat-81591.html)

19 Баклашов Н.И., Китаев Н.Ж. Охрана труда на предприятиях связи и охрана окружающей среды. – Киев: Техника,1987

20 Спивак Г.И., Шепелев А.Г. Электробезопасность на предприятиях связи. – М.: Радио и связь, 1984

21 Пожарная безопасность.//Электронная версия на сайте

22 [http://www.referat.su/refs\\_new/5129/ref\\_part\\_8.shtml](http://www.referat.su/refs_new/5129/ref_part_8.shtml)

23 Внутренние санитарно-технические устройства. В 2-х частях. Под ред.

24 Староверова И.П. Вентиляция и кондиционирование воздуха. М.: Стройиздат,1978

25 Системы вентиляции и кондиционирования. Теория и практика. Учебное пособие. М.: Евроклимат,2000 – 416 с

26 СНиП РК 2.04-05-2002 «Естественное и искусственное освещение. Общие требования»

27 Базылов К.Б., Алибаева С.А., Бабич А.А. «Методические указания для экономической части выпускной работы». АИЭС - 2008 г.

28 Голубицкая Е.А. Экономика связи. Учебник для студентов ВУЗов. - М.: ИРКАС,2006.

29 Базылов Қ.Б., Алибаева С.А., Нурмагамбетова С.С. Бітіруші жұмысының экономикалық бөлімі үшін әдістемелік нұсқаулар. 050719 – Радиотехника, электроника және телекоммуникация мамандығының барлық оқу түрінің студенттеріне арналған. – Алматы: АЭжБИ, 2009.

## Приложение А

#### Программа для расчета надежности линии связи

```
10 INPUT "Введите длину проектируемого участка"; L
20 N=1.1: K=15: E=2.718281828
30 M=(100xN)/(KxL)40 Y=M/(100x8760)50 D=YxL
60 INPUT "Введите количество лет" T1=1
70 INPUT "Ввелите количество лет" Т2=3
80 INPUT "Введите количество лет" Т3=5
90 INPUT "Ввелите количество лет" Т4=10
100 F1 = E^{\wedge}(-DxT1)110 F2 = E^{\wedge}(-DxT2)120 F3 = E^{\wedge}(-DxT3)130 F4 = E^{\wedge}(-DxT4)140 PRINT "T1="; T1: "F1="; F1
150 PRINT "T2="; T2: "F2="; F2
160 PRINT "T3="; T3: "F3="; F3
    170 PRINT "T4="; T4: "F4="; F4
180 P1=Dx(E^{\wedge}(-DxT1))190 P2=Dx(E^(-DxT2))200 P3=Dx(E^{-1}-DxT3)210 P4=Dx(E^{\wedge}(-DxT4))220 PRINT "T1=": T1: "P1=": P1
230 PRINT "T2="; T2: "P2="; P2
240 PRINT "T3="; T3: "P3="; P3
250 PRINT "T4="; T4: "P4="; P4
260 END
```
При:

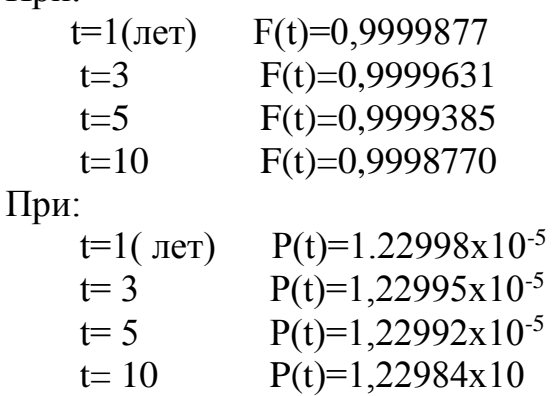

Рассчитанная нами надёжность удовлетворяет требованиям.

#### **Приложение Б**

По оси Y откладываются значения строк

1

```
IP kolichestvo pol'zovateley Nlyi dlya FPH
kolichestvo pol'zovateley N<sub>2yi</sub> dlya CCC
kolichestvo pol'zovateley N3yi dlya ACC
vvedite N1yjn 0.5 do 5
vvedite N2yi jn 2 do 8
vvedite N_3yi jn 20 do 35
vvedite chislo tranzakciy 
N1tpi vvedite chislo tranzakciy 
N2tpi vvedite chislo tranzakciy 
N3tpi procent uslug trebuyuwih obrabotki
procent uslug trebuyuwih obrabotki
procent uslug trebuyuwih obrabotki
N1yi := 4N2yi := 3N3yi := 20\Delta 1i := 10
\Delta 2i = 1\Delta3i := 0.5
N1tpi := 1
N2tpi := 3N3tpi:=6.5S1i := 100S2i = 0S3i = 0
```
intensivnost tranzakciy na uslugu pri FPH intensivnost tranzakciy na uslugu pri CCC intensivnost tranzakciy na uslugu pri ACC

```
\Lambda1 := N1yi\Delta1i 1000
\Lambda2 := N2yi·\Delta2i·1000
\Lambda3 := N3yi\Delta3i 1000
\Lambda1 = 4 × 10<sup>4</sup>
\Delta 2 = 3 \times 10^3\Delta 3 = 1 \times 10^4
```
srednee kolichestvo tranzakciy na uslugu za 1 sec FPH srednee kolichestvo tranzakciy na uslugu za 1 sec CCC srednee kolichestvo tranzakciy na uslugu za 1 sec ACC  $\lambda 1$  tp :=  $\frac{\Lambda 1}{\Lambda}$ 3600  $:=$ 

obshaya intensivnost tranzakciy na uslugu srednee (obshee) kolichestvo tranzakciy na uslugu za 1 sec veroyatnost postupleniya uslugi FPH veroyatnost postupleniya uslugi CCC veroyatnost postupleniya uslugi ACC srednee chislo tranzakciy na uslugu srednee chislo tranzakciy na uslugu s uchetom neobhodimosti perestaticheskih dannih  $\lambda 2$ tp :=  $\frac{\Lambda 2}{\Lambda}$ 3600  $:=$  $\lambda$ 3tp :=  $\frac{\Lambda 3}{\Lambda}$ 3600  $:=$  $\lambda$ 1tp = 11.111  $\lambda$ 2tp = 0.833  $\lambda$ 3tp = 2.778  $\Lambda := \Lambda 1 + \Lambda 2 + \Lambda 3$  $\Lambda = 5.3 \times 10^4$  $\lambda$ tp :=  $\frac{\Lambda}{\sqrt{2}}$ 3600  $:=$  $\lambda$ tp = 14.722  $P1 := \frac{\Lambda 1}{\Lambda}$  $\Lambda$  $:=$  $P2 := \frac{\Lambda 2}{\Lambda}$  $\Lambda$  $:=$  $P3 := \frac{\Lambda 3}{\Lambda}$  $\Lambda$  $:=$  $P1 = 0.755$  $P2 = 0.057$  $P3 = 0.189$   $\overline{\phantom{a}}$  $\overline{\phantom{a}}$  $Ntp := N1tpiP1 + N2tpiP2 + N3tpiP3$  $\overline{\phantom{a}}$  $\overline{\phantom{a}}$  $Ntp = 2.151$  $\overline{\phantom{a}}$  $\overline{\phantom{a}}$  Ntps := N1tpi P1 + N2tpi P2 + N3tpi P3 +  $\frac{Si1}{1}$  $+\frac{S1i}{S}P1+\frac{S2i}{S}$  $+\frac{S2i}{S2}P2+\frac{S3i}{S2}$ 

1

100 100 100  $P = N1$ tpi P1 + N2tpi P2 + N3tpi P3 +  $\frac{921}{10}$  P1 +  $\frac{921}{10}$  P2 +  $\frac{931}{10}$  P3  $Ntps = 2.906$ 

srednee chislo tranzakciy osuwestvlyaemih v odnu sekundu

\_\_\_\_\_\_\_\_\_\_\_\_\_\_\_\_  $\overline{\phantom{a}}$  $\overline{\phantom{a}}$  $\lambda$ tps :=  $\lambda$ tp·Ntps  $\overline{\phantom{a}}$  $\overline{\phantom{a}}$  $\lambda$ tps = 42.778  $-\mathbf{I}$  $\overline{\phantom{a}}$ \_\_\_\_\_\_\_\_\_\_\_\_\_

1

postroenie grafikov

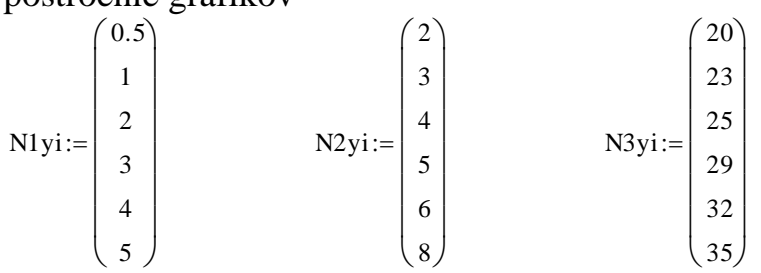

#### N1yi

intensivnost tranzakciy na uslugu pri FPH intensivnost tranzakciy na uslugu pri CCC intensivnost tranzakciy na uslugu pri ACC

$$
\Lambda1 := N1 \text{y} \cdot \text{A1} \cdot 1000
$$
\n
$$
\Lambda2 := N2 \text{y} \cdot \text{A2} \cdot 1000
$$
\n
$$
\Lambda3 := N3 \text{y} \cdot \text{A3} \cdot 1000
$$
\n
$$
\Lambda3 := \begin{pmatrix} 2 \times 10^3 \\ 3 \times 10^3 \\ 4 \times 10^3 \\ 5 \times 10^3 \\ 6 \times 10^3 \\ 8 \times 10^3 \end{pmatrix}
$$
\n
$$
\Lambda3 = \begin{pmatrix} 1 \times 10^4 \\ 1.15 \times 10^4 \\ 1.25 \times 10^4 \\ 1.45 \times 10^4 \\ 1.6 \times 10^4 \\ 1.6 \times 10^4 \\ 1.75 \times 10^4 \end{pmatrix}
$$
\n
$$
\Lambda1 = \begin{pmatrix} 5 \times 10^3 \\ 1 \times 10^4 \\ 2 \times 10^4 \\ 3 \times 10^4 \\ 4 \times 10^4 \\ 5 \times 10^4 \end{pmatrix}
$$

srednee kolichestvo tranzakciy na uslugu za 1 sec FPH srednee kolichestvo tranzakciy na uslugu za 1 sec CCC srednee kolichestvo tranzakciy na uslugu za 1 sec ACC  $\lambda$ 1 tp :=  $\frac{\Lambda}{\Lambda}$ 3600  $:=$ 

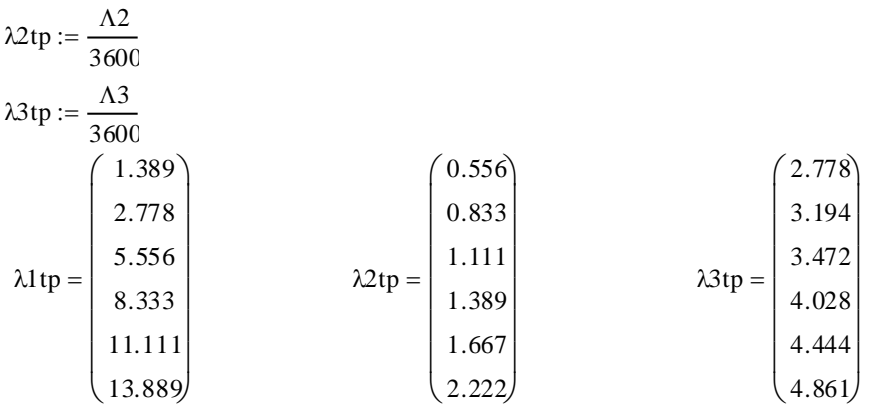

# obshaya intensivnost tranzakciy na uslugu

$$
\Lambda(N) := \Lambda 1 + \Lambda 3 + \Lambda 2
$$

$$
\Lambda(N) = \begin{pmatrix} 1.7 \times 10^4 \\ 2.45 \times 10^4 \\ 3.65 \times 10^4 \\ 4.95 \times 10^4 \\ 6.2 \times 10^4 \\ 7.55 \times 10^4 \end{pmatrix}
$$

1

srednee (obshee) kolichestvo tranzakciy na uslugu za 1 sec  $N = 1N$ 

$$
\lambda tp(N) := \frac{\Lambda(N)}{3600}
$$

$$
\lambda tp(N) = \begin{pmatrix} 4.722 \\ 6.806 \\ 10.139 \\ 13.75 \\ 17.222 \\ 20.972 \end{pmatrix}
$$

veroyatnost postupleniya uslugi FPH veroyatnost postupleniya uslugi CCC veroyatnost postupleniya uslugi ACC

P2:=
$$
\frac{\Lambda 2}{7.55 \times 10^{4}}
$$
  
P3:=
$$
\frac{\Lambda 3}{7.55 \times 10^{4}}
$$
  
P1:=
$$
\frac{\Lambda 1}{7.55 \times 10^{4}}
$$

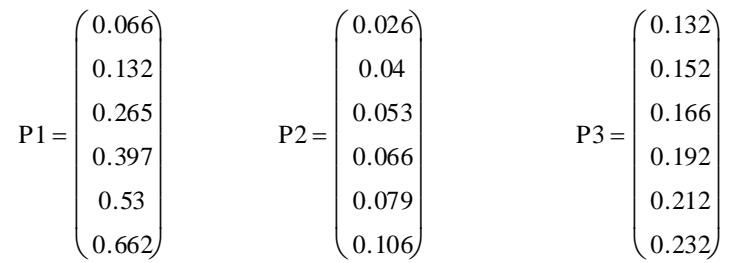

## srednee chislo tranzakciy na uslugu

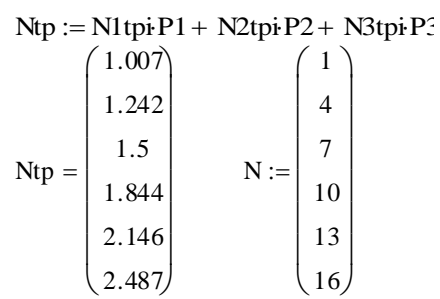

1

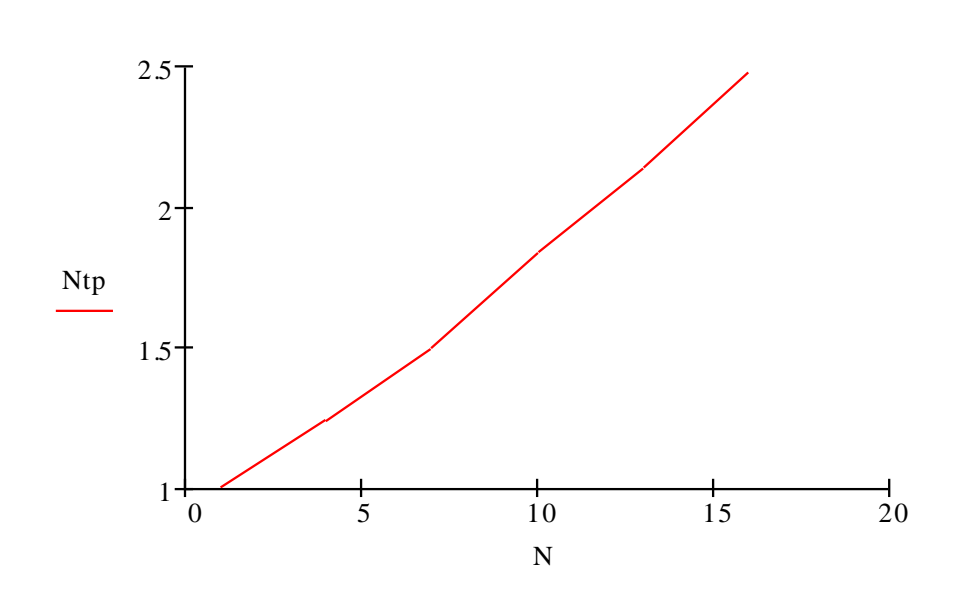

srednee chislo tranzakciy na uslugu s uchetom neobhodimosti perestaticheskih dannih

Ntps := N1tpi·P1 + N2tpi·P2 + N3tpi·P3 +  $\frac{S1i}{S}$ 100  $+\frac{S1i}{S}P1+\frac{S2i}{S}$ 100  $+\frac{S2i}{S}P2+\frac{S3i}{S}$ 100  $P = N1$ tpi P1 + N2tpi P2 + N3tpi P3 +  $\frac{911}{1}$  P1 +  $\frac{921}{1}$  P2 +  $\frac{931}{1}$  P3  $Ntps =$ 1.073  $1.374$ 1.765 2.242 2.675  $(3.149)$ ſ  $\mathbb{I}$  $\mathbf{r}$  $\mathbf{r}$  $\mathbf{r}$  $\mathbf{r}$  $\mathbf{I}$  $\overline{\phantom{a}}$  $\frac{1}{2}$  $\cdot$   $\mid$  $\cdot$ Ί リ

srednee chislo tranzakciy osuwestvlyaemih v odnu sekundu  $\lambda$ tps := Ntps +  $\lambda$ tp(N)

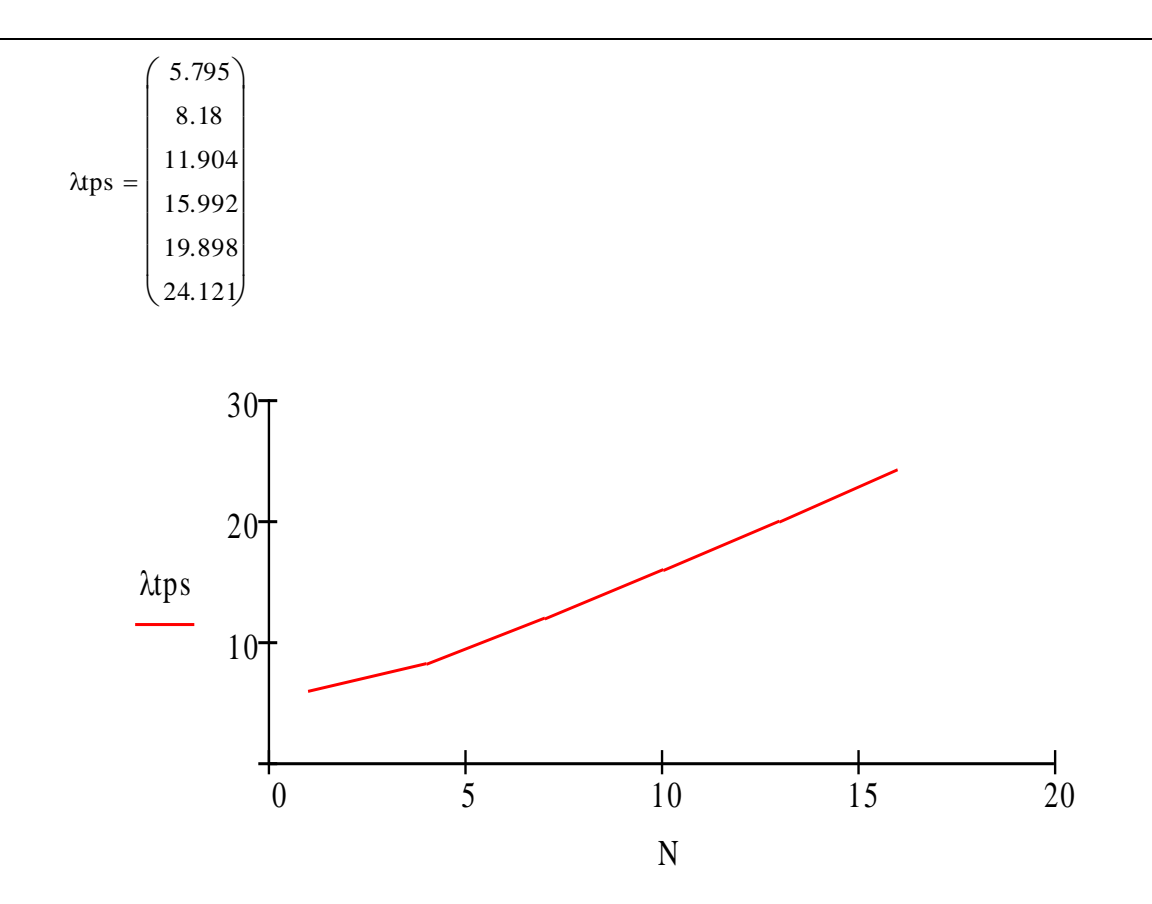

1

## Приложение А

#### Программа для расчета надежности линии связи

```
10 INPUT "Введите длину проектируемого участка"; L
20 N=1.1: K=15: E=2.718281828
30 M=(100xN)/(KxL)40 Y=M/(100x8760)50 D=YxL
60 INPUT "Введите количество лет" T1=1
70 INPUT "Ввелите количество лет" Т2=3
80 INPUT "Введите количество лет" Т3=5
90 INPUT "Ввелите количество лет" Т4=10
100 F1 = E^{\wedge}(-DxT1)110 F2 = E^{\wedge}(-DxT2)120 F3 = E^{\wedge}(-DxT3)130 F4 = E^{\wedge}(-DxT4)140 PRINT "T1="; T1: "F1="; F1
150 PRINT "T2="; T2: "F2="; F2
160 PRINT "T3="; T3: "F3="; F3
    170 PRINT "T4="; T4: "F4="; F4
180 P1=Dx(E^{\wedge}(-DxT1))190 P2=Dx(E^(-DxT2))200 P3=Dx(E^{-1}-DxT3)210 P4=Dx(E^{\wedge}(-DxT4))220 PRINT "T1=": T1: "P1=": P1
230 PRINT "T2="; T2: "P2="; P2
240 PRINT "T3="; T3: "P3="; P3
250 PRINT "T4="; T4: "P4="; P4
260 END
```
При:

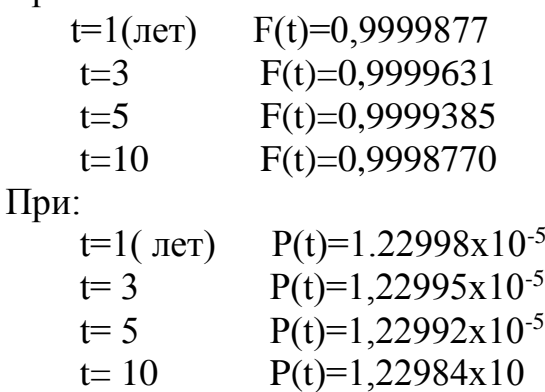

Рассчитанная нами надёжность удовлетворяет требованиям.

#### **Приложение Б**

По оси Y откладываются значения строк

```
IP kolichestvo pol'zovateley N1yi dlya FPH
kolichestvo pol'zovateley <sup>N2yi</sup> dlya CCC
kolichestvo pol'zovateley N<sub>3yi</sub> dlya ACC
vvedite N1yijn 0.5 do 5
vvedite N2y_1jn 2 do 8
vvedite <sup>N3yi</sup>jn 20 do 35
vvedite chislo tranzakciy 
N1tpi vvedite chislo tranzakciy 
N2tpi vvedite chislo tranzakciy 
N3tpi procent uslug trebuyuwih obrabotki
procent uslug trebuyuwih obrabotki
procent uslug trebuyuwih obrabotki
N1yi:=4N2yi := 3N3yi := 20\Delta 1i := 10
\Delta 2i := 1\Delta 3i := 0.5N1tpi := 1
N2tpi := 3N3tpi := 6.5S1i := 100S2i = 0S3i = 0
```
intensivnost tranzakciy na uslugu pri FPH intensivnost tranzakciy na uslugu pri CCC intensivnost tranzakciy na uslugu pri ACC

```
\Lambda1 := N1yi\Delta1i 1000
\Lambda2 := N2yi·\Delta2i·1000
\Lambda3 := N3yi\Delta3i 1000
 \Lambda1 = 4 × 10<sup>4</sup>
 \Delta 2 = 3 \times 10^3\Delta 3 = 1 \times 10^4
```
srednee kolichestvo tranzakciy na uslugu za 1 sec FPH srednee kolichestvo tranzakciy na uslugu za 1 sec CCC srednee kolichestvo tranzakciy na uslugu za 1 sec ACC

obshaya intensivnost tranzakciy na uslugu srednee (obshee) kolichestvo tranzakciy na uslugu za 1 sec veroyatnost postupleniya uslugi FPH veroyatnost postupleniya uslugi CCC veroyatnost postupleniya uslugi ACC srednee chislo tranzakciy na uslugu srednee chislo tranzakciy na uslugu s uchetom neobhodimosti perestaticheskih dannih  $\lambda 1$  tp :=  $\frac{\Lambda 1}{\Lambda}$ 3600  $:=$  $\lambda 2$ tp :=  $\frac{\Lambda 2}{\Lambda}$ 3600  $:=$  $\lambda$ 3tp :=  $\frac{\Lambda 3}{\Lambda}$ 3600  $:=$  $\lambda$ 1tp = 11.111  $\lambda$ 2tp = 0.833  $\lambda$ 3tp = 2.778  $\Lambda := \Lambda 1 + \Lambda 2 + \Lambda 3$  $\Lambda = 5.3 \times 10^4$  $\lambda$ tp :=  $\frac{\Lambda}{\sqrt{2}}$ 3600  $:=$  $\lambda$ tp = 14.722  $P1 := \frac{\Lambda 1}{\Lambda}$  $\Lambda$  $:=$  $P2 := \frac{\Lambda 2}{\Lambda}$  $\Lambda$  $:=$  $P3 := \frac{\Lambda 3}{\Lambda}$  $\Lambda$  $:=$  $P1 = 0.755$  $P2 = 0.057$  $P3 = 0.189$ \_\_\_\_\_\_\_\_\_\_\_\_\_ ------------------------- $\overline{\phantom{a}}$  $\overline{\phantom{a}}$  $Ntp := N1tpiP1 + N2tpiP2 + N3tpiP3$  $\overline{\phantom{a}}$  $\overline{\phantom{a}}$  $Ntp = 2.151$  $\blacksquare$  $\overline{\phantom{a}}$  

<mark>aticheskih dannih</mark><br>Ntps := N1tpi·P1 + N2tpi·P2 + N3tpi·P3 S1i  $+\frac{S1i}{100}P1$ S2i  $+\frac{S2i}{100}P2$ S3i heskih dannih<br>:= N1tpi P1 + N2tpi P2 + N3tpi P3 +  $\frac{S1i}{100}$  P1 +  $\frac{S2i}{100}$  P2 +  $\frac{S3i}{100}$  P3  $Ntps = 2.906$ 

srednee chislo tranzakciy osuwestvlyaemih v odnu sekundu

-----------------------------------

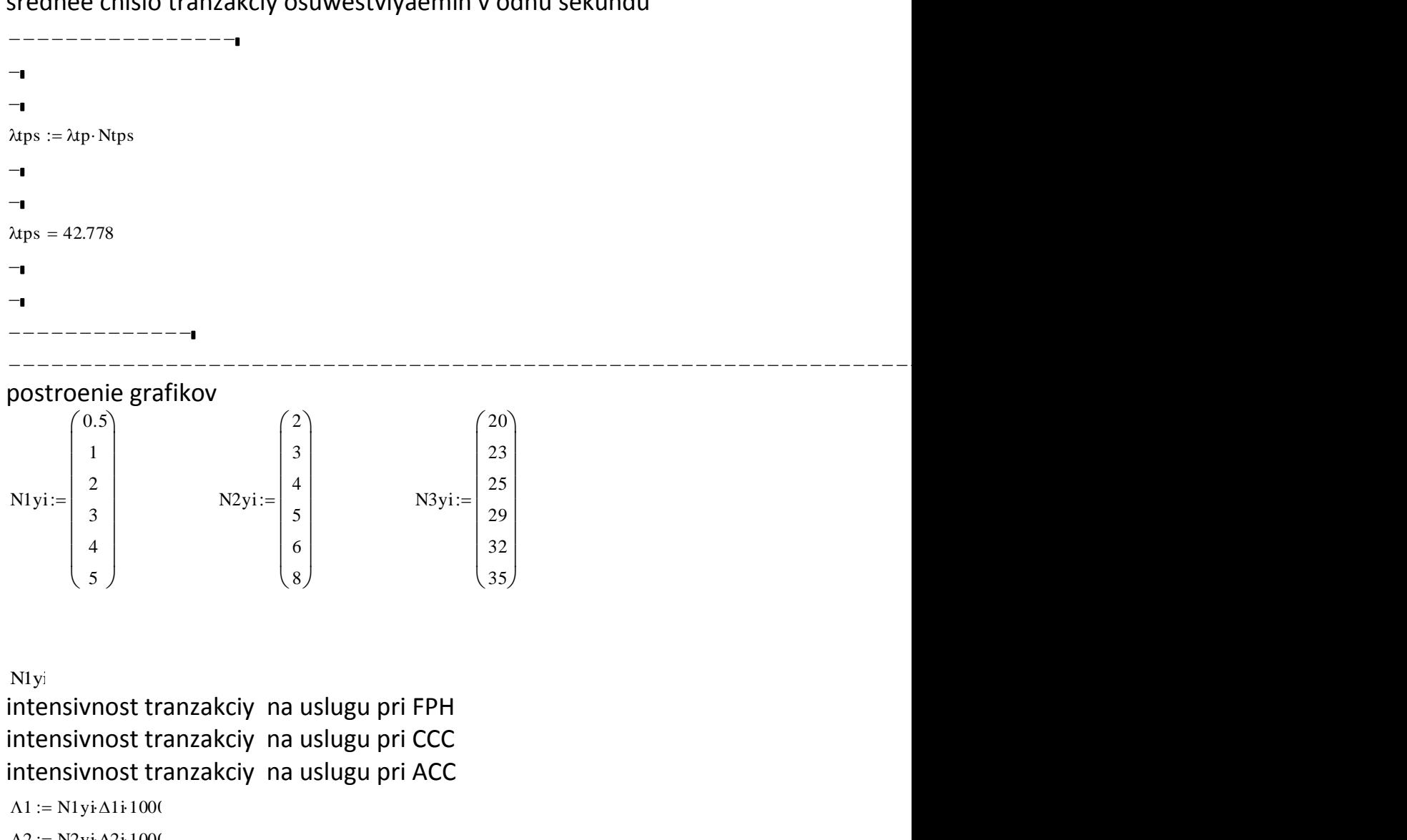

$$
\Lambda 2 := N2 \text{ yi } \Delta 2 \text{ i } 1000
$$
\n
$$
\Lambda 3 := N3 \text{ yi } \Delta 3 \text{ i } 1000
$$
\n
$$
\Lambda 2 = \begin{pmatrix} 2 \times 10^3 \\ 3 \times 10^3 \\ 4 \times 10^3 \\ 5 \times 10^3 \\ 6 \times 10^3 \\ 8 \times 10^3 \end{pmatrix} \qquad \Lambda 3 = \begin{pmatrix} 1 \times 10^4 \\ 1.15 \times 10^4 \\ 1.25 \times 10^4 \\ 1.45 \times 10^4 \\ 1.6 \times 10^4 \\ 1.6 \times 10^4 \\ 1.75 \times 10^4 \end{pmatrix} \qquad \Lambda 1 = \begin{pmatrix} 5 \times 10^3 \\ 1 \times 10^4 \\ 2 \times 10^4 \\ 3 \times 10^4 \\ 4 \times 10^4 \\ 5 \times 10^4 \end{pmatrix}
$$

srednee kolichestvo tranzakciy na uslugu za 1 sec FPH srednee kolichestvo tranzakciy na uslugu za 1 sec CCC

srednee kolichestvo tranzakciy na uslugu za 1 sec ACC

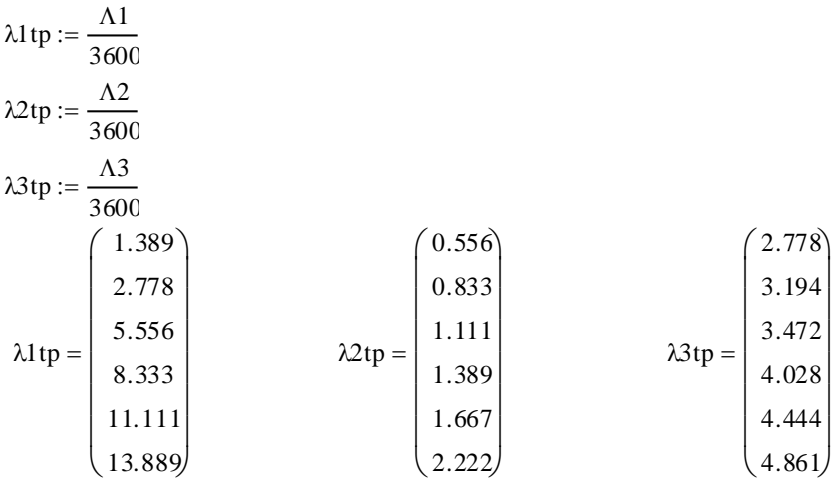

## obshaya intensivnost tranzakciy na uslugu

$$
\Lambda(N) := \Lambda 1 + \Lambda 3 + \Lambda 2
$$
  
\n
$$
\Lambda(N) = \begin{pmatrix}\n1.7 \times 10^{4} \\
2.45 \times 10^{4} \\
3.65 \times 10^{4} \\
4.95 \times 10^{4} \\
6.2 \times 10^{4} \\
7.55 \times 10^{4}\n\end{pmatrix}
$$

srednee (obshee) kolichestvo tranzakciy na uslugu za 1 sec

$$
N = 1 N
$$
  
\n
$$
\lambda tp(N) := \frac{\Lambda(N)}{3600}
$$
  
\n
$$
\begin{pmatrix}\n4.722 \\
6.806\n\end{pmatrix}
$$

$$
\lambda \text{tp(N)} = \begin{bmatrix} 0.000 \\ 10.139 \\ 13.75 \\ 17.222 \\ 20.972 \end{bmatrix}
$$

veroyatnost postupleniya uslugi FPH veroyatnost postupleniya uslugi CCC veroyatnost postupleniya uslugi ACC

P2:=
$$
\frac{\Lambda 2}{7.55 \times 10^{4}}
$$
  
P3:=
$$
\frac{\Lambda 3}{7.55 \times 10^{4}}
$$
  
P1:=
$$
\frac{\Lambda 1}{7.55 \times 10^{4}}
$$

$$
P1 = \begin{pmatrix} 0.066 \\ 0.132 \\ 0.265 \\ 0.397 \\ 0.53 \\ 0.662 \end{pmatrix} \qquad P2 = \begin{pmatrix} 0.026 \\ 0.04 \\ 0.053 \\ 0.066 \\ 0.079 \\ 0.106 \end{pmatrix} \qquad P3 = \begin{pmatrix} 0.132 \\ 0.152 \\ 0.166 \\ 0.192 \\ 0.212 \\ 0.232 \end{pmatrix}
$$

#### srednee chislo tranzakciy na uslugu

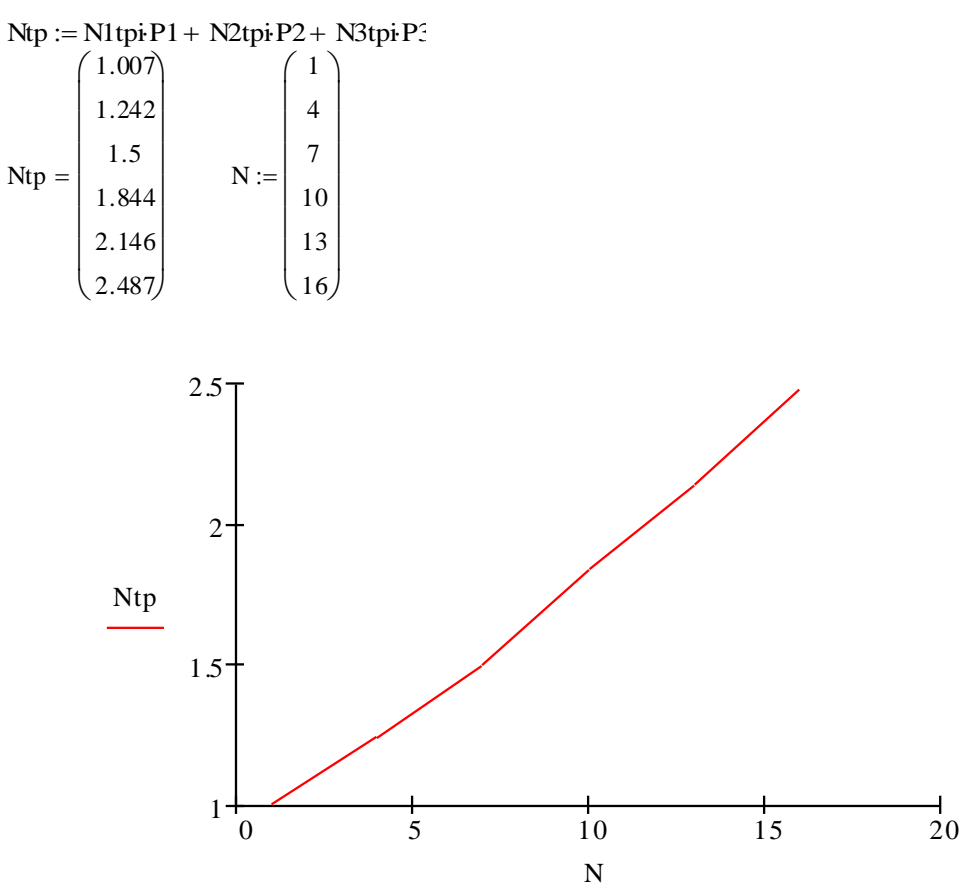

srednee chislo tranzakciy na uslugu s uchetom neobhodimosti

perestaticheskih dannih

\n
$$
Ntps := N1 tpi + N2 tpi + P2 + N3 tpi + P3 + \frac{S1 i}{100} \cdot P1 + \frac{S2 i}{100} \cdot P2 + \frac{S3 i}{100} \cdot P3
$$
\n
$$
Ntps = \begin{pmatrix} 1.073 \\ 1.374 \\ 1.765 \\ 2.242 \\ 2.675 \\ 3.149 \end{pmatrix}
$$

srednee chislo tranzakciy osuwestvlyaemih v odnu sekundu  $\lambda$ tps := Ntps +  $\lambda$ tp(N)
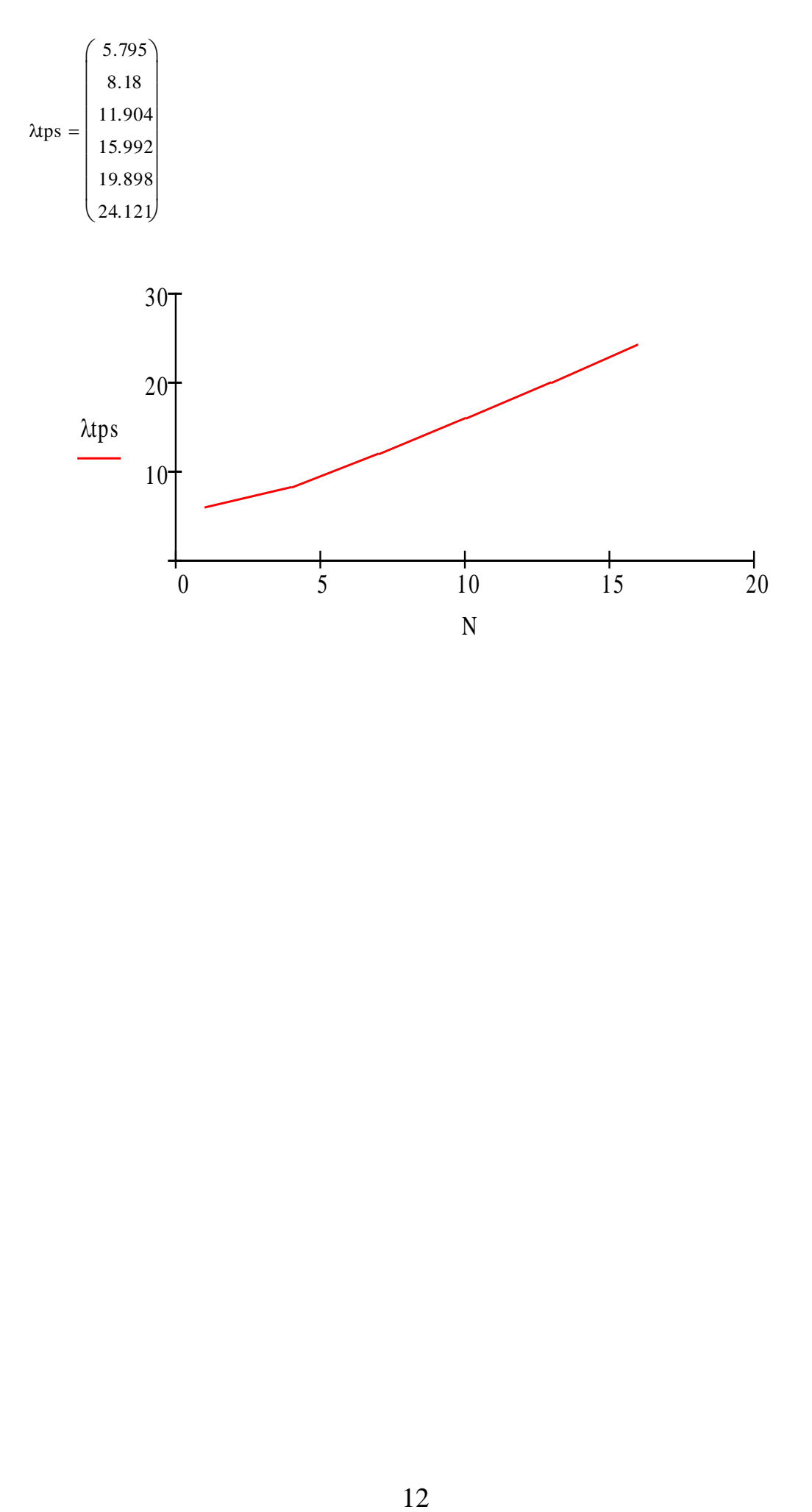